# **python-peerplays Documentation** *Release 0.1*

**Fabian Schuh**

**Mar 20, 2023**

# **Contents**

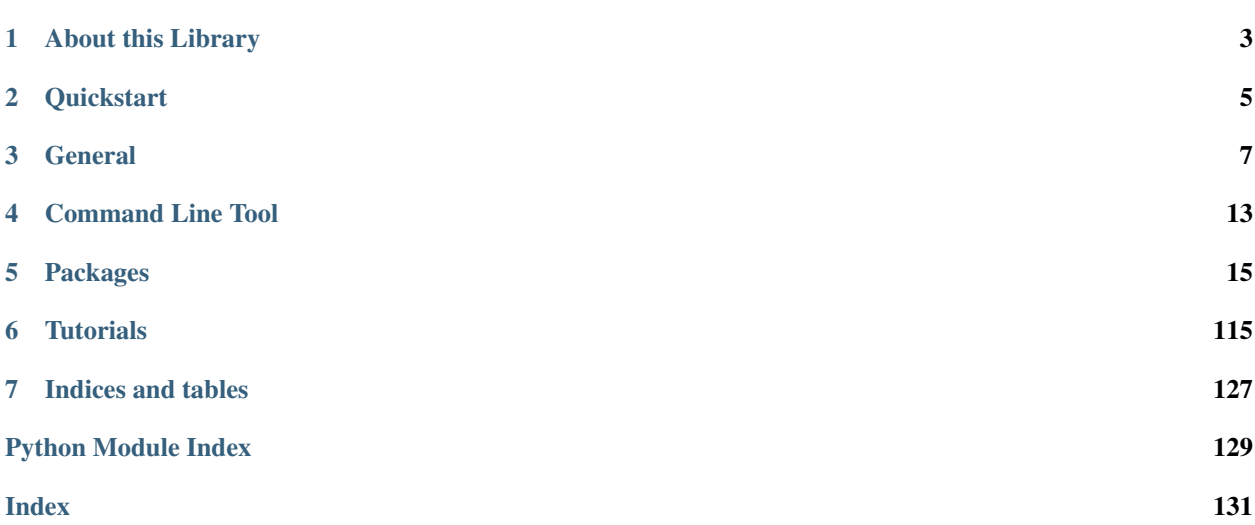

PeerPlays is a blockchain-based autonomous company (i.e. a DAC) that offers gaming and tournaments on a blockchain.

It is based on *Graphene* (tm), a blockchain technology stack (i.e. software) that allows for fast transactions and a scalable blockchain solution. In case of PeerPlays, it comes with decentralized gaming engine and allows setting up and running tournaments of any kind.

# About this Library

<span id="page-6-0"></span>The purpose of *pypeerplays* is to simplify development of products and services that use the PeerPlays blockchain. It comes with

- it's own (bip32-encrypted) wallet
- RPC interface for the Blockchain backend
- JSON-based blockchain objects (accounts, blocks, events, etc)
- a simple to use yet powerful API
- transaction construction and signing
- push notification API
- *and more*

# **Quickstart**

#### <span id="page-8-0"></span>Note:

All methods that construct and sign a transaction can be given the account = parameter to identify the user that is going to affected by this transaction, e.g.:

- the source account in a transfer
- the accout that buys/sells an asset in the exchange
- the account whos collateral will be modified

Important, If no account is given, then the default\_account according to the settings in config is used instead.

```
from peerplays import PeerPlays
peerplays = PeerPlays()
peerplays.wallet.unlock("wallet-passphrase")
peerplays.transfer("<to>", "<amount>", "<asset>", ["<memo>"], account="<from>")
```

```
from peerplays.blockchain import Blockchain
blockchain = Blockchain()
for op in Blockchain.ops():
   print(op)
```
**from peerplays.block import** Block print(Block(1))

```
from peerplays.account import Account
account = Account("init0")print(account.balances)
print(account.openorders)
for h in account.history():
   print(h)
```
# General

# <span id="page-10-0"></span>**3.1 Installation**

### **3.1.1 Installation**

Install with *pip*:

```
$ sudo apt-get install libffi-dev libssl-dev python-dev
$ pip3 install peerplays
```
Manual installation:

```
$ git clone https://github.com/xeroc/python-peerplays/
$ cd python-peerplays
$ python3 setup.py install --user
```
## **3.1.2 Upgrade**

\$ pip install --user --upgrade

# **3.2 Quickstart**

under construction

# **3.3 Tutorials**

### **3.3.1 Bundle Many Operations**

With PeerPlays, you can bundle multiple operations into a single transactions. This can be used to do a multi-send (one sender, multiple receivers), but it also allows to use any other kind of operation. The advantage here is that the user can be sure that the operations are executed in the same order as they are added to the transaction.

```
from pprint import pprint
from peerplays import PeerPlays
testnet = PeerPlays(
    "wss://node.testnet.peerplays.eu",
    nobroadcast=True,
    bundle=True,
)
testnet.wallet.unlock("supersecret")
testnet.transfer("init0", 1, "TEST", account="xeroc")
testnet.transfer("init1", 1, "TEST", account="xeroc")
testnet.transfer("init2", 1, "TEST", account="xeroc")
testnet.transfer("init3", 1, "TEST", account="xeroc")
pprint(testnet.broadcast())
```
### **3.3.2 Proposing a Transaction**

In PeerPlays, you can propose a transactions to any account. This is used to facilitate on-chain multisig transactions. With python-peerplays, you can do this simply by using the proposer attribute:

```
from pprint import pprint
from peerplays import PeerPlays
testnet = PeerPlays(
    "wss://node.testnet.peerplays.eu",
   proposer="xeroc"
)
testnet.wallet.unlock("supersecret")
pprint(testnet.transfer("init0", 1, "TEST", account="xeroc"))
```
### **3.3.3 Simple Sell Script**

```
from peerplays import PeerPlays
from peerplays.market import Market
from peerplays.price import Price
from peerplays.amount import Amount
#
# Instanciate PeerPlays (pick network via API node)
#
peerplays = PeerPlays(
    "wss://node.testnet.peerplays.eu",
```
(continues on next page)

(continued from previous page)

```
nobroadcast=True # <<--- set this to False when you want to fire!
)
#
# Unlock the Wallet
#
peerplays.wallet.unlock("<supersecret>")
#
# This defines the market we are looking at.
# The first asset in the first argument is the *quote*
# Sell and buy calls always refer to the *quote*
#
market = Market(
    "GOLD:USD",
    peerplays_instance=peerplays
)
#
# Sell an asset for a price with amount (quote)
#
print(market.sell(
   Price(100.0, "USD/GOLD"),
    Amount("0.01 GOLD")
))
```
### **3.3.4 Sell at a timely rate**

```
import threading
from peerplays import PeerPlays
from peerplays.market import Market
from peerplays.price import Price
from peerplays.amount import Amount
def sell():
   """ Sell an asset for a price with amount (quote)
    "''"''"print(market.sell(
       Price(100.0, "USD/GOLD"),
       Amount("0.01 GOLD")
   ))
   threading.Timer(60, sell).start()
if __name__ == "__main__":
    #
    # Instanciate PeerPlays (pick network via API node)
    #
   peerplays = PeerPlays(
       "wss://node.testnet.peerplays.eu",
       nobroadcast=True # <<--- set this to False when you want to fire!
    )
```
(continues on next page)

(continued from previous page)

```
#
# Unlock the Wallet
#
peerplays.wallet.unlock("<supersecret>")
#
# This defines the market we are looking at.
# The first asset in the first argument is the *quote*
# Sell and buy calls always refer to the *quote*
#
market = Market(
    "GOLD:USD",
    peerplays_instance=peerplays
)
self()
```
# **3.4 Configuration**

The pypeerplays library comes with its own local configuration database that stores information like

- API node URL
- default account name
- the encrypted master password

and potentially more.

You can access those variables like a regular dictionary by using

```
from peerplays import PeerPlays
peerplays = PeerPlays()
print(peerplays.config.items())
```
Keys can be added and changed like they are for regular dictionaries.

# **3.5 Contributing to python-peerplays**

We welcome your contributions to our project.

### **3.5.1 Repository**

The *main* repository of python-peerplays is currently located at:

```
https://github.com/peerplays-network/python-peerplays
```
### **3.5.2 Flow**

This project makes heavy use of [git flow.](http://nvie.com/posts/a-successful-git-branching-model/) If you are not familiar with it, then the most important thing for your to understand is that:

pull requests need to be made against the develop branch

### **3.5.3 How to Contribute**

- 0. Familiarize yourself with *contributing on github <https://guides.github.com/activities/contributing-to-opensource/>*
- 1. Fork or branch from the master.
- 2. Create commits following the commit style
- 3. Start a pull request to the master branch
- 4. Wait for a @xeroc or another member to review

### **3.5.4 Issues**

Feel free to submit issues and enhancement requests.

## **3.5.5 Contributing**

Please refer to each project's style guidelines and guidelines for submitting patches and additions. In general, we follow the "fork-and-pull" Git workflow.

- 1. Fork the repo on GitHub
- 2. Clone the project to your own machine
- 3. Commit changes to your own branch
- 4. Push your work back up to your fork
- 5. Submit a Pull request so that we can review your changes

NOTE: Be sure to merge the latest from "upstream" before making a pull request!

## **3.5.6 Copyright and Licensing**

This library is open sources under the MIT license. We require your to release your code under that license as well.

# **3.6 Support and Questions**

We have currently not setup a distinct channel for development around pypeerplays. However, many of the contributors are frequently reading through these channels:

- <https://peerplaystalk.org>
- <https://t.me/PeerPlaysDEX>

# **3.7 Stati**

List of statis and types used within PeerPlays:

```
class BetType(Enum):
   options = [
       "back",
       "lay",
   ]
class BettingMarketResolution(Enum):
   options = [
       "win",
       "not_win",
       "cancel",
       "BETTING_MARKET_RESOLUTION_COUNT",
   ]
class BettingMarketStatus(Enum):
   options = [
       "unresolved", # no grading has been published for this betting market
       "frozen", # bets are suspended, no bets allowed
       "graded", # grading of win or not_win has been published
       "canceled", # the betting market is canceled, no further bets are allowed
       "settled", # the betting market has been paid out
       "BETTING_MARKET_STATUS_COUNT"
   ]
class BettingMarketGroupStatus(Enum):
   options = [
        "upcoming", # betting markets are accepting bets, will never go "in_play"
        "in_play", # betting markets are delaying bets
       "closed", # betting markets are no longer accepting bets<br>"aradad", " "
       "graded", # witnesses have published win/not win for the betting markets
       "re_grading", # initial win/not win grading has been challenged
       "settled", # paid out
       "frozen", # betting markets are not accepting bets
       "canceled", # canceled
       "BETTING_MARKET_GROUP_STATUS_COUNT"
   ]
class EventStatus(Enum):
   options = [
       "upcoming", # Event has not started yet, betting is allowed
       "in_progress", # Event is in progress, if "in-play" betting is enabled, bets.
˓→will be delayed
       "frozen", # Betting is temporarily disabled
       "finished", # Event has finished, no more betting allowed
       "canceled", \# Event has been canceled, all betting markets have been,
˓→canceled
       "settled", # All betting markets have been paid out
       "STATUS_COUNT"
   \Box
```
# Command Line Tool

# <span id="page-16-0"></span>**4.1 "peerplays" command line tool**

The peerplays command line tool comes with the following features:

```
$ peerplays --help
Usage: peerplays [OPTIONS] COMMAND [ARGS]...
Options:
 --debug / --no-debug Enable/Disable Debugging (no-broadcasting
                           mode)
 --node TEXT Websocket URL for public Peerplays API
                           (default: "wss://t.b.d./")
 --rpcuser TEXT Websocket user if authentication is required
 --rpcpassword TEXT Websocket password if authentication is
                           required
 -d, --nobroadcast / --broadcast
                           Do not broadcast anything
 -x, --unsigned / --signed Do not try to sign the transaction
 -e, --expires INTEGER Expiration time in seconds (defaults to 30)
 -v, --verbose INTEGER Verbosity (0-15)
 --version Show version
 --help Show this message and exit.
Commands:
 addkey addkey Add a private key to the wallet
 allow Add a key/account to an account's permission
 approvecommittee Approve committee member(s)
 approveproposal Approve a proposal
 approvewitness Approve witness(es)
 balance Show Account balances
 broadcast Broadcast a json-formatted transaction
 changewalletpassphrase Change the wallet passphrase
 configuration Show configuration variables
```
(continues on next page)

(continued from previous page)

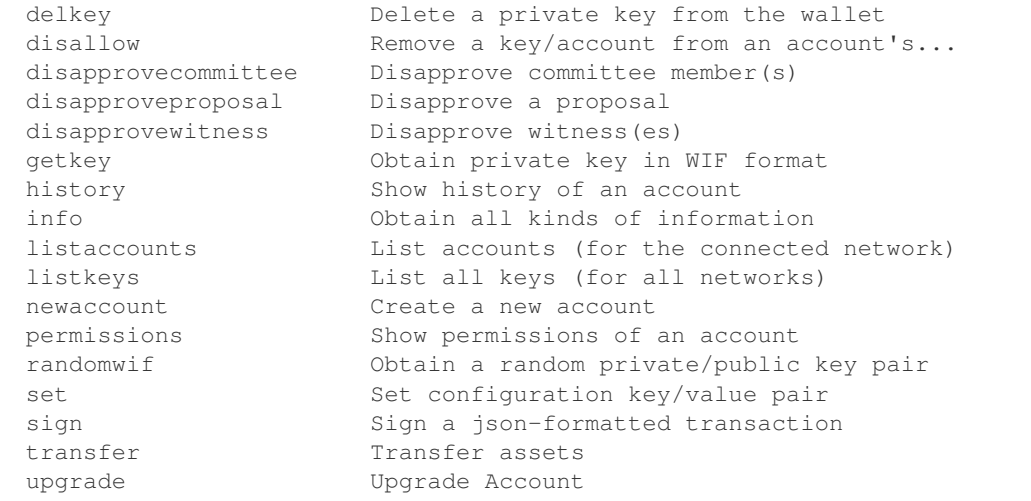

### Further help can be obtained via:

**\$** peerplays <command> --help

# Packages

# <span id="page-18-0"></span>**5.1 peerplays**

## **5.1.1 peerplays package**

**Subpackages**

**peerplays.cli package**

**Submodules**

**peerplays.cli.account module**

**peerplays.cli.asset module**

**peerplays.cli.bookie module**

**peerplays.cli.bos module**

**peerplays.cli.cli module**

**peerplays.cli.committee module**

### **peerplays.cli.decorators module**

peerplays.cli.decorators.**chain**(*f*) This decorator allows you to access  $\text{ctx}$ .peerplays which is an instance of PeerPlays. peerplays.cli.decorators.**configfile**(*f*)

This decorator will parse a configuration file in YAML format and store the dictionary in  $\text{ctx.blockchain}.$ config

peerplays.cli.decorators.**customchain**(*\*\*kwargsChain*)

This decorator allows you to access  $\text{ctx.}$  peerplays which is an instance of Peerplays. But in contrast to  $\omega$  echain, this is a decorator that expects parameters that are directed right to PeerPlays().

... code-block::python

@main.command() @click.option("–worker", default=None) @click.pass\_context @customchain(foo="bar") @unlock def list(ctx, worker):

print(ctx.obj)

peerplays.cli.decorators.**offline**(*f*)

This decorator allows you to access ctx.peerplays which is an instance of PeerPlays with offline=True.

peerplays.cli.decorators.**offlineChain**(*f*)

This decorator allows you to access ctx.peerplays which is an instance of PeerPlays with offline=True.

peerplays.cli.decorators.**online**(*f*)

This decorator allows you to access ctx.peerplays which is an instance of PeerPlays.

peerplays.cli.decorators.**onlineChain**(*f*)

This decorator allows you to access  $\text{ctx}$ , peerplays which is an instance of PeerPlays.

peerplays.cli.decorators.**unlock**(*f*)

This decorator will unlock the wallet by either asking for a passphrase or taking the environmental variable UNLOCK

peerplays.cli.decorators.**unlockWallet**(*f*)

This decorator will unlock the wallet by either asking for a passphrase or taking the environmental variable UNLOCK

peerplays.cli.decorators.**verbose**(*f*)

Add verbose flags and add logging handlers

**peerplays.cli.info module**

**peerplays.cli.main module**

**peerplays.cli.message module**

**peerplays.cli.proposal module**

**peerplays.cli.rpc module**

**peerplays.cli.ui module**

peerplays.cli.ui.**get\_terminal**(*text='Password'*, *confirm=False*, *allowedempty=False*)

peerplays.cli.ui.**maplist2dict**(*dlist*) Convert a list of tuples into a dictionary

peerplays.cli.ui.**pprintOperation**(*op*)

peerplays.cli.ui.**pretty\_print**(*o*, *\*args*, *\*\*kwargs*)

peerplays.cli.ui.**print\_permissions**(*account*)

peerplays.cli.ui.**print\_version**(*ctx*, *param*, *value*)

**peerplays.cli.wallet module**

**peerplays.cli.witness module**

**Module contents**

**Submodules**

#### **peerplays.account module**

<span id="page-20-0"></span>**class** peerplays.account.**Account**(*\*args*, *\*\*kwargs*) Bases: [peerplays.instance.BlockchainInstance](#page-64-0), [peerplays.account.Account](#page-20-0)

This class allows to easily access Account data

#### **Parameters**

- **account\_name**  $(str)$  Name of the account
- **blockchain\_instance** (peerplays.peerplays.peerplays) peerplays instance
- **full**  $(boo1)$  Obtain all account data including orders, positions, etc.
- **lazy** (bool) Use lazy loading
- **full** Obtain all account data including orders, positions, etc.

Returns Account data

Return type dictionary

#### Raises **peerplays.exceptions.AccountDoesNotExistsException** – if account does not exist

Instances of this class are dictionaries that come with additional methods (see below) that allow dealing with an account and it's corresponding functions.

```
from peerplays.account import Account
account = Account("init0")print(account)
```
Note: This class comes with its own caching function to reduce the load on the API server. Instances of this class can be refreshed with Account.refresh().

#### **balance**(*symbol*)

Obtain the balance of a specific Asset. This call returns instances of amount.Amount.

#### **balances**

List balances of an account. This call returns instances of amount. Amount.

```
blacklist(account)
```
Add an other account to the blacklist of this account

#### **blockchain**

```
blockchain_instance_class
```
alias of [peerplays.instance.BlockchainInstance](#page-64-0)

#### **classmethod cache\_object**(*data*, *key=None*)

This classmethod allows to feed an object into the cache is is mostly used for testing

#### **chain**

Short form for blockchain (for the lazy)

**clear**()  $\rightarrow$  None. Remove all items from D.

#### **classmethod clear\_cache**()

Clear/Reset the entire Cache

**copy** ()  $\rightarrow$  a shallow copy of D

#### **define\_classes**()

Needs to define instance variables that provide classes

#### **ensure\_full**()

#### **fromkeys**()

Create a new dictionary with keys from iterable and values set to value.

**get**()

Return the value for key if key is in the dictionary, else default.

#### **get\_instance\_class**()

Should return the Chain instance class, e.g. *peerplays.PeerPlays*

#### **getfromcache**(*id*)

Get an element from the cache explicitly

#### **history**(*first=0*, *last=0*, *limit=-1*, *only\_ops=[]*, *exclude\_ops=[]*)

Returns a generator for individual account transactions. The latest operation will be first. This call can be used in a for loop.

#### Parameters

- **first** (int) sequence number of the first transaction to return (*optional*)
- **last** (int) sequence number of the last transaction to return (*optional*)
- **limit** (int) limit number of transactions to return (*optional*)
- **only\_ops** (array) Limit generator by these operations (*optional*)
- **exclude\_ops** (array) Exclude these operations from generator (*optional*).
- ... note:: only\_ops and exclude\_ops takes an array of strings: The full list of operation ID's can be found in operationids.py. Example: ['transfer', 'fill\_order']

#### **identifier = None**

**incached**(*id*)

Is an element cached?

#### **classmethod inject**(*cls*)

#### **is\_fully\_loaded**

Is this instance fully loaded / e.g. all data available?

#### **is\_ltm**

Is the account a lifetime member (LTM)?

### **items**()

This overwrites items() so that refresh() is called if the object is not already fetched

**keys** ()  $\rightarrow$  a set-like object providing a view on D's keys

#### **name**

#### **nolist**(*account*)

Remove an other account from any list of this account

#### **static objectid\_valid**(*i*)

Test if a string looks like a regular object id of the form::

xxxx.yyyyy.zzzz

with those being numbers.

#### **peerplays**

Alias for the specific blockchain

#### **perform\_id\_tests = True**

**pop**  $(k|, d) \rightarrow v$ , remove specified key and return the corresponding value. If key is not found, d is returned if given, otherwise KeyError is raised

**popitem** ()  $\rightarrow$  (k, v), remove and return some (key, value) pair as a 2-tuple; but raise KeyError if D is empty.

#### **refresh**()

Refresh/Obtain an account's data from the API server

**static set\_cache\_store**(*klass*, *\*args*, *\*\*kwargs*)

#### **classmethod set\_shared\_blockchain\_instance**(*instance*)

This method allows us to override default instance for all users of SharedInstance.instance.

Parameters **instance** (chaininstance) – Chain instance

#### **classmethod set\_shared\_config**(*config*)

This allows to set a config that will be used when calling shared blockchain instance and allows to define the configuration without requiring to actually create an instance

#### **set\_shared\_instance**()

This method allows to set the current instance as default

#### **setdefault**()

Insert key with a value of default if key is not in the dictionary.

Return the value for key if key is in the dictionary, else default.

#### **shared\_blockchain\_instance**()

This method will initialize SharedInstance.instance and return it. The purpose of this method is to have offer single default instance that can be reused by multiple classes.

```
space_id = 1
```
**store**(*data*, *key='id'*) Cache the list

**Parameters data**  $(llist)$  – List of objects to cache

**test\_valid\_objectid**(*i*)

Alias for objectid\_valid

#### **testid**(*id*)

In contrast to validity, this method tests if the objectid matches the type\_id provided in self.type\_id or self.type\_ids

#### **type\_id = None**

**type\_ids = []**

**update** ( $|E|$ , \*\*F)  $\rightarrow$  None. Update D from dict/iterable E and F.

If E is present and has a .keys() method, then does: for k in E:  $D[k] = E[k]$  If E is present and lacks a .keys() method, then does: for k, v in E:  $D[k] = v$  In either case, this is followed by: for k in F:  $D[k] = F[k]$ 

#### **upgrade**()

Upgrade account to life time member

**values** ()  $\rightarrow$  an object providing a view on D's values

```
whitelist(account)
```
Add an other account to the whitelist of this account

```
class peerplays.account.AccountUpdate(*args, **kwargs)
```
Bases: [peerplays.instance.BlockchainInstance](#page-64-0), [peerplays.account.AccountUpdate](#page-23-0)

This purpose of this class is to keep track of account updates as they are pushed through by  $peerplays.$ [notify.Notify](#page-73-0).

Instances of this class are dictionaries and take the following form:

... code-block: js

{'id': '2.6.29', 'lifetime\_fees\_paid': '44261516129', 'most\_recent\_op': '2.9.0', 'owner': '1.2.29', 'pending\_fees': 0, 'pending\_vested\_fees': 16310, 'total\_core\_in\_orders': '6788845277634', 'total\_ops': 0}

#### **account**

In oder to obtain the actual account.Account from this class, you can use the account attribute.

#### **account\_class**

alias of [Account](#page-20-0)

#### **blockchain**

#### **blockchain\_instance\_class**

alias of [peerplays.instance.BlockchainInstance](#page-64-0)

#### **chain**

Short form for blockchain (for the lazy)

**clear**()  $\rightarrow$  None. Remove all items from D.

**copy** ()  $\rightarrow$  a shallow copy of D

#### **define\_classes**()

Needs to define instance variables that provide classes

#### **fromkeys**()

Create a new dictionary with keys from iterable and values set to value.

**get**()

Return the value for key if key is in the dictionary, else default.

#### **get\_instance\_class**()

Should return the Chain instance class, e.g. *peerplays.PeerPlays*

#### **classmethod inject**(*cls*)

**items** ()  $\rightarrow$  a set-like object providing a view on D's items

**keys** ()  $\rightarrow$  a set-like object providing a view on D's keys

#### **peerplays**

Alias for the specific blockchain

- **pop**  $(k|, d|) \rightarrow v$ , remove specified key and return the corresponding value. If key is not found, d is returned if given, otherwise KeyError is raised
- **popitem** ()  $\rightarrow$  (k, v), remove and return some (key, value) pair as a 2-tuple; but raise KeyError if D is empty.
- **classmethod set\_shared\_blockchain\_instance**(*instance*)

This method allows us to override default instance for all users of SharedInstance.instance.

Parameters **instance** (chaininstance) – Chain instance

#### **classmethod set\_shared\_config**(*config*)

This allows to set a config that will be used when calling shared\_blockchain\_instance and allows to define the configuration without requiring to actually create an instance

#### **set\_shared\_instance**()

This method allows to set the current instance as default

#### **setdefault**()

Insert key with a value of default if key is not in the dictionary.

Return the value for key if key is in the dictionary, else default.

#### **shared\_blockchain\_instance**()

This method will initialize SharedInstance.instance and return it. The purpose of this method is to have offer single default instance that can be reused by multiple classes.

#### **update** ( $[E]$ , \*\* $F$ )  $\rightarrow$  None. Update D from dict/iterable E and F.

If E is present and has a .keys() method, then does: for k in E:  $D[k] = E[k]$  If E is present and lacks a .keys() method, then does: for k, y in E:  $D[k] = v$  In either case, this is followed by: for k in F:  $D[k] = F[k]$ 

**values** ()  $\rightarrow$  an object providing a view on D's values

#### **peerplays.amount module**

#### <span id="page-24-0"></span>**class** peerplays.amount.**Amount**(*\*args*, *\*\*kwargs*)

Bases: [peerplays.instance.BlockchainInstance](#page-64-0), [peerplays.amount.Amount](#page-24-0)

This class deals with Amounts of any asset to simplify dealing with the tuple:

(amount, asset)

#### Parameters

- **args** (list) Allows to deal with different representations of an amount
- **amount**  $(f$ loat) Let's create an instance with a specific amount
- **asset**  $(str)$  Let's you create an instance with a specific asset (symbol)

• **blockchain\_instance** (peerplays.peerplays.peerplays) – peerplays instance

Returns All data required to represent an Amount/Asset

Return type dict

Raises **ValueError** – if the data provided is not recognized

```
from peerplays.amount import Amount
from peerplays.asset import Asset
a = Amount ("1 USD")
b = Amount (1, "USD")c = Amount ("20", Asset ("USD"))
a + ba * 2a + ba / = 2.0
```
Way to obtain a proper instance:

- args can be a string, e.g.: "1 USD"
- args can be a dictionary containing amount and asset\_id
- args can be a dictionary containing amount and asset
- args can be a list of a float and str (symbol)
- args can be a list of a float and a [peerplays.asset.Asset](#page-27-0)
- amount and asset are defined manually

An instance is a dictionary and comes with the following keys:

- amount (float)
- symbol (str)
- asset (instance of [peerplays.asset.Asset](#page-27-0))

Instances of this class can be used in regular mathematical expressions  $(+\alpha)/\$  such as:

```
Amount ("1 USD") * 2
Amount("15 GOLD") + Amount("0.5 GOLD")
```
#### **amount**

Returns the amount as float

#### **asset**

Returns the asset as instance of asset. Asset

### **blockchain**

#### **blockchain\_instance\_class**

alias of [peerplays.instance.BlockchainInstance](#page-64-0)

#### **chain**

Short form for blockchain (for the lazy)

**clear**()  $\rightarrow$  None. Remove all items from D.

#### **copy**()

Copy the instance and make sure not to use a reference

#### **define\_classes**()

Needs to define instance variables that provide classes

#### **fromkeys**()

Create a new dictionary with keys from iterable and values set to value.

#### **get**()

Return the value for key if key is in the dictionary, else default.

```
get_instance_class()
```
Should return the Chain instance class, e.g. *peerplays.PeerPlays*

#### **classmethod inject**(*cls*)

**items** ()  $\rightarrow$  a set-like object providing a view on D's items

**json**()

**keys** ()  $\rightarrow$  a set-like object providing a view on D's keys

#### **peerplays**

Alias for the specific blockchain

**pop**  $(k|, d|) \rightarrow v$ , remove specified key and return the corresponding value. If key is not found, d is returned if given, otherwise KeyError is raised

**popitem** ()  $\rightarrow$  (k, v), remove and return some (key, value) pair as a 2-tuple; but raise KeyError if D is empty.

#### **classmethod set\_shared\_blockchain\_instance**(*instance*)

This method allows us to override default instance for all users of SharedInstance.instance.

Parameters **instance** (chaininstance) – Chain instance

#### **classmethod set\_shared\_config**(*config*)

This allows to set a config that will be used when calling shared\_blockchain\_instance and allows to define the configuration without requiring to actually create an instance

#### **set\_shared\_instance**()

This method allows to set the current instance as default

#### **setdefault**()

Insert key with a value of default if key is not in the dictionary.

Return the value for key if key is in the dictionary, else default.

#### **shared\_blockchain\_instance**()

This method will initialize SharedInstance.instance and return it. The purpose of this method is to have offer single default instance that can be reused by multiple classes.

#### **symbol**

Returns the symbol of the asset

#### **tuple**()

**update** ( $|E|$ , \*\*F)  $\rightarrow$  None. Update D from dict/iterable E and F.

If E is present and has a .keys() method, then does: for k in E:  $D[k] = E[k]$  If E is present and lacks a .keys() method, then does: for k, v in E:  $D[k] = v$  In either case, this is followed by: for k in F:  $D[k] = F[k]$ 

**values** ()  $\rightarrow$  an object providing a view on D's values

#### **peerplays.asset module**

```
class peerplays.asset.Asset(*args, **kwargs)
```

```
Bases: peerplays.instance.BlockchainInstance, peerplays.asset.Asset
```
Deals with Assets of the network.

#### **Parameters**

- **Asset**  $(str)$  Symbol name or object id of an asset
- **lazy** (bool) Lazy loading
- **full** (bool) Also obtain bitasset-data and dynamic asset data
- **blockchain\_instance** (instance) Instance of blockchain

Returns All data of an asset

Return type dict

Note: This class comes with its own caching function to reduce the load on the API server. Instances of this class can be refreshed with Asset.refresh().

#### **blockchain**

#### **blockchain\_instance\_class**

alias of [peerplays.instance.BlockchainInstance](#page-64-0)

```
classmethod cache_object(data, key=None)
```
This classmethod allows to feed an object into the cache is is mostly used for testing

#### **chain**

Short form for blockchain (for the lazy)

**clear**()  $\rightarrow$  None. Remove all items from D.

#### **classmethod clear\_cache**()

Clear/Reset the entire Cache

```
copy () \rightarrow a shallow copy of D
```
### **define\_classes**()

Needs to define instance variables that provide classes

#### **ensure\_full**()

#### **flags**

List the permissions that are currently used (flags)

#### **fromkeys**()

Create a new dictionary with keys from iterable and values set to value.

#### **get**()

Return the value for key if key is in the dictionary, else default.

#### **get\_instance\_class**()

Should return the Chain instance class, e.g. *peerplays.PeerPlays*

```
getfromcache(id)
```
Get an element from the cache explicitly

```
identifier = None
```
### **incached**(*id*)

Is an element cached?

#### **classmethod inject**(*cls*)

#### **is\_bitasset**

Is the asset a market pegged asset?

#### **is\_fully\_loaded**

Is this instance fully loaded / e.g. all data available?

#### **items**()

This overwrites items() so that refresh() is called if the object is not already fetched

**keys** ()  $\rightarrow$  a set-like object providing a view on D's keys

#### **static objectid\_valid**(*i*)

Test if a string looks like a regular object id of the form::

xxxx.yyyyy.zzzz

with those being numbers.

#### **peerplays**

Alias for the specific blockchain

#### **perform\_id\_tests = True**

#### **permissions**

List the permissions for this asset that the issuer can obtain

- **pop**  $(k, d)$   $\rightarrow$  v, remove specified key and return the corresponding value. If key is not found, d is returned if given, otherwise KeyError is raised
- **popitem** ()  $\rightarrow$  (k, v), remove and return some (key, value) pair as a 2-tuple; but raise KeyError if D is empty.

#### **precision**

#### **refresh**()

Refresh the data from the API server

**static set\_cache\_store**(*klass*, *\*args*, *\*\*kwargs*)

#### **classmethod set\_shared\_blockchain\_instance**(*instance*)

This method allows us to override default instance for all users of SharedInstance.instance.

Parameters **instance** (chaininstance) – Chain instance

#### **classmethod set\_shared\_config**(*config*)

This allows to set a config that will be used when calling shared\_blockchain\_instance and allows to define the configuration without requiring to actually create an instance

#### **set\_shared\_instance**()

This method allows to set the current instance as default

#### **setdefault**()

Insert key with a value of default if key is not in the dictionary.

Return the value for key if key is in the dictionary, else default.

#### **shared\_blockchain\_instance**()

This method will initialize SharedInstance.instance and return it. The purpose of this method is to have offer single default instance that can be reused by multiple classes.

```
space id = 1
```
**store**(*data*, *key='id'*) Cache the list

**Parameters data**  $(llist)$  – List of objects to cache

#### **symbol**

**test\_valid\_objectid**(*i*)

Alias for objectid\_valid

#### **testid**(*id*)

In contrast to validity, this method tests if the objectid matches the type\_id provided in self.type\_id or self.type\_ids

#### **type\_id = None**

**type\_ids = []**

**update** ( $[E]$ , \*\* $F$ )  $\rightarrow$  None. Update D from dict/iterable E and F.

If E is present and has a .keys() method, then does: for k in E:  $D[k] = E[k]$  If E is present and lacks a .keys() method, then does: for k, v in E:  $D[k] = v$  In either case, this is followed by: for k in F:  $D[k] = F[k]$ 

```
update_cer(cer, account=None, **kwargs)
```
Update the Core Exchange Rate (CER) of an asset

**values** ()  $\rightarrow$  an object providing a view on D's values

#### **peerplays.bet module**

```
class peerplays.bet.Bet(*args, **kwargs)
    Bases: peerplays.blockchainobject.BlockchainObject
```
Read data about a Bet on the chain

#### **Parameters**

- **identifier** (str) Identifier
- **blockchain** instance (peerplays) PeerPlays() instance to use when accesing a RPC

#### **blockchain**

#### **blockchain\_instance\_class**

alias of [peerplays.instance.BlockchainInstance](#page-64-0)

#### **classmethod cache\_object**(*data*, *key=None*)

This classmethod allows to feed an object into the cache is is mostly used for testing

#### **chain**

Short form for blockchain (for the lazy)

**clear**()  $\rightarrow$  None. Remove all items from D.

#### **classmethod clear\_cache**() Clear/Reset the entire Cache

**copy** ()  $\rightarrow$  a shallow copy of D

#### **define\_classes**()

Needs to define instance variables that provide classes

#### **fromkeys**()

Create a new dictionary with keys from iterable and values set to value.

**get**()

Return the value for key if key is in the dictionary, else default.

```
get_instance_class()
```
Should return the Chain instance class, e.g. *peerplays.PeerPlays*

```
getfromcache(id)
```
Get an element from the cache explicitly

```
identifier = None
```

```
incached(id)
```
Is an element cached?

**classmethod inject**(*cls*)

#### **items**()

This overwrites items() so that refresh() is called if the object is not already fetched

**keys** ()  $\rightarrow$  a set-like object providing a view on D's keys

#### **static objectid\_valid**(*i*)

Test if a string looks like a regular object id of the form::

xxxx.yyyyy.zzzz

with those being numbers.

#### **peerplays**

Alias for the specific blockchain

#### **perform\_id\_tests = True**

**pop**  $(k|, d|) \rightarrow v$ , remove specified key and return the corresponding value. If key is not found, d is returned if given, otherwise KeyError is raised

**popitem** ()  $\rightarrow$  (k, v), remove and return some (key, value) pair as a 2-tuple; but raise KeyError if D is empty.

#### **refresh**()

```
static set_cache_store(klass, *args, **kwargs)
```
#### **classmethod set\_shared\_blockchain\_instance**(*instance*)

This method allows us to override default instance for all users of SharedInstance.instance.

Parameters **instance** (chaininstance) – Chain instance

#### **classmethod set\_shared\_config**(*config*)

This allows to set a config that will be used when calling shared\_blockchain\_instance and allows to define the configuration without requiring to actually create an instance

#### **set\_shared\_instance**()

This method allows to set the current instance as default

#### **setdefault**()

Insert key with a value of default if key is not in the dictionary.

Return the value for key if key is in the dictionary, else default.

#### **shared\_blockchain\_instance**()

This method will initialize SharedInstance.instance and return it. The purpose of this method is to have offer single default instance that can be reused by multiple classes.

#### **space\_id = 1**

**store**(*data*, *key='id'*)

Cache the list

**Parameters data**  $(llist)$  – List of objects to cache

#### **test\_valid\_objectid**(*i*)

Alias for objectid\_valid

**testid**(*id*)

In contrast to validity, this method tests if the objectid matches the type\_id provided in self.type\_id or self.type\_ids

**type\_id = 26**

**type\_ids = []**

**update** ( $|E|$ , \*\*F)  $\rightarrow$  None. Update D from dict/iterable E and F.

If E is present and has a .keys() method, then does: for k in E:  $D[k] = E[k]$  If E is present and lacks a .keys() method, then does: for k, v in E:  $D[k] = v$  In either case, this is followed by: for k in F:  $D[k] = F[k]$ 

**values** ()  $\rightarrow$  an object providing a view on D's values

#### **peerplays.bettingmarket module**

**class** peerplays.bettingmarket.**BettingMarket**(*\*args*, *\*\*kwargs*) Bases: [peerplays.blockchainobject.BlockchainObject](#page-46-0)

Read data about a Betting Market on the chain

#### **Parameters**

- **identifier** (str) Identifier
- **blockchain\_instance** (peerplays) PeerPlays() instance to use when accesing a RPC

#### **bettingmarketgroup**

#### **blockchain**

```
blockchain_instance_class
```
alias of [peerplays.instance.BlockchainInstance](#page-64-0)

**classmethod cache\_object**(*data*, *key=None*)

This classmethod allows to feed an object into the cache is is mostly used for testing

#### **chain**

Short form for blockchain (for the lazy)

**clear**()  $\rightarrow$  None. Remove all items from D.

#### **classmethod clear\_cache**()

Clear/Reset the entire Cache

 $\mathbf{copy}() \rightarrow \mathbf{a}$  shallow copy of D

#### **define\_classes**()

Needs to define instance variables that provide classes

#### **fromkeys**()

Create a new dictionary with keys from iterable and values set to value.

**get**()

Return the value for key if key is in the dictionary, else default.

```
get_instance_class()
```
Should return the Chain instance class, e.g. *peerplays.PeerPlays*

```
getfromcache(id)
```
Get an element from the cache explicitly

```
identifier = None
```

```
incached(id)
```
Is an element cached?

**classmethod inject**(*cls*)

#### **items**()

This overwrites items() so that refresh() is called if the object is not already fetched

**keys** ()  $\rightarrow$  a set-like object providing a view on D's keys

#### **static objectid\_valid**(*i*)

Test if a string looks like a regular object id of the form::

xxxx.yyyyy.zzzz

with those being numbers.

#### **peerplays**

Alias for the specific blockchain

#### **perform\_id\_tests = True**

**pop**  $(k|, d|) \rightarrow v$ , remove specified key and return the corresponding value. If key is not found, d is returned if given, otherwise KeyError is raised

**popitem** ()  $\rightarrow$  (k, v), remove and return some (key, value) pair as a 2-tuple; but raise KeyError if D is empty.

#### **refresh**()

```
static set_cache_store(klass, *args, **kwargs)
```
#### **classmethod set\_shared\_blockchain\_instance**(*instance*)

This method allows us to override default instance for all users of SharedInstance.instance.

Parameters **instance** (chaininstance) – Chain instance

#### **classmethod set\_shared\_config**(*config*)

This allows to set a config that will be used when calling shared\_blockchain\_instance and allows to define the configuration without requiring to actually create an instance

#### **set\_shared\_instance**()

This method allows to set the current instance as default

#### **setdefault**()

Insert key with a value of default if key is not in the dictionary.

Return the value for key if key is in the dictionary, else default.

#### **shared\_blockchain\_instance**()

This method will initialize SharedInstance.instance and return it. The purpose of this method is to have offer single default instance that can be reused by multiple classes.

#### **space\_id = 1**

**store**(*data*, *key='id'*)

Cache the list

**Parameters data**  $(llist)$  – List of objects to cache

#### **test\_valid\_objectid**(*i*)

Alias for objectid\_valid

```
testid(id)
```
In contrast to validity, this method tests if the objectid matches the type\_id provided in self.type\_id or self.type\_ids

**type\_id = 25**

### **type\_ids = []**

```
update (|E|, **F) \rightarrow None. Update D from dict/iterable E and F.
```
If E is present and has a .keys() method, then does: for k in E:  $D[k] = E[k]$  If E is present and lacks a .keys() method, then does: for k, v in E:  $D[k] = v$  In either case, this is followed by: for k in F:  $D[k] = F[k]$ 

**values** ()  $\rightarrow$  an object providing a view on D's values

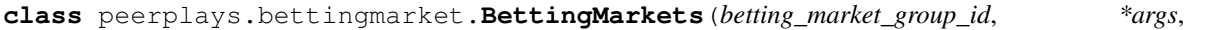

```
**kwargs)
```
Bases: [peerplays.blockchainobject.BlockchainObjects](#page-47-0), [peerplays.instance.](#page-64-0) [BlockchainInstance](#page-64-0)

List of all available BettingMarkets

#### Parameters betting\_market\_group\_id(str) – Market Group ID (1.24.xxx)

#### **append**()

Append object to the end of the list.

#### **blockchain**

#### **blockchain\_instance\_class**

alias of [peerplays.instance.BlockchainInstance](#page-64-0)

#### **cache**(*key*)

(legacy) store the current object with key key.

#### **classmethod cache\_objects**(*data*, *key=None*)

This classmethod allows to feed multiple objects into the cache is is mostly used for testing

#### **chain**

Short form for blockchain (for the lazy)

#### **clear**()

Remove all items from list.

# **classmethod clear\_cache**()

Clear/Reset the entire Cache

#### **copy**()

Return a shallow copy of the list.

#### **count**()

Return number of occurrences of value.

#### **define\_classes**()

Needs to define instance variables that provide classes

#### **extend**()

Extend list by appending elements from the iterable.

#### **get\_instance\_class**()

Should return the Chain instance class, e.g. *peerplays.PeerPlays*

#### **getfromcache**(*id*)

Get an element from the cache explicitly

#### **identifier = None**

#### **incached**(*id*)

Is an element cached?

#### **index**()

Return first index of value.

Raises ValueError if the value is not present.

#### **classmethod inject**(*cls*)

#### **insert**()

Insert object before index.

#### **items**()

This overwrites items() so that refresh() is called if the object is not already fetched

#### **peerplays**

Alias for the specific blockchain

#### **pop**()

Remove and return item at index (default last).

Raises IndexError if list is empty or index is out of range.

#### **refresh**(*\*args*, *\*\*kwargs*)

Interface that needs to be implemented. This method is called when an object is requested that has not yet been fetched/stored

#### **remove**()

Remove first occurrence of value.

Raises ValueError if the value is not present.

#### **reverse**()

Reverse *IN PLACE*.

#### **static set\_cache\_store**(*klass*, *\*args*, *\*\*kwargs*)

#### **classmethod set\_shared\_blockchain\_instance**(*instance*)

This method allows us to override default instance for all users of SharedInstance.instance.

Parameters **instance** (chaininstance) – Chain instance

#### **classmethod set\_shared\_config**(*config*)

This allows to set a config that will be used when calling shared\_blockchain\_instance and allows to define the configuration without requiring to actually create an instance

#### **set\_shared\_instance**()

This method allows to set the current instance as default

#### **shared\_blockchain\_instance**()

This method will initialize SharedInstance.instance and return it. The purpose of this method is to have offer single default instance that can be reused by multiple classes.

**sort**()

Stable sort *IN PLACE*.

**store**(*data*, *key=None*, *\*args*, *\*\*kwargs*) Cache the list

**Parameters data**  $(llist)$  – List of objects to cache

#### **peerplays.bettingmarketgroup module**

```
class peerplays.bettingmarketgroup.BettingMarketGroup(*args, **kwargs)
    peerplays.blockchainobject.BlockchainObject
```
Read data about a Betting Market Group on the chain

#### **Parameters**

- **identifier** (str) Identifier
- **blockchain\_instance** (peerplays) PeerPlays() instance to use when accesing a RPC

#### **bettingmarkets**

#### **blockchain**

#### **blockchain\_instance\_class**

alias of [peerplays.instance.BlockchainInstance](#page-64-0)

#### **classmethod cache\_object**(*data*, *key=None*)

This classmethod allows to feed an object into the cache is is mostly used for testing

#### **chain**

Short form for blockchain (for the lazy)

**clear**()  $\rightarrow$  None. Remove all items from D.

#### **classmethod clear\_cache**()

Clear/Reset the entire Cache

```
copy () \rightarrow a shallow copy of D
```
#### **define\_classes**()

Needs to define instance variables that provide classes

#### **event**

```
fromkeys()
```
Create a new dictionary with keys from iterable and values set to value.

**get**()

Return the value for key if key is in the dictionary, else default.

```
get_dynamic_type()
```

```
get_instance_class()
```
Should return the Chain instance class, e.g. *peerplays.PeerPlays*

#### **getfromcache**(*id*)

Get an element from the cache explicitly
**identifier = None**

```
incached(id)
```
Is an element cached?

**classmethod inject**(*cls*)

**is\_dynamic**()

**is\_dynamic\_type**(*other\_type*)

# **items**()

This overwrites items() so that refresh() is called if the object is not already fetched

**keys** ()  $\rightarrow$  a set-like object providing a view on D's keys

## **static objectid\_valid**(*i*)

Test if a string looks like a regular object id of the form::

xxxx.yyyyy.zzzz

with those being numbers.

## **peerplays**

Alias for the specific blockchain

## **perform\_id\_tests = True**

**pop**  $(k|, d|) \rightarrow v$ , remove specified key and return the corresponding value. If key is not found, d is returned if given, otherwise KeyError is raised

**popitem** ()  $\rightarrow$  (k, v), remove and return some (key, value) pair as a 2-tuple; but raise KeyError if D is empty.

#### **refresh**()

**resolve**(*results*, *\*\*kwargs*)

**static set\_cache\_store**(*klass*, *\*args*, *\*\*kwargs*)

#### **classmethod set\_shared\_blockchain\_instance**(*instance*)

This method allows us to override default instance for all users of SharedInstance.instance.

Parameters **instance** (chaininstance) – Chain instance

#### **classmethod set\_shared\_config**(*config*)

This allows to set a config that will be used when calling shared blockchain instance and allows to define the configuration without requiring to actually create an instance

## **set\_shared\_instance**()

This method allows to set the current instance as default

# **setdefault**()

Insert key with a value of default if key is not in the dictionary.

Return the value for key if key is in the dictionary, else default.

# **shared\_blockchain\_instance**()

This method will initialize SharedInstance.instance and return it. The purpose of this method is to have offer single default instance that can be reused by multiple classes.

```
space_id = 1
```
**store**(*data*, *key='id'*) Cache the list

**Parameters data**  $(llist)$  – List of objects to cache

**test\_valid\_objectid**(*i*)

Alias for objectid\_valid

```
testid(id)
```
In contrast to validity, this method tests if the objectid matches the type\_id provided in self.type\_id or self.type\_ids

type  $id = 24$ 

**type\_ids = []**

**update** ( $|E|$ , \*\*F)  $\rightarrow$  None. Update D from dict/iterable E and F.

If E is present and has a .keys() method, then does: for k in E:  $D[k] = E[k]$  If E is present and lacks a .keys() method, then does: for k, v in E:  $D[k] = v$  In either case, this is followed by: for k in F:  $D[k] = F[k]$ 

**values** ()  $\rightarrow$  an object providing a view on D's values

```
class peerplays.bettingmarketgroup.BettingMarketGroups(event_id, *args, **kwargs)
    Bases: peerplays.blockchainobject.BlockchainObjects, peerplays.instance.
    BlockchainInstance
```
List of all available BettingMarketGroups

Parameters strevent\_id-Event ID (1.22.xxx)

**append**()

Append object to the end of the list.

#### **blockchain**

## **blockchain\_instance\_class**

alias of [peerplays.instance.BlockchainInstance](#page-64-0)

## **cache**(*key*)

(legacy) store the current object with key key.

#### **classmethod cache\_objects**(*data*, *key=None*)

This classmethod allows to feed multiple objects into the cache is is mostly used for testing

#### **chain**

Short form for blockchain (for the lazy)

#### **clear**()

Remove all items from list.

#### **classmethod clear\_cache**()

Clear/Reset the entire Cache

#### **copy**()

Return a shallow copy of the list.

# **count**()

Return number of occurrences of value.

## **define\_classes**()

Needs to define instance variables that provide classes

#### **extend**()

Extend list by appending elements from the iterable.

#### **get\_instance\_class**()

Should return the Chain instance class, e.g. *peerplays.PeerPlays*

## **getfromcache**(*id*)

Get an element from the cache explicitly

## **identifier = None**

#### **incached**(*id*)

Is an element cached?

## **index**()

Return first index of value.

Raises ValueError if the value is not present.

## **classmethod inject**(*cls*)

## **insert**()

Insert object before index.

## **items**()

This overwrites items() so that refresh() is called if the object is not already fetched

## **peerplays**

Alias for the specific blockchain

## **pop**()

Remove and return item at index (default last).

Raises IndexError if list is empty or index is out of range.

## **refresh**(*\*args*, *\*\*kwargs*)

Interface that needs to be implemented. This method is called when an object is requested that has not yet been fetched/stored

## **remove**()

Remove first occurrence of value.

Raises ValueError if the value is not present.

### **reverse**()

Reverse *IN PLACE*.

**static set\_cache\_store**(*klass*, *\*args*, *\*\*kwargs*)

### **classmethod set\_shared\_blockchain\_instance**(*instance*)

This method allows us to override default instance for all users of SharedInstance.instance.

Parameters **instance** (chaininstance) – Chain instance

#### **classmethod set\_shared\_config**(*config*)

This allows to set a config that will be used when calling shared blockchain instance and allows to define the configuration without requiring to actually create an instance

## **set\_shared\_instance**()

This method allows to set the current instance as default

## **shared\_blockchain\_instance**()

This method will initialize SharedInstance.instance and return it. The purpose of this method is to have offer single default instance that can be reused by multiple classes.

## **sort**()

Stable sort *IN PLACE*.

**store**(*data*, *key=None*, *\*args*, *\*\*kwargs*) Cache the list

**Parameters data**  $(llist)$  – List of objects to cache

#### **peerplays.block module**

```
class peerplays.block.Block(*args, **kwargs)
```
Bases: [peerplays.instance.BlockchainInstance](#page-64-0), [peerplays.block.Block](#page-39-0)

Read a single block from the chain

#### Parameters

- **block** (int) block number
- **blockchain\_instance** (instance) blockchain instance
- **lazy** (bool) Use lazy loading

Instances of this class are dictionaries that come with additional methods (see below) that allow dealing with a block and it's corresponding functions.

```
from .block import Block
block = Block(1)print(block)
```
Note: This class comes with its own caching function to reduce the load on the API server. Instances of this class can be refreshed with Account.refresh().

## **blockchain**

```
blockchain_instance_class
```
alias of [peerplays.instance.BlockchainInstance](#page-64-0)

```
classmethod cache_object(data, key=None)
```
This classmethod allows to feed an object into the cache is is mostly used for testing

## **chain**

Short form for blockchain (for the lazy)

**clear**()  $\rightarrow$  None. Remove all items from D.

#### **classmethod clear\_cache**()

Clear/Reset the entire Cache

```
copy () \rightarrow a shallow copy of D
```
#### **define\_classes**()

Needs to define instance variables that provide classes

## **fromkeys**()

Create a new dictionary with keys from iterable and values set to value.

```
get()
```
Return the value for key if key is in the dictionary, else default.

```
get_instance_class()
```
Should return the Chain instance class, e.g. *peerplays.PeerPlays*

```
getfromcache(id)
```
Get an element from the cache explicitly

**identifier = None**

# **incached**(*id*)

Is an element cached?

## **classmethod inject**(*cls*)

#### **items**()

This overwrites items() so that refresh() is called if the object is not already fetched

**keys** ()  $\rightarrow$  a set-like object providing a view on D's keys

## **static objectid\_valid**(*i*)

Test if a string looks like a regular object id of the form::

xxxx.yyyyy.zzzz

with those being numbers.

#### **peerplays**

Alias for the specific blockchain

# **perform\_id\_tests = True**

**pop**  $(k|, d|) \rightarrow v$ , remove specified key and return the corresponding value. If key is not found, d is returned if given, otherwise KeyError is raised

**popitem** ()  $\rightarrow$  (k, v), remove and return some (key, value) pair as a 2-tuple; but raise KeyError if D is empty.

#### **refresh**()

Even though blocks never change, you freshly obtain its contents from an API with this method

**static set\_cache\_store**(*klass*, *\*args*, *\*\*kwargs*)

#### **classmethod set\_shared\_blockchain\_instance**(*instance*)

This method allows us to override default instance for all users of SharedInstance.instance.

Parameters **instance** (chaininstance) – Chain instance

## **classmethod set\_shared\_config**(*config*)

This allows to set a config that will be used when calling shared blockchain instance and allows to define the configuration without requiring to actually create an instance

# **set\_shared\_instance**()

This method allows to set the current instance as default

#### **setdefault**()

Insert key with a value of default if key is not in the dictionary.

Return the value for key if key is in the dictionary, else default.

### **shared\_blockchain\_instance**()

This method will initialize SharedInstance.instance and return it. The purpose of this method is to have offer single default instance that can be reused by multiple classes.

## **space\_id = 1**

**store**(*data*, *key='id'*) Cache the list

**Parameters data**  $(llist)$  – List of objects to cache

#### **test\_valid\_objectid**(*i*)

Alias for objectid\_valid

## **testid**(*id*)

In contrast to validity, this method tests if the objectid matches the type\_id provided in self.type\_id or self.type\_ids

### **time**()

Return a datatime instance for the timestamp of this block

## type  $id = 'n/a'$

## **type\_ids = []**

**update** ( $[E]$ , \*\* $F$ )  $\rightarrow$  None. Update D from dict/iterable E and F.

If E is present and has a .keys() method, then does: for k in E:  $D[k] = E[k]$  If E is present and lacks a .keys() method, then does: for k, v in E:  $D[k] = v$  In either case, this is followed by: for k in F:  $D[k] = F[k]$ 

**values** ()  $\rightarrow$  an object providing a view on D's values

```
class peerplays.block.BlockHeader(*args, **kwargs)
```
Bases: [peerplays.instance.BlockchainInstance](#page-64-0), [peerplays.block.BlockHeader](#page-41-0)

## **blockchain**

## **blockchain\_instance\_class**

alias of [peerplays.instance.BlockchainInstance](#page-64-0)

## **classmethod cache\_object**(*data*, *key=None*)

This classmethod allows to feed an object into the cache is is mostly used for testing

#### **chain**

Short form for blockchain (for the lazy)

```
clear() \rightarrow None. Remove all items from D.
```

```
classmethod clear_cache()
```
Clear/Reset the entire Cache

```
copy () \rightarrow a shallow copy of D
```
#### **define\_classes**()

Needs to define instance variables that provide classes

#### **fromkeys**()

Create a new dictionary with keys from iterable and values set to value.

## **get**()

Return the value for key if key is in the dictionary, else default.

#### **get\_instance\_class**()

Should return the Chain instance class, e.g. *peerplays.PeerPlays*

```
getfromcache(id)
```
Get an element from the cache explicitly

## **identifier = None**

#### **incached**(*id*)

Is an element cached?

#### **classmethod inject**(*cls*)

#### **items**()

This overwrites items() so that refresh() is called if the object is not already fetched

**keys** ()  $\rightarrow$  a set-like object providing a view on D's keys

## **static objectid\_valid**(*i*)

Test if a string looks like a regular object id of the form::

xxxx.yyyyy.zzzz

with those being numbers.

### **peerplays**

Alias for the specific blockchain

## **perform\_id\_tests = True**

**pop**  $(k, d)$   $\rightarrow$  v, remove specified key and return the corresponding value. If key is not found, d is returned if given, otherwise KeyError is raised

**popitem** ()  $\rightarrow$  (k, v), remove and return some (key, value) pair as a 2-tuple; but raise KeyError if D is empty.

#### **refresh**()

Even though blocks never change, you freshly obtain its contents from an API with this method

**static set\_cache\_store**(*klass*, *\*args*, *\*\*kwargs*)

#### **classmethod set\_shared\_blockchain\_instance**(*instance*)

This method allows us to override default instance for all users of SharedInstance.instance.

Parameters **instance** (chaininstance) – Chain instance

## **classmethod set\_shared\_config**(*config*)

This allows to set a config that will be used when calling shared\_blockchain\_instance and allows to define the configuration without requiring to actually create an instance

#### **set\_shared\_instance**()

This method allows to set the current instance as default

#### **setdefault**()

Insert key with a value of default if key is not in the dictionary.

Return the value for key if key is in the dictionary, else default.

## **shared\_blockchain\_instance**()

This method will initialize SharedInstance.instance and return it. The purpose of this method is to have offer single default instance that can be reused by multiple classes.

## **space\_id = 1**

```
store(data, key='id')
```
Cache the list

**Parameters data**  $(llist)$  – List of objects to cache

# **test\_valid\_objectid**(*i*)

Alias for objectid\_valid

#### **testid**(*id*)

In contrast to validity, this method tests if the objectid matches the type\_id provided in self.type\_id or self.type\_ids

**time**()

Return a datatime instance for the timestamp of this block

```
type_id = 'n/a'
```
**type\_ids = []**

**update** ( $[E]$ , \*\* $F$ )  $\rightarrow$  None. Update D from dict/iterable E and F.

If E is present and has a .keys() method, then does: for k in E:  $D[k] = E[k]$  If E is present and lacks a .keys() method, then does: for k, v in E:  $D[k] = v$  In either case, this is followed by: for k in F:  $D[k] = F[k]$ 

**values** ()  $\rightarrow$  an object providing a view on D's values

## **peerplays.blockchain module**

```
class peerplays.blockchain.Blockchain(*args, **kwargs)
    Bases: peerplays.instance.BlockchainInstance, peerplays.blockchain.Blockchain
    This class allows to access the blockchain and read data from it
```
#### **Parameters**

- **blockchain\_instance** (instance) instance
- **mode** (str) (default) Irreversible block (irreversible) or actual head block (head)
- **max** block wait repetition (int) (default) 3 maximum wait time for next block ismax\_block\_wait\_repetition \* block\_interval

This class let's you deal with blockchain related data and methods.

**awaitTxConfirmation**(*transaction*, *limit=10*)

Returns the transaction as seen by the blockchain after being included into a block

Note: If you want instant confirmation, you need to instantiate class:*.blockchain.Blockchain* with mode="head", otherwise, the call will wait until confirmed in an irreversible block.

Note: This method returns once the blockchain has included a transaction with the same signature. Even though the signature is not usually used to identify a transaction, it still cannot be forfeited and is derived from the transaction contented and thus identifies a transaction uniquely.

## **block\_time**(*block\_num*)

Returns a datetime of the block with the given block number.

Parameters **block** num (int) – Block number

**block\_timestamp**(*block\_num*)

Returns the timestamp of the block with the given block number.

Parameters **block** num (int) – Block number

# **blockchain**

```
blockchain_instance_class
    alias of peerplays.instance.BlockchainInstance
```
**blocks**(*start=None*, *stop=None*) Yields blocks starting from start.

**Parameters** 

- **start** (int) Starting block
- $stop(int) Stop$  at this block

• **mode** (str) – We here have the choice between "head" (the last block) and "irreversible" (the block that is confirmed by 2/3 of all block producers and is thus irreversible)

## **chain**

Short form for blockchain (for the lazy)

## **chainParameters**()

The blockchain parameters, such as fees, and committee-controlled parameters are returned here

## **config**()

Returns object 2.0.0

#### **define\_classes**()

Needs to define instance variables that provide classes

**get\_all\_accounts**(*start="*, *stop="*, *steps=1000.0*, *\*\*kwargs*) Yields account names between start and stop.

#### Parameters

- **start**  $(str)$  Start at this account name
- **stop**  $(str)$  Stop at this account name
- **steps** (int) Obtain steps ret with a single call from RPC
- **get\_block\_interval**()

This call returns the block interval

## **get\_chain\_properties**() Return chain properties

#### **get\_current\_block**()

This call returns the current block

Note: The block number returned depends on the mode used when instanciating from this class.

#### **get\_current\_block\_num**()

This call returns the current block

Note: The block number returned depends on the mode used when instanciating from this class.

# **get\_instance\_class**()

Should return the Chain instance class, e.g. *peerplays.PeerPlays*

## **get\_network**()

Identify the network

Returns Network parameters

Return type dict

```
info()
```
This call returns the *dynamic global properties*

```
classmethod inject(cls)
```

```
is_irreversible_mode()
```

```
ops(start=None, stop=None, **kwargs)
     Yields all operations (excluding virtual operations) starting from start.
```
## Parameters

- start  $(int)$  Starting block
- $stop(int) Stop$  at this block
- **mode**  $(str)$  We here have the choice between "head" (the last block) and "irreversible" (the block that is confirmed by 2/3 of all block producers and is thus irreversible)
- **only\_virtual\_ops** (bool) Only yield virtual operations

This call returns a list that only carries one operation and its type!

# **participation\_rate**

## **peerplays**

Alias for the specific blockchain

# **classmethod set\_shared\_blockchain\_instance**(*instance*)

This method allows us to override default instance for all users of SharedInstance.instance.

Parameters **instance** (chaininstance) – Chain instance

# **classmethod set\_shared\_config**(*config*)

This allows to set a config that will be used when calling shared\_blockchain\_instance and allows to define the configuration without requiring to actually create an instance

## **set\_shared\_instance**()

This method allows to set the current instance as default

## **shared\_blockchain\_instance**()

This method will initialize SharedInstance.instance and return it. The purpose of this method is to have offer single default instance that can be reused by multiple classes.

# **stream**(*opNames=[]*, *\*args*, *\*\*kwargs*)

Yield specific operations (e.g. comments) only

## **Parameters**

- **opNames** (array) List of operations to filter for
- **start** (int) Start at this block
- $stop(int) Stop$  at this block
- **mode**  $(s \text{tr})$  We here have the choice between  $*$  "head": the last block  $*$  "irreversible": the block that is confirmed by 2/3 of all

block producers and is thus irreversible!

The dict output is formated such that  $\tau$  ype caries the operation type, timestamp and block num are taken from the block the operation was stored in and the other key depend on the actualy operation.

## **update\_chain\_parameters**()

## **wait\_for\_and\_get\_block**(*block\_number*, *blocks\_waiting\_for=None*)

Get the desired block from the chain, if the current head block is smaller (for both head and irreversible) then we wait, but a maxmimum of blocks\_waiting\_for \* max\_block\_wait\_repetition time before failure.

## **Parameters**

- **block** number (int) desired block number
- **blocks\_waiting\_for** (int) (default) difference between block\_number and current head how many blocks we are willing to wait, positive int

## **peerplays.blockchainobject module**

```
class peerplays.blockchainobject.BlockchainObject(*args, **kwargs)
     Bases: peerplays.instance.BlockchainInstance, peerplays.blockchainobject.
     BlockchainObject
     blockchain
     blockchain_instance_class
          alias of peerplays.instance.BlockchainInstance
     classmethod cache_object(data, key=None)
          This classmethod allows to feed an object into the cache is is mostly used for testing
     chain
          Short form for blockchain (for the lazy)
     clear() \rightarrow None. Remove all items from D.
     classmethod clear_cache()
          Clear/Reset the entire Cache
     copy () \rightarrow a shallow copy of D
     define_classes()
          Needs to define instance variables that provide classes
     fromkeys()
          Create a new dictionary with keys from iterable and values set to value.
     get()
          Return the value for key if key is in the dictionary, else default.
     get_instance_class()
          Should return the Chain instance class, e.g. peerplays.PeerPlays
     getfromcache(id)
          Get an element from the cache explicitly
     identifier = None
     incached(id)
          Is an element cached?
     classmethod inject(cls)
     items()
          This overwrites items() so that refresh() is called if the object is not already fetched
     keys () \rightarrow a set-like object providing a view on D's keys
     static objectid_valid(i)
          Test if a string looks like a regular object id of the form::
```
xxxx.yyyyy.zzzz

with those being numbers.

#### **peerplays**

Alias for the specific blockchain

```
perform_id_tests = True
```
**pop**  $(k, d)$   $\rightarrow$  v, remove specified key and return the corresponding value. If key is not found, d is returned if given, otherwise KeyError is raised

**popitem** ()  $\rightarrow$  (k, v), remove and return some (key, value) pair as a 2-tuple; but raise KeyError if D is empty.

**static set\_cache\_store**(*klass*, *\*args*, *\*\*kwargs*)

## **classmethod set\_shared\_blockchain\_instance**(*instance*)

This method allows us to override default instance for all users of SharedInstance.instance.

Parameters **instance** (chaininstance) – Chain instance

## **classmethod set\_shared\_config**(*config*)

This allows to set a config that will be used when calling shared\_blockchain\_instance and allows to define the configuration without requiring to actually create an instance

## **set\_shared\_instance**()

This method allows to set the current instance as default

## **setdefault**()

Insert key with a value of default if key is not in the dictionary.

Return the value for key if key is in the dictionary, else default.

## **shared\_blockchain\_instance**()

This method will initialize SharedInstance.instance and return it. The purpose of this method is to have offer single default instance that can be reused by multiple classes.

#### space  $id = 1$

```
store(data, key='id')
```
Cache the list

**Parameters data**  $(llist)$  – List of objects to cache

## **test\_valid\_objectid**(*i*)

Alias for objectid\_valid

```
testid(id)
```
In contrast to validity, this method tests if the objectid matches the type\_id provided in self.type\_id or self.type\_ids

## **type\_id = None**

# **type\_ids = []**

**update** ( $|E|$ , \*\*F)  $\rightarrow$  None. Update D from dict/iterable E and F.

If E is present and has a .keys() method, then does: for k in E:  $D[k] = E[k]$  If E is present and lacks a .keys() method, then does: for k, v in E:  $D[k] = v$  In either case, this is followed by: for k in F:  $D[k] = F[k]$ 

**values** ()  $\rightarrow$  an object providing a view on D's values

<span id="page-47-0"></span>**class** peerplays.blockchainobject.**BlockchainObjects**(*\*args*, *\*\*kwargs*)

Bases: [peerplays.instance.BlockchainInstance](#page-64-0), [peerplays.blockchainobject.](#page-47-0) [BlockchainObjects](#page-47-0)

## **append**()

Append object to the end of the list.

## **blockchain**

## **blockchain\_instance\_class**

alias of [peerplays.instance.BlockchainInstance](#page-64-0)

## **cache**(*key*)

(legacy) store the current object with key key.

## **classmethod cache\_objects**(*data*, *key=None*)

This classmethod allows to feed multiple objects into the cache is is mostly used for testing

# **chain**

Short form for blockchain (for the lazy)

#### **clear**()

Remove all items from list.

# **classmethod clear\_cache**()

Clear/Reset the entire Cache

# **copy**()

Return a shallow copy of the list.

## **count**()

Return number of occurrences of value.

# **define\_classes**()

Needs to define instance variables that provide classes

# **extend**()

Extend list by appending elements from the iterable.

### **get\_instance\_class**()

Should return the Chain instance class, e.g. *peerplays.PeerPlays*

## **getfromcache**(*id*)

Get an element from the cache explicitly

# **identifier = None**

#### **incached**(*id*)

Is an element cached?

# **index**()

Return first index of value.

Raises ValueError if the value is not present.

#### **classmethod inject**(*cls*)

#### **insert**()

Insert object before index.

#### **items**()

This overwrites items() so that refresh() is called if the object is not already fetched

## **peerplays**

Alias for the specific blockchain

#### **pop**()

Remove and return item at index (default last).

Raises IndexError if list is empty or index is out of range.

#### **refresh**(*\*args*, *\*\*kwargs*)

Interface that needs to be implemented. This method is called when an object is requested that has not yet been fetched/stored

## **remove**()

Remove first occurrence of value.

Raises ValueError if the value is not present.

## **reverse**()

Reverse *IN PLACE*.

**static set\_cache\_store**(*klass*, *\*args*, *\*\*kwargs*)

## **classmethod set\_shared\_blockchain\_instance**(*instance*)

This method allows us to override default instance for all users of SharedInstance.instance.

Parameters **instance** (chaininstance) – Chain instance

## **classmethod set\_shared\_config**(*config*)

This allows to set a config that will be used when calling shared\_blockchain\_instance and allows to define the configuration without requiring to actually create an instance

## **set\_shared\_instance**()

This method allows to set the current instance as default

## **shared\_blockchain\_instance**()

This method will initialize SharedInstance.instance and return it. The purpose of this method is to have offer single default instance that can be reused by multiple classes.

#### **sort**()

Stable sort *IN PLACE*.

**store**(*data*, *key=None*, *\*args*, *\*\*kwargs*)

Cache the list

**Parameters data**  $(llist)$  – List of objects to cache

# **peerplays.committee module**

```
class peerplays.committee.Committee(*args, **kwargs)
    Bases: peerplays.instance.BlockchainInstance, peerplays.committee.Committee
```
Read data about a Committee Member in the chain

# **Parameters**

- **member**  $(str)$  Name of the Committee Member
- **blockchain\_instance** (instance) instance to use when accesing a RPC
- **lazy** (bool) Use lazy loading

#### **account**

```
account_id
```
**blockchain**

# **blockchain\_instance\_class**

alias of [peerplays.instance.BlockchainInstance](#page-64-0)

# **classmethod cache\_object**(*data*, *key=None*)

This classmethod allows to feed an object into the cache is is mostly used for testing

# **chain**

Short form for blockchain (for the lazy)

**clear**()  $\rightarrow$  None. Remove all items from D.

### **classmethod clear\_cache**()

Clear/Reset the entire Cache

**copy** ()  $\rightarrow$  a shallow copy of D

## **define\_classes**()

Needs to define instance variables that provide classes

#### **fromkeys**()

Create a new dictionary with keys from iterable and values set to value.

### **get**()

Return the value for key if key is in the dictionary, else default.

#### **get\_instance\_class**()

Should return the Chain instance class, e.g. *peerplays.PeerPlays*

#### **getfromcache**(*id*)

Get an element from the cache explicitly

# **identifier = None**

**incached**(*id*)

Is an element cached?

### **classmethod inject**(*cls*)

#### **items**()

This overwrites items() so that refresh() is called if the object is not already fetched

#### **keys** ()  $\rightarrow$  a set-like object providing a view on D's keys

## **static objectid\_valid**(*i*)

Test if a string looks like a regular object id of the form::

xxxx.yyyyy.zzzz

with those being numbers.

## **peerplays**

Alias for the specific blockchain

## **perform\_id\_tests = True**

- **pop**  $(k|, d|) \rightarrow v$ , remove specified key and return the corresponding value. If key is not found, d is returned if given, otherwise KeyError is raised
- **popitem** ()  $\rightarrow$  (k, v), remove and return some (key, value) pair as a 2-tuple; but raise KeyError if D is empty.

## **refresh**()

**static set\_cache\_store**(*klass*, *\*args*, *\*\*kwargs*)

#### **classmethod set\_shared\_blockchain\_instance**(*instance*)

This method allows us to override default instance for all users of SharedInstance.instance.

Parameters **instance** (chaininstance) – Chain instance

## **classmethod set\_shared\_config**(*config*)

This allows to set a config that will be used when calling shared blockchain instance and allows to define the configuration without requiring to actually create an instance

# **set\_shared\_instance**()

This method allows to set the current instance as default

#### **setdefault**()

Insert key with a value of default if key is not in the dictionary.

Return the value for key if key is in the dictionary, else default.

## **shared\_blockchain\_instance**()

This method will initialize SharedInstance.instance and return it. The purpose of this method is to have offer single default instance that can be reused by multiple classes.

## space  $id = 1$

**store**(*data*, *key='id'*) Cache the list

**Parameters data**  $(l \text{ist})$  – List of objects to cache

## **test\_valid\_objectid**(*i*)

Alias for objectid\_valid

## **testid**(*id*)

In contrast to validity, this method tests if the objectid matches the type\_id provided in self.type\_id or self.type\_ids

#### **type\_id = None**

```
type_ids = []
```
**update** ( $|E|$ , \*\*F)  $\rightarrow$  None. Update D from dict/iterable E and F.

If E is present and has a .keys() method, then does: for k in E:  $D[k] = E[k]$  If E is present and lacks a .keys() method, then does: for k, v in E:  $D[k] = v$  In either case, this is followed by: for k in F:  $D[k] = F[k]$ 

**values** ()  $\rightarrow$  an object providing a view on D's values

## **peerplays.event module**

```
class peerplays.event.Event(*args, **kwargs)
    peerplays.blockchainobject.BlockchainObject
```
Read data about an event on the chain

## Parameters

- **identifier** (str) Identifier
- **blockchain\_instance** (peerplays) PeerPlays() instance to use when accesing a RPC

# **bettingmarketgroups**

#### **blockchain**

```
blockchain_instance_class
```
alias of [peerplays.instance.BlockchainInstance](#page-64-0)

### **classmethod cache\_object**(*data*, *key=None*)

This classmethod allows to feed an object into the cache is is mostly used for testing

#### **chain**

Short form for blockchain (for the lazy)

**clear**()  $\rightarrow$  None. Remove all items from D.

```
classmethod clear_cache()
```
Clear/Reset the entire Cache

**copy** ()  $\rightarrow$  a shallow copy of D

#### **define\_classes**()

Needs to define instance variables that provide classes

#### **eventgroup**

```
fromkeys()
```
Create a new dictionary with keys from iterable and values set to value.

# **get**()

Return the value for key if key is in the dictionary, else default.

## **get\_instance\_class**()

Should return the Chain instance class, e.g. *peerplays.PeerPlays*

#### **getfromcache**(*id*)

Get an element from the cache explicitly

#### **identifier = None**

**incached**(*id*) Is an element cached?

**classmethod inject**(*cls*)

## **items**()

This overwrites items() so that refresh() is called if the object is not already fetched

**keys** ()  $\rightarrow$  a set-like object providing a view on D's keys

# **static objectid\_valid**(*i*)

Test if a string looks like a regular object id of the form::

xxxx.yyyyy.zzzz

with those being numbers.

## **peerplays**

Alias for the specific blockchain

#### **perform\_id\_tests = True**

**pop**  $(k|, d)$   $\rightarrow$  v, remove specified key and return the corresponding value. If key is not found, d is returned if given, otherwise KeyError is raised

**popitem** ()  $\rightarrow$  (k, v), remove and return some (key, value) pair as a 2-tuple; but raise KeyError if D is empty.

## **refresh**()

**static set\_cache\_store**(*klass*, *\*args*, *\*\*kwargs*)

```
classmethod set_shared_blockchain_instance(instance)
```
This method allows us to override default instance for all users of SharedInstance, instance.

Parameters **instance** (chaininstance) – Chain instance

#### **classmethod set\_shared\_config**(*config*)

This allows to set a config that will be used when calling shared\_blockchain\_instance and allows to define the configuration without requiring to actually create an instance

## **set\_shared\_instance**()

This method allows to set the current instance as default

```
set_status(status, scores=[], **kwargs)
```
### **setdefault**()

Insert key with a value of default if key is not in the dictionary.

Return the value for key if key is in the dictionary, else default.

## **shared\_blockchain\_instance**()

This method will initialize SharedInstance.instance and return it. The purpose of this method is to have offer single default instance that can be reused by multiple classes.

## space  $id = 1$

**store**(*data*, *key='id'*)

Cache the list

**Parameters data**  $(l \text{ist})$  – List of objects to cache

## **test\_valid\_objectid**(*i*)

Alias for objectid\_valid

## **testid**(*id*)

In contrast to validity, this method tests if the objectid matches the type\_id provided in self.type\_id or self.type\_ids

## **type\_id = 22**

## **type\_ids = []**

**update** ( $|E|$ , \*\*F)  $\rightarrow$  None. Update D from dict/iterable E and F.

If E is present and has a .keys() method, then does: for k in E:  $D[k] = E[k]$  If E is present and lacks a .keys() method, then does: for k, v in E:  $D[k] = v$  In either case, this is followed by: for k in F:  $D[k] = F[k]$ 

**values** ()  $\rightarrow$  an object providing a view on D's values

## **class** peerplays.event.**Events**(*eventgroup\_id*, *\*args*, *\*\*kwargs*)

```
Bases: peerplays.blockchainobject.BlockchainObjects, peerplays.instance.
BlockchainInstance
```
List of all available events in an eventgroup

## **append**()

Append object to the end of the list.

# **blockchain**

## **blockchain\_instance\_class**

alias of [peerplays.instance.BlockchainInstance](#page-64-0)

#### **cache**(*key*)

(legacy) store the current object with key  $key$ .

## **classmethod cache\_objects**(*data*, *key=None*)

This classmethod allows to feed multiple objects into the cache is is mostly used for testing

## **chain**

Short form for blockchain (for the lazy)

## **clear**()

Remove all items from list.

# **classmethod clear\_cache**()

Clear/Reset the entire Cache

#### **copy**()

Return a shallow copy of the list.

## **count**()

Return number of occurrences of value.

# **define\_classes**()

Needs to define instance variables that provide classes

# **extend**()

Extend list by appending elements from the iterable.

## **get\_instance\_class**()

Should return the Chain instance class, e.g. *peerplays.PeerPlays*

#### **getfromcache**(*id*) Get an element from the cache explicitly

## **identifier = None**

## **incached**(*id*)

Is an element cached?

# **index**()

Return first index of value.

Raises ValueError if the value is not present.

#### **classmethod inject**(*cls*)

## **insert**()

Insert object before index.

#### **items**()

This overwrites items() so that refresh() is called if the object is not already fetched

#### **peerplays**

Alias for the specific blockchain

#### **pop**()

Remove and return item at index (default last).

Raises IndexError if list is empty or index is out of range.

## **refresh**(*\*args*, *\*\*kwargs*)

Interface that needs to be implemented. This method is called when an object is requested that has not yet been fetched/stored

## **remove**()

Remove first occurrence of value.

Raises ValueError if the value is not present.

#### **reverse**()

Reverse *IN PLACE*.

## **static set\_cache\_store**(*klass*, *\*args*, *\*\*kwargs*)

#### **classmethod set\_shared\_blockchain\_instance**(*instance*)

This method allows us to override default instance for all users of SharedInstance.instance.

Parameters **instance** (chaininstance) – Chain instance

## **classmethod set\_shared\_config**(*config*)

This allows to set a config that will be used when calling shared\_blockchain\_instance and allows to define the configuration without requiring to actually create an instance

#### **set\_shared\_instance**()

This method allows to set the current instance as default

## **shared\_blockchain\_instance**()

This method will initialize SharedInstance.instance and return it. The purpose of this method is to have offer single default instance that can be reused by multiple classes.

```
sort()
```
Stable sort *IN PLACE*.

**store**(*data*, *key=None*, *\*args*, *\*\*kwargs*) Cache the list

**Parameters data**  $(llist)$  – List of objects to cache

## **peerplays.eventgroup module**

```
class peerplays.eventgroup.EventGroup(*args, **kwargs)
    peerplays.blockchainobject.BlockchainObject
```
Read data about an event group on the chain

### **Parameters**

- **identifier** (str) Identifier
- **blockchain\_instance** (peerplays) PeerPlays() instance to use when accesing a RPC

#### **blockchain**

#### **blockchain\_instance\_class**

alias of [peerplays.instance.BlockchainInstance](#page-64-0)

#### **classmethod cache\_object**(*data*, *key=None*)

This classmethod allows to feed an object into the cache is is mostly used for testing

## **chain**

Short form for blockchain (for the lazy)

**clear**()  $\rightarrow$  None. Remove all items from D.

#### **classmethod clear\_cache**()

Clear/Reset the entire Cache

 $\mathbf{copy}() \rightarrow \mathbf{a}$  shallow copy of D

# **define\_classes**()

Needs to define instance variables that provide classes

# **events**

```
fromkeys()
```
Create a new dictionary with keys from iterable and values set to value.

#### **get**()

Return the value for key if key is in the dictionary, else default.

```
get_instance_class()
```
Should return the Chain instance class, e.g. *peerplays.PeerPlays*

#### **getfromcache**(*id*)

Get an element from the cache explicitly

### **identifier = None**

## **incached**(*id*)

Is an element cached?

**classmethod inject**(*cls*)

#### **items**()

This overwrites items() so that refresh() is called if the object is not already fetched

**keys** ()  $\rightarrow$  a set-like object providing a view on D's keys

## **static objectid\_valid**(*i*)

Test if a string looks like a regular object id of the form::

xxxx.yyyyy.zzzz

with those being numbers.

# **peerplays**

Alias for the specific blockchain

# **perform\_id\_tests = True**

**pop**  $(k|, d|) \rightarrow v$ , remove specified key and return the corresponding value. If key is not found, d is returned if given, otherwise KeyError is raised

**popitem** ()  $\rightarrow$  (k, v), remove and return some (key, value) pair as a 2-tuple; but raise KeyError if D is empty.

## **refresh**()

**static set\_cache\_store**(*klass*, *\*args*, *\*\*kwargs*)

#### **classmethod set\_shared\_blockchain\_instance**(*instance*)

This method allows us to override default instance for all users of SharedInstance.instance.

Parameters **instance** (chaininstance) – Chain instance

#### **classmethod set\_shared\_config**(*config*)

This allows to set a config that will be used when calling shared\_blockchain\_instance and allows to define the configuration without requiring to actually create an instance

## **set\_shared\_instance**()

This method allows to set the current instance as default

#### **setdefault**()

Insert key with a value of default if key is not in the dictionary.

Return the value for key if key is in the dictionary, else default.

## **shared\_blockchain\_instance**()

This method will initialize SharedInstance.instance and return it. The purpose of this method is to have offer single default instance that can be reused by multiple classes.

```
space_id = 1
```
#### **sport**

**store**(*data*, *key='id'*) Cache the list

**Parameters data**  $(llist)$  – List of objects to cache

```
test_valid_objectid(i)
    Alias for objectid_valid
```
## **testid**(*id*)

In contrast to validity, this method tests if the objectid matches the type\_id provided in self.type\_id or self.type\_ids

**type\_id = 21**

# $type$   $ids = []$

**update** ( $|E|$ , \*\*F)  $\rightarrow$  None. Update D from dict/iterable E and F.

If E is present and has a .keys() method, then does: for k in E:  $D[k] = E[k]$  If E is present and lacks a .keys() method, then does: for k, v in E:  $D[k] = v$  In either case, this is followed by: for k in F:  $D[k] = F[k]$ 

**values** ()  $\rightarrow$  an object providing a view on D's values

# **class** peerplays.eventgroup.**EventGroups**(*sport\_id*, *\*args*, *\*\*kwargs*)

Bases: [peerplays.blockchainobject.BlockchainObjects](#page-47-0), [peerplays.instance.](#page-64-0) [BlockchainInstance](#page-64-0)

List of all available EventGroups

**Parameters sport\_id**  $(str)$  – Sport ID  $(1.20.xxx)$ 

## **append**()

Append object to the end of the list.

## **blockchain**

## **blockchain\_instance\_class**

alias of [peerplays.instance.BlockchainInstance](#page-64-0)

#### **cache**(*key*)

(legacy) store the current object with key key.

## **classmethod cache\_objects**(*data*, *key=None*)

This classmethod allows to feed multiple objects into the cache is is mostly used for testing

#### **chain**

Short form for blockchain (for the lazy)

## **clear**()

Remove all items from list.

## **classmethod clear\_cache**()

Clear/Reset the entire Cache

### **copy**()

Return a shallow copy of the list.

## **count**()

Return number of occurrences of value.

#### **define\_classes**()

Needs to define instance variables that provide classes

#### **extend**()

Extend list by appending elements from the iterable.

#### **get\_instance\_class**()

Should return the Chain instance class, e.g. *peerplays.PeerPlays*

```
getfromcache(id)
```
Get an element from the cache explicitly

**identifier = None**

# **incached**(*id*)

Is an element cached?

## **index**()

Return first index of value.

Raises ValueError if the value is not present.

## **classmethod inject**(*cls*)

## **insert**()

Insert object before index.

# **items**()

This overwrites items() so that refresh() is called if the object is not already fetched

## **peerplays**

Alias for the specific blockchain

## **pop**()

Remove and return item at index (default last).

Raises IndexError if list is empty or index is out of range.

## **refresh**(*\*args*, *\*\*kwargs*)

Interface that needs to be implemented. This method is called when an object is requested that has not yet been fetched/stored

#### **remove**()

Remove first occurrence of value.

Raises ValueError if the value is not present.

## **reverse**()

Reverse *IN PLACE*.

**static set\_cache\_store**(*klass*, *\*args*, *\*\*kwargs*)

#### **classmethod set\_shared\_blockchain\_instance**(*instance*)

This method allows us to override default instance for all users of SharedInstance.instance.

Parameters **instance** (chaininstance) – Chain instance

#### **classmethod set\_shared\_config**(*config*)

This allows to set a config that will be used when calling shared blockchain instance and allows to define the configuration without requiring to actually create an instance

# **set\_shared\_instance**()

This method allows to set the current instance as default

# **shared\_blockchain\_instance**()

This method will initialize SharedInstance.instance and return it. The purpose of this method is to have offer single default instance that can be reused by multiple classes.

#### **sort**()

Stable sort *IN PLACE*.

**store**(*data*, *key=None*, *\*args*, *\*\*kwargs*) Cache the list

**Parameters data**  $(llist)$  – List of objects to cache

## **peerplays.exceptions module**

```
exception peerplays.exceptions.AccountExistsException
    Bases: Exception
```
The requested account already exists

#### **args**

```
with_traceback()
```
Exception.with\_traceback(tb) – set self.\_\_traceback\_\_ to tb and return self.

**exception** peerplays.exceptions.**BetDoesNotExistException** Bases: Exception

This bet does not exist

#### **args**

```
with_traceback()
```
Exception.with\_traceback(tb) – set self.\_\_traceback\_\_ to tb and return self.

```
exception peerplays.exceptions.BettingMarketDoesNotExistException
    Bases: Exception
```
Betting market does not exist

## **args**

```
with_traceback()
     Exception.with_traceback(tb) – set self.__traceback__ to tb and return self.
```

```
exception peerplays.exceptions.BettingMarketGroupDoesNotExistException
    Bases: Exception
```
Betting Market Group does not exist

#### **args**

```
with_traceback()
     Exception.with_traceback(tb) – set self.__traceback__ to tb and return self.
```

```
exception peerplays.exceptions.EventDoesNotExistException
    Bases: Exception
```
This event does not exist

#### **args**

```
with_traceback()
```
Exception.with\_traceback(tb) – set self.\_\_traceback\_\_ to tb and return self.

```
exception peerplays.exceptions.EventGroupDoesNotExistException
    Bases: Exception
```
This event group does not exist

### **args**

```
with_traceback()
```
Exception.with\_traceback(tb) – set self.\_\_traceback\_\_ to tb and return self.

**exception** peerplays.exceptions.**GenesisBalanceDoesNotExistsException** Bases: Exception

The provided genesis balance id does not exist

# **args**

```
with_traceback()
```
Exception.with\_traceback(tb) – set self.\_\_traceback\_\_ to tb and return self.

```
exception peerplays.exceptions.InsufficientAuthorityError
    Bases: Exception
```
The transaction requires signature of a higher authority

## **args**

```
with_traceback()
     Exception.with_traceback(tb) – set self.__traceback__ to tb and return self.
```

```
exception peerplays.exceptions.ObjectNotInProposalBuffer
    Bases: Exception
```
Object was not found in proposal

#### **args**

```
with_traceback()
     Exception.with_traceback(tb) – set self.__traceback__ to tb and return self.
```

```
exception peerplays.exceptions.RPCConnectionRequired
    Bases: Exception
```
An RPC connection is required

#### **args**

```
with_traceback()
```
Exception.with\_traceback(tb) – set self.\_\_traceback\_\_ to tb and return self.

```
exception peerplays.exceptions.RuleDoesNotExistException
    Bases: Exception
```
Rule does not exist

# **args**

```
with_traceback()
     Exception.with traceback(tb) – set self. traceback to tb and return self.
```
**exception** peerplays.exceptions.**SportDoesNotExistException** Bases: Exception

Sport does not exist

# **args**

```
with_traceback()
```
Exception.with\_traceback(tb) – set self.\_\_traceback\_\_ to tb and return self.

**exception** peerplays.exceptions.**WrongMasterPasswordException** Bases: Exception

The password provided could not properly unlock the wallet

#### **args**

```
with_traceback()
```
Exception.with\_traceback(tb) – set self.\_\_traceback\_\_ to tb and return self.

## **peerplays.genesisbalance module**

```
class peerplays.genesisbalance.GenesisBalance(*args, **kwargs)
```

```
Bases: peerplays.instance.BlockchainInstance, peerplays.genesisbalance.
GenesisBalance
```
Read data about a Committee Member in the chain

## **Parameters**

- **member** (str) Name of the Committee Member
- **blockchain\_instance** (peerplays) PeerPlays() instance to use when accesing a RPC
- **lazy** (bool) Use lazy loading

## **blockchain**

```
blockchain_instance_class
```
alias of [peerplays.instance.BlockchainInstance](#page-64-0)

# **classmethod cache\_object**(*data*, *key=None*)

This classmethod allows to feed an object into the cache is is mostly used for testing

## **chain**

Short form for blockchain (for the lazy)

## **claim**(*account=None*, *\*\*kwargs*)

Claim a balance from the genesis block

#### Parameters

- **balance\_id**  $(str)$  The identifier that identifies the balance to claim (1.15.x)
- **account**  $(str)$  (optional) the account that owns the bet (defaults to default\_account)

**clear** ()  $\rightarrow$  None. Remove all items from D.

# **classmethod clear\_cache**()

Clear/Reset the entire Cache

```
copy () \rightarrow a shallow copy of D
```
#### **define\_classes**()

Needs to define instance variables that provide classes

## **fromkeys**()

Create a new dictionary with keys from iterable and values set to value.

#### **get**()

Return the value for key if key is in the dictionary, else default.

## **get\_instance\_class**()

Should return the Chain instance class, e.g. *peerplays.PeerPlays*

## **getfromcache**(*id*)

Get an element from the cache explicitly

## **identifier = None**

**incached**(*id*)

Is an element cached?

**classmethod inject**(*cls*)

#### **items**()

This overwrites items() so that refresh() is called if the object is not already fetched

**keys** ()  $\rightarrow$  a set-like object providing a view on D's keys

## **static objectid\_valid**(*i*)

Test if a string looks like a regular object id of the form::

xxxx.yyyyy.zzzz

with those being numbers.

## **peerplays**

Alias for the specific blockchain

# **perform\_id\_tests = True**

**pop**  $(k|, d) \rightarrow v$ , remove specified key and return the corresponding value. If key is not found, d is returned if given, otherwise KeyError is raised

**popitem** ()  $\rightarrow$  (k, v), remove and return some (key, value) pair as a 2-tuple; but raise KeyError if D is empty.

# **refresh**()

**static set\_cache\_store**(*klass*, *\*args*, *\*\*kwargs*)

#### **classmethod set\_shared\_blockchain\_instance**(*instance*)

This method allows us to override default instance for all users of SharedInstance.instance.

Parameters **instance** (chaininstance) – Chain instance

#### **classmethod set\_shared\_config**(*config*)

This allows to set a config that will be used when calling shared\_blockchain\_instance and allows to define the configuration without requiring to actually create an instance

# **set\_shared\_instance**()

This method allows to set the current instance as default

## **setdefault**()

Insert key with a value of default if key is not in the dictionary.

Return the value for key if key is in the dictionary, else default.

## **shared\_blockchain\_instance**()

This method will initialize SharedInstance.instance and return it. The purpose of this method is to have offer single default instance that can be reused by multiple classes.

## **space\_id = 1**

```
store(data, key='id')
     Cache the list
```
**Parameters data**  $(llist)$  – List of objects to cache

## **test\_valid\_objectid**(*i*)

Alias for objectid\_valid

#### **testid**(*id*)

In contrast to validity, this method tests if the objectid matches the type\_id provided in self.type\_id or self.type\_ids

**type\_id = 15**

**type\_ids = []**

**update** ( $[E]$ ,  $**F$ )  $\rightarrow$  None. Update D from dict/iterable E and F.

If E is present and has a .keys() method, then does: for k in E:  $D[k] = E[k]$  If E is present and lacks a .keys() method, then does: for k, v in E:  $D[k] = v$  In either case, this is followed by: for k in F:  $D[k] = F[k]$ 

**values** ()  $\rightarrow$  an object providing a view on D's values

```
class peerplays.genesisbalance.GenesisBalances(*args, **kwargs)
```
Bases: [peerplays.instance.BlockchainInstance](#page-64-0), [peerplays.genesisbalance.](#page-63-0) [GenesisBalances](#page-63-0)

List genesis balances that can be claimed from the keys in the wallet

#### **append**()

Append object to the end of the list.

## **blockchain**

# **blockchain\_instance\_class**

alias of [peerplays.instance.BlockchainInstance](#page-64-0)

# **chain**

Short form for blockchain (for the lazy)

#### **clear**()

Remove all items from list.

## **copy**()

Return a shallow copy of the list.

#### **count**()

Return number of occurrences of value.

## **define\_classes**()

Needs to define instance variables that provide classes

#### **extend**()

Extend list by appending elements from the iterable.

#### **get\_instance\_class**()

Should return the Chain instance class, e.g. *peerplays.PeerPlays*

### **index**()

Return first index of value.

Raises ValueError if the value is not present.

#### **classmethod inject**(*cls*)

#### **insert**()

Insert object before index.

## **peerplays**

Alias for the specific blockchain

#### **pop**()

Remove and return item at index (default last).

Raises IndexError if list is empty or index is out of range.

# **remove**()

Remove first occurrence of value.

Raises ValueError if the value is not present.

#### **reverse**()

Reverse *IN PLACE*.

## **classmethod set\_shared\_blockchain\_instance**(*instance*)

This method allows us to override default instance for all users of SharedInstance.instance.

Parameters **instance** (chaininstance) – Chain instance

#### **classmethod set\_shared\_config**(*config*)

This allows to set a config that will be used when calling shared blockchain instance and allows to define the configuration without requiring to actually create an instance

# **set\_shared\_instance**()

This method allows to set the current instance as default

#### **shared\_blockchain\_instance**()

This method will initialize SharedInstance.instance and return it. The purpose of this method is to have offer single default instance that can be reused by multiple classes.

**sort**()

Stable sort *IN PLACE*.

## **peerplays.instance module**

```
class peerplays.instance.BlockchainInstance(*args, **kwargs)
```
Bases: graphenecommon.instance.AbstractBlockchainInstanceProvider

This is a class that allows compatibility with previous naming conventions

#### **blockchain**

## **chain**

Short form for blockchain (for the lazy)

#### **define\_classes**()

Needs to define instance variables that provide classes

## **get\_instance\_class**()

Should return the Chain instance class, e.g. *peerplays.PeerPlays*

#### **classmethod inject**(*cls*)

# **peerplays**

Alias for the specific blockchain

## **classmethod set\_shared\_blockchain\_instance**(*instance*)

This method allows us to override default instance for all users of SharedInstance.instance.

Parameters **instance** (chaininstance) – Chain instance

# **classmethod set\_shared\_config**(*config*)

This allows to set a config that will be used when calling shared\_blockchain\_instance and allows to define the configuration without requiring to actually create an instance

#### **set\_shared\_instance**()

This method allows to set the current instance as default

## **shared\_blockchain\_instance**()

This method will initialize SharedInstance.instance and return it. The purpose of this method is to have offer single default instance that can be reused by multiple classes.

```
class peerplays.instance.SharedInstance
    Bases: object
```
This class merely offers a singelton for the Blockchain Instance

```
config = {}
```
#### **instance = None**

peerplays.instance.**set\_shared\_blockchain\_instance**(*instance*)

peerplays.instance.**set\_shared\_config**(*config*)

peerplays.instance.**set\_shared\_peerplays\_instance**(*instance*)

peerplays.instance.**shared\_blockchain\_instance**()

peerplays.instance.**shared\_peerplays\_instance**()

## **peerplays.market module**

<span id="page-65-0"></span>**class** peerplays.market.**Market**(*\*args*, *\*\*kwargs*) Bases: [peerplays.instance.BlockchainInstance](#page-64-0), [peerplays.market.Market](#page-65-0)

This class allows to easily access Markets on the blockchain for trading, etc.

## **Parameters**

- **blockchain\_instance** ([peerplays.peerplays.PeerPlays](#page-74-0)) Peerplays instance
- **base** ([peerplays.asset.Asset](#page-27-0)) Base asset
- **quote** ([peerplays.asset.Asset](#page-27-0)) Quote asset

#### Returns Blockchain Market

Return type dictionary with overloaded methods

Instances of this class are dictionaries that come with additional methods (see below) that allow dealing with a market and it's corresponding functions.

This class tries to identify two assets as provided in the parameters in one of the following forms:

- base and quote are valid assets (according to [peerplays.asset.Asset](#page-27-0))
- base:quote separated with :
- base/quote separated with /
- base-quote separated with -

Note: Throughout this library, the quote symbol will be presented first (e.g. BTC:PPY with BTC being the quote), while the base only refers to a secondary asset for a trade. This means, if you call  $peerplays.$ [market.Market.sell\(\)](#page-68-0) or [peerplays.market.Market.buy\(\)](#page-66-0), you will sell/buy only quote and obtain/pay only base.

**accountopenorders**(*account=None*)

Returns open Orders.

Parameters **account** (bitshares.account.Account) – Account name or instance of Account to show orders for in this market

#### **accounttrades**(*account=None*, *limit=25*)

Returns your trade history for a given market, specified by the "currencyPair" parameter. You may also specify "all" to get the orderbooks of all markets.

#### Parameters

- **currencyPair** (str) Return results for a particular market only (default: "all")
- **limit** (int) Limit the amount of orders (default: 25)

Output Parameters:

- *type*: sell or buy
- *rate*: price for *quote* denoted in *base* per *quote*
- *amount*: amount of quote
- *total*: amount of base at asked price (amount/price)

Note: This call goes through the trade history and searches for your account, if there are no orders within limit trades, this call will return an empty array.

## **blockchain**

#### **blockchain\_instance\_class**

alias of [peerplays.instance.BlockchainInstance](#page-64-0)

<span id="page-66-0"></span>**buy**(*price*, *amount*, *expiration=None*, *killfill=False*, *account=None*, *returnOrderId=False*, *\*\*kwargs*) Places a buy order in a given market.

#### Parameters

- **price** (float) price denoted in base/quote
- **amount** (*number*) Amount of quote to buy
- **expiration** (number) (optional) expiration time of the order in seconds (defaults to 7 days)
- **killfill**  $(boo1)$  flag that indicates if the order shall be killed if it is not filled (defaults to False)
- **account**  $(string)$  Account name that executes that order
- **returnOrderId** (string) If set to "head" or "irreversible" the call will wait for the tx to appear in the head/irreversible block and add the key "orderid" to the tx output

Prices/Rates are denoted in 'base', i.e. the BTC\_PPY market is priced in PPY per BTC.

**Example:** in the BTC PPY market, a price of 400 means a BTC is worth 400 PPY

Note: All prices returned are in the reversed orientation as the market. I.e. in the BTC/PPY market, prices are PPY per BTC. That way you can multiply prices with *1.05* to get a +5%.

Warning: Since buy orders are placed as limit-sell orders for the base asset, you may end up obtaining more of the buy asset than you placed the order for. Example:

- You place and order to buy 10 BTC for 100 PPY/BTC
- This means that you actually place a sell order for 1000 PPY in order to obtain at least 10 PPY

• If an order on the market exists that sells BTC for cheaper, you will end up with more than 10 BTC

#### **cancel**(*orderNumber*, *account=None*, *\*\*kwargs*)

Cancels an order you have placed in a given market. Requires only the "orderNumber". An order number takes the form  $1.7.xxxx$ .

**Parameters orderNumber** (str) – The Order Object ide of the form 1.7. xxxx

#### **chain**

Short form for blockchain (for the lazy)

**clear**()  $\rightarrow$  None. Remove all items from D.

**copy** ()  $\rightarrow$  a shallow copy of D

#### **core\_base\_market**()

This returns an instance of the market that has the core market of the base asset.

It means that base needs to be a market pegged asset and returns a market to it's collateral asset.

#### **core\_quote\_market**()

This returns an instance of the market that has the core market of the quote asset.

It means that quote needs to be a market pegged asset and returns a market to it's collateral asset.

#### **define\_classes**()

Needs to define instance variables that provide classes

#### **fromkeys**()

Create a new dictionary with keys from iterable and values set to value.

## **get**()

Return the value for key if key is in the dictionary, else default.

```
get_instance_class()
```
Should return the Chain instance class, e.g. *peerplays.PeerPlays*

#### **get\_limit\_orders**(*limit=25*)

Returns the list of limit orders for a given market.

Parameters **limit** (int) – Limit the amount of orders (default: 25)

Sample output:

```
[0.003679 BTC/PPY (1.9103 BTC|519.29602 PPY),
0.003676 BTC/PPY (299.9997 BTC|81606.16394 PPY),
0.003665 BTC/PPY (288.4618 BTC|78706.21881 PPY),
0.003665 BTC/PPY (3.5285 BTC|962.74409 PPY),
0.003665 BTC/PPY (72.5474 BTC|19794.41299 PPY),
[0.003738 BTC/PPY (36.4715 BTC|9756.17339 PPY),
0.003738 BTC/PPY (18.6915 BTC|5000.00000 PPY),
0.003742 BTC/PPY (182.6881 BTC|48820.22081 PPY),
0.003772 BTC/PPY (4.5200 BTC|1198.14798 PPY),
0.003799 BTC/PPY (148.4975 BTC|39086.59741 PPY)]
```
Note: Each bid is an instance of class:*bitshares.price.Order* and thus carries the keys base, quote and price. From those you can obtain the actual amounts for sale

**get\_string**(*separator=':'*)

Return a formated string that identifies the market, e.g. BTC:PPY

**Parameters separator**  $(str)$  – The separator of the assets (defaults to :)

**classmethod inject**(*cls*)

**items** ()  $\rightarrow$  a set-like object providing a view on D's items

**keys** ()  $\rightarrow$  a set-like object providing a view on D's keys

**orderbook**(*limit=25*)

Returns the order book for a given market. You may also specify "all" to get the orderbooks of all markets.

**Parameters limit** (int) – Limit the amount of orders (default: 25)

Sample output:

```
{'bids': [0.003679 BTC/PPY (1.9103 BTC|519.29602 PPY),
0.003676 BTC/PPY (299.9997 BTC|81606.16394 PPY),
0.003665 BTC/PPY (288.4618 BTC|78706.21881 PPY),
0.003665 BTC/PPY (3.5285 BTC|962.74409 PPY),
0.003665 BTC/PPY (72.5474 BTC|19794.41299 PPY)],
'asks': [0.003738 BTC/PPY (36.4715 BTC|9756.17339 PPY),
0.003738 BTC/PPY (18.6915 BTC|5000.00000 PPY),
0.003742 BTC/PPY (182.6881 BTC|48820.22081 PPY),
0.003772 BTC/PPY (4.5200 BTC|1198.14798 PPY),
0.003799 BTC/PPY (148.4975 BTC|39086.59741 PPY)]}
```
Note: Each bid is an instance of class:*peerplays.price.Order* and thus carries the keys base, quote and price. From those you can obtain the actual amounts for sale

Note: This method does order consolidation and hides some details of individual orders!

## **peerplays**

Alias for the specific blockchain

- **pop**  $(k|, d|) \rightarrow v$ , remove specified key and return the corresponding value. If key is not found, d is returned if given, otherwise KeyError is raised
- **popitem** ()  $\rightarrow$  (k, v), remove and return some (key, value) pair as a 2-tuple; but raise KeyError if D is empty.
- <span id="page-68-0"></span>**sell**(*price*, *amount*, *expiration=None*, *killfill=False*, *account=None*, *returnOrderId=False*, *\*\*kwargs*) Places a sell order in a given market.

#### Parameters

- **price** (float) price denoted in base/quote
- **amount** (number) Amount of quote to sell
- **expiration** (number) (optional) expiration time of the order in seconds (defaults to 7 days)
- **killfill**  $(boo1)$  flag that indicates if the order shall be killed if it is not filled (defaults to False)
- **account**  $(string)$  Account name that executes that order

• **returnOrderId** (string) – If set to "head" or "irreversible" the call will wait for the tx to appear in the head/irreversible block and add the key "orderid" to the tx output

Prices/Rates are denoted in 'base', i.e. the BTC\_PPY market is priced in PPY per BTC.

Example: in the BTC\_PPY market, a price of 300 means a BTC is worth 300 PPY

Note: All prices returned are in the reversed orientation as the market. I.e. in the BTC/PPY market, prices are PPY per BTC. That way you can multiply prices with *1.05* to get a +5%.

## **classmethod set\_shared\_blockchain\_instance**(*instance*)

This method allows us to override default instance for all users of SharedInstance.instance.

Parameters **instance** (chaininstance) – Chain instance

## **classmethod set\_shared\_config**(*config*)

This allows to set a config that will be used when calling shared\_blockchain\_instance and allows to define the configuration without requiring to actually create an instance

## **set\_shared\_instance**()

This method allows to set the current instance as default

## **setdefault**()

Insert key with a value of default if key is not in the dictionary.

Return the value for key if key is in the dictionary, else default.

#### **shared\_blockchain\_instance**()

This method will initialize SharedInstance.instance and return it. The purpose of this method is to have offer single default instance that can be reused by multiple classes.

#### **ticker**()

Returns the ticker for all markets.

#### Output Parameters:

- last: Price of the order last filled
- lowestAsk: Price of the lowest ask
- highestBid: Price of the highest bid
- baseVolume: Volume of the base asset
- quoteVolume: Volume of the quote asset
- percentChange: 24h change percentage (in %)
- settlement price: Settlement Price for borrow/settlement
- core\_exchange\_rate: Core exchange rate for payment of fee in non-PPY asset
- price24h: the price 24h ago

## Sample Output:

{

```
{
    "quoteVolume": 48328.73333,
    "quoteSettlement_price": 332.3344827586207,
    "lowestAsk": 340.0,
    "baseVolume": 144.1862,
    "percentChange": -1.9607843231354893,
```
(continues on next page)

(continued from previous page)

```
"highestBid": 334.20000000000005,
        "latest": 333.33333330133934,
    }
}
```
**trades**(*limit=25*, *start=None*, *stop=None*) Returns your trade history for a given market.

#### **Parameters**

- **limit** (int) Limit the amount of orders (default: 25)
- **start** (datetime) start time
- $stop$   $(datatime) stop$  time

**update** ( $[E]$ , \*\*F)  $\rightarrow$  None. Update D from dict/iterable E and F.

If E is present and has a .keys() method, then does: for k in E:  $D[k] = E[k]$  If E is present and lacks a .keys() method, then does: for k, v in E:  $D[k] = v$  In either case, this is followed by: for k in F:  $D[k] = F[k]$ 

**values** ()  $\rightarrow$  an object providing a view on D's values

#### **volume24h**()

Returns the 24-hour volume for all markets, plus totals for primary currencies.

Sample output:

```
{
    "PPY": 41.12345,
    "BTC": 1.0
}
```
#### **peerplays.memo module**

```
class peerplays.memo.Memo(*args, **kwargs)
    Bases: peerplays.instance.BlockchainInstance, peerplays.memo.Memo
```
Deals with Memos that are attached to a transfer

#### **Parameters**

- **from account** ([peerplays.account.Account](#page-20-0)) Account that has sent the memo
- **to\_account** ([peerplays.account.Account](#page-20-0)) Account that has received the memo
- **blockchain\_instance** ([peerplays.peerplays.PeerPlays](#page-74-0)) instance

A memo is encrypted with a shared secret derived from a private key of the sender and a public key of the receiver. Due to the underlying mathematics, the same shared secret can be derived by the private key of the receiver and the public key of the sender. The encrypted message is perturbed by a nonce that is part of the transmitted message.

```
from peerplays.memo import Memo
m = Memo ("from", "to")
m.unlock_wallet("secret")
enc = (m.encrypt("foobar"))
print(enc)
>> {'nonce': '17329630356955254641', 'message': '8563e2bb2976e0217806d642901a2855
\leftrightarrow'}
```
(continues on next page)

(continued from previous page)

```
print(m.decrypt(enc))
>> foobar
```
#### To decrypt a memo, simply use

```
from peerplays.memo import Memo
m = Memo()
m.blockchain.wallet.unlock("secret")
print(memo.decrypt(op_data["memo"]))
```
#### if op\_data being the payload of a transfer operation.

#### **blockchain**

#### **blockchain\_instance\_class**

alias of [peerplays.instance.BlockchainInstance](#page-64-0)

#### **chain**

Short form for blockchain (for the lazy)

#### **decrypt**(*message*)

Decrypt a message

Parameters message  $(dict)$  – encrypted memo message

Returns decrypted message

### Return type str

#### **define\_classes**()

Needs to define instance variables that provide classes

#### **encrypt**(*message*)

Encrypt a memo

**Parameters message**  $(str)$  – clear text memo message

Returns encrypted message

Return type str

### **get\_instance\_class**()

Should return the Chain instance class, e.g. *peerplays.PeerPlays*

# **classmethod inject**(*cls*)

### **peerplays**

Alias for the specific blockchain

## **classmethod set\_shared\_blockchain\_instance**(*instance*)

This method allows us to override default instance for all users of SharedInstance.instance.

## Parameters **instance** (chaininstance) – Chain instance

## **classmethod set\_shared\_config**(*config*)

This allows to set a config that will be used when calling shared\_blockchain\_instance and allows to define the configuration without requiring to actually create an instance

## **set\_shared\_instance**()

This method allows to set the current instance as default
### **shared\_blockchain\_instance**()

This method will initialize SharedInstance.instance and return it. The purpose of this method is to have offer single default instance that can be reused by multiple classes.

## **unlock\_wallet**(*\*args*, *\*\*kwargs*)

Unlock the library internal wallet

## **peerplays.message module**

```
class peerplays.message.Message(*args, **kwargs)
    peerplays.instance.BlockchainInstancepeerplays.message.Message
```
MESSAGE\_SPLIT = ('-----BEGIN PEERPLAYS SIGNED MESSAGE-----', '-----BEGIN META-----', ' SIGNED\_MESSAGE\_ENCAPSULATED =  $\n{\text{MESSAGE\_SPLIT[0]} \n{\text{MESSAGE\_SPLIT[1]} \n}$ 

SIGNED\_MESSAGE\_META = '{message}\naccount={meta[account]}\nmemokey={meta[memokey]}\nbl

### **blockchain**

## **blockchain\_instance\_class**

alias of [peerplays.instance.BlockchainInstance](#page-64-0)

### **chain**

Short form for blockchain (for the lazy)

## **define\_classes**()

Needs to define instance variables that provide classes

### **get\_instance\_class**()

Should return the Chain instance class, e.g. *peerplays.PeerPlays*

#### **classmethod inject**(*cls*)

#### **peerplays**

Alias for the specific blockchain

## **classmethod set\_shared\_blockchain\_instance**(*instance*)

This method allows us to override default instance for all users of SharedInstance.instance.

## Parameters **instance** (chaininstance) – Chain instance

#### **classmethod set\_shared\_config**(*config*)

This allows to set a config that will be used when calling shared\_blockchain\_instance and allows to define the configuration without requiring to actually create an instance

#### **set\_shared\_instance**()

This method allows to set the current instance as default

### **shared\_blockchain\_instance**()

This method will initialize SharedInstance.instance and return it. The purpose of this method is to have offer single default instance that can be reused by multiple classes.

## **sign**(*\*args*, *\*\*kwargs*)

Sign a message with an account's memo key

**Parameters account**  $(s \text{tr})$  – (optional) the account that owns the bet (defaults to default\_account)

Raises **ValueError** – If not account for signing is provided

Returns the signed message encapsulated in a known format

supported\_formats = (<class 'graphenecommon.message.MessageV1'>, <class 'graphenecommo

valid\_exceptions = (<class 'graphenecommon.exceptions.AccountDoesNotExistsException'>,

```
verify(**kwargs)
```
Verify a message with an account's memo key

**Parameters account**  $(s \, t)$  – (optional) the account that owns the bet (defaults to default\_account)

Returns True if the message is verified successfully

:raises InvalidMessageSignature if the signature is not ok

## **peerplays.notify module**

```
class peerplays.notify.Notify(accounts=[], objects=[], on_tx=None, on_object=None,
                                   on_block=None, on_account=None, peerplays_instance=None)
```
Bases: events.events.Events

Notifications on Blockchain events.

### **Parameters**

- **accounts**  $(llist)$  Account names/ids to be notified about when changing
- **objects**  $(llist)$  Object ids to be notified about when changed
- **on\_tx** (*fnt*) Callback that will be called for each transaction received
- **on block** (fnt) Callback that will be called for each block received
- **on**  $\alpha$  **account** ( $fnt$ ) Callback that will be called for changes of the listed accounts
- **peerplays\_instance** ([peerplays.peerplays.PeerPlays](#page-74-0)) PeerPlays instance

Example

```
from pprint import pprint
from peerplays.notify import Notify
notify = Notify(
    accounts=["xeroc"],
    on_account=print,
   on_block=print,
    on_tx=print
)
notify.listen()
```
### **listen**()

This call initiates the listening/notification process. It behaves similar to run forever().

## **process\_account**(*message*)

This is used for processing of account Updates. It will return instances of :class:peerplays.account.AccountUpdate'

## **peerplays.peerplays module**

```
class peerplays.peerplays.PeerPlays(node=", rpcuser=", rpcpassword=", debug=False,
                                         skip_wallet_init=False, **kwargs)
    Bases: graphenecommon.chain.AbstractGrapheneChain
```
Connect to the PeerPlays network.

## Parameters

- **node** (str) Node to connect to *(optional)*
- **rpcuser** (str) RPC user *(optional)*
- **rpcpassword** (str) RPC password *(optional)*
- **nobroadcast** (bool) Do not broadcast a transaction! *(optional)*
- **debug** (bool) Enable Debugging *(optional)*
- **keys** (array,  $dict$ ,  $string$ ) Predefine the wif keys to shortcut the wallet database *(optional)*
- **offline** (bool) Boolean to prevent connecting to network (defaults to False) *(optional)*
- **proposer** (str) Propose a transaction using this proposer *(optional)*
- **proposal\_expiration** (int) Expiration time (in seconds) for the proposal *(optional)*
- **proposal\_review** (int) Review period (in seconds) for the proposal *(optional)*
- **expiration** (int) Delay in seconds until transactions are supposed to expire *(optional)*
- **blocking** (str) Wait for broadcasted transactions to be included in a block and return full transaction (can be "head" or "irrversible")
- **bundle** (bool) Do not broadcast transactions right away, but allow to bundle operations *(optional)*

Three wallet operation modes are possible:

- Wallet Database: Here, the peerplayslibs load the keys from the locally stored wallet SOLite database (see storage.py). To use this mode, simply call PeerPlays() without the keys parameter
- Providing Keys: Here, you can provide the keys for your accounts manually. All you need to do is add the wif keys for the accounts you want to use as a simple array using the keys parameter to  $Pe^{-p}$ lays().
- Force keys: This more is for advanced users and requires that you know what you are doing. Here, the keys parameter is a dictionary that overwrite the active, owner, or memo keys for any account. This mode is only used for *foreign* signatures!

If no node is provided, it will connect to the node of [http://ppy-node.peerplays.eu.](http://ppy-node.peerplays.eu) It is highly recommended that you pick your own node instead. Default settings can be changed with:

peerplays set node <host>

where  $\langle \text{host} \rangle$  starts with  $ws://orwss://.$ 

The purpose of this class it to simplify interaction with PeerPlays.

The idea is to have a class that allows to do this:

```
from peerplays import PeerPlays
peerplays = PeerPlays()
print(peerplays.info())
```
All that is requires is for the user to have added a key with peerplays

peerplays addkey

and setting a default author:

peerplays set default\_account xeroc

This class also deals with edits, votes and reading content.

**allow**(*foreign*, *weight=None*, *permission='active'*, *account=None*, *threshold=None*, *\*\*kwargs*) Give additional access to an account by some other public key or account.

### Parameters

- **foreign**  $(str)$  The foreign account that will obtain access
- **weight** (int) (optional) The weight to use. If not define, the threshold will be used. If the weight is smaller than the threshold, additional signatures will be required. (defaults to threshold)
- $\bullet$  **permission** (str) (optional) The actual permission to modify (defaults to active)
- **account**  $(str)$  (optional) the account to allow access to (defaults to default\_account)
- **threshold** (int) The threshold that needs to be reached by signatures to be able to interact

**approvecommittee**(*committees*, *account=None*, *\*\*kwargs*)

Approve a committee

### Parameters

- **committees** (list) list of committee member name or id
- **account**  $(str)$  (optional) the account to allow access to (defaults to default\_account)

**approveproposal**(*proposal\_ids*, *account=None*, *approver=None*, *\*\*kwargs*)

Approve Proposal

### **Parameters**

- **proposal\_id** (list) Ids of the proposals
- **account**  $(str)$  (optional) the account to allow access to (defaults to default\_account)

**approvewitness**(*witnesses*, *account=None*, *\*\*kwargs*)

Approve a witness

- **witnesses** (list) list of Witness name or id
- **account**  $(str)$  (optional) the account to allow access to (defaults to default\_account)

**bet\_cancel**(*bet\_to\_cancel*, *account=None*, *\*\*kwargs*) Cancel a bet

Parameters

- **bet\_to\_cancel**  $(str)$  The identifier that identifies the bet to cancel
- **account**  $(str)$  (optional) the account that owns the bet (defaults to default\_account)
- **bet\_place**(*betting\_market\_id*, *amount\_to\_bet*, *backer\_multiplier*, *back\_or\_lay*, *account=None*, *\*\*kwargs*)

Place a bet

Parameters

- **betting\_market\_id** (str) The identifier for the market to bet in
- **amount\_to\_bet** ([peerplays.amount.Amount](#page-24-0)) Amount to bet with
- **backer\_multiplier** (int) Multipler for backer
- **back\_or\_lay**  $(str)$  "back" or "lay" the bet
- **account**  $(str)$  (optional) the account to bet (defaults to default account)

**betting\_market\_create**(*payout\_condition*, *description*, *group\_id='0.0.0'*, *account=None*, *\*\*kwargs*)

Create an event group. This needs to be proposed.

### Parameters

- **payout\_condition** (list) Internationalized names, e.g. [['de', 'Foo'], ['en', 'bar']]
- **description** (*list*) Internationalized descriptions, e.g. [['de', 'Foo'], ['en', 'bar']]
- **group\_id** (str) Group ID to create the market for (defaults to *relative* id 0.0.0)
- **account**  $(str)$  (optional) the account to allow access to (defaults to default\_account)

**betting\_market\_group\_create**(*description*, *event\_id='0.0.0'*, *rules\_id='0.0.0'*, *asset=None*, *delay\_before\_settling=0*, *never\_in\_play=False*, *resolution\_constraint='exactly\_one\_winner'*, *account=None*, *\*\*kwargs*)

Create an betting market. This needs to be proposed.

- **description** (*list*) Internationalized list of descriptions
- **event**  $id(s \, t)$  Event ID to create this for (defaults to *relative* id 0.0.0)
- **rule**  $id(str) Rule ID$  to create this with (defaults to *relative* id  $0.0.0$ )
- **asset** ([peerplays.asset.Asset](#page-27-0)) Asset to be used for this market
- **delay\_before\_settling** (int) Delay in seconds before settling (defaults to 0 seconds - immediatelly)
- **never\_in\_play** (bool) Set this market group as *never in play* (defaults to *False*)
- **account**  $(str)$  (optional) the account to allow access to (defaults to default\_account)

**betting\_market\_group\_update**(*betting\_market\_group\_id*, *description=None*, *event\_id=None*, *rules\_id=None*, *status=None*, *account=None*, *\*\*kwargs*)

Update an betting market. This needs to be proposed.

#### **Parameters**

- **betting\_market\_group\_id** (str) Id of the betting market group to update
- **description** (list) Internationalized list of descriptions
- **event**  $id(str)$  Event ID to create this for
- **rule**  $id(str) Rule$  ID to create this with
- **status** (str) New Status
- **account**  $(str)$  (optional) the account to allow access to (defaults to default\_account)

**betting\_market\_resolve**(*betting\_market\_group\_id*, *results*, *account=None*, *\*\*kwargs*) Create an betting market. This needs to be proposed.

### Parameters

- **betting market group id**  $(str)$  Market Group ID to resolve
- **results** (*list*) Array of Result of the market (win, not win, or cancel)
- **account**  $(str)$  (optional) the account to allow access to (defaults to default\_account)

Results take the form::

```
[
    ["1.21.257", "win"],
    ["1.21.258", "not_win"],
    ["1.21.259", "cancel"],
]
```
**betting\_market\_rules\_create**(*names*, *descriptions*, *account=None*, *\*\*kwargs*) Create betting market rules

#### Parameters

- **names** (list) Internationalized names, e.g. [['de', 'Foo'], ['en', 'bar']]
- **descriptions** (list) Internationalized descriptions, e.g. [['de', 'Foo'], ['en', 'bar']]
- **account**  $(str)$  (optional) the account to allow access to (defaults to default\_account)

**betting\_market\_rules\_update**(*rules\_id*, *names*, *descriptions*, *account=None*, *\*\*kwargs*) Update betting market rules

- **rules\_id** (str) Id of the betting market rules to update
- **names** (list) Internationalized names, e.g. [['de', 'Foo'], ['en', 'bar']]
- **descriptions** (list) Internationalized descriptions, e.g. [['de', 'Foo'], ['en', 'bar']]

• **account**  $(str)$  – (optional) the account to allow access to (defaults to default\_account)

**betting\_market\_update**(*betting\_market\_id*, *payout\_condition*, *description*, *group\_id='0.0.0'*, *account=None*, *\*\*kwargs*)

Update an event group. This needs to be proposed.

## Parameters

- **betting\_market\_id** (str) Id of the betting market to update
- **payout\_condition** (list) Internationalized names, e.g. [['de', 'Foo'], ['en', 'bar']]
- **description** (list) Internationalized descriptions, e.g. [['de', 'Foo'], ['en', 'bar']]
- **group\_id** (str) Group ID to create the market for (defaults to *relative* id 0.0.0)
- **account**  $(str)$  (optional) the account to allow access to (defaults to default\_account)

## **broadcast**(*tx=None*)

Broadcast a transaction to the Blockchain

**Parameters**  $\mathbf{tx}(tx)$  **– Signed transaction to broadcast** 

**cancel**(*orderNumbers*, *account=None*, *\*\*kwargs*)

Cancels an order you have placed in a given market. Requires only the "orderNumbers". An order number takes the form  $1.7$ . xxx.

Parameters orderNumbers  $(str)$  – The Order Object ide of the form 1.7. xxxx

**cancel\_offer**(*issuer\_account\_id\_or\_name*, *offer\_id*, *\*\*kwargs*)

**clear**()

**clear\_cache**() Clear Caches

```
connect(node=", rpcuser=", rpcpassword=", **kwargs)
     Connect to blockchain network (internal use only)
```
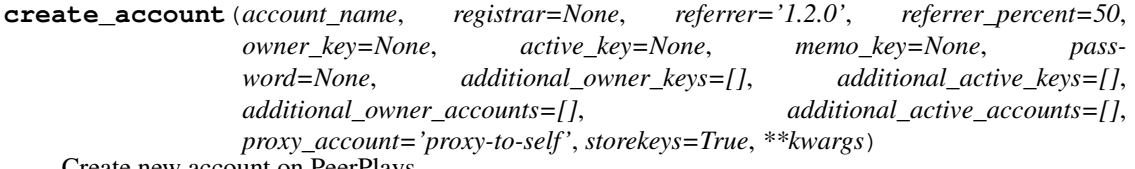

Create new account on PeerPlays

The brainkey/password can be used to recover all generated keys (see *peerplaysbase.account* for more details.

By default, this call will use default\_account to register a new name account\_name with all keys being derived from a new brain key that will be returned. The corresponding keys will automatically be installed in the wallet.

Warning: Don't call this method unless you know what you are doing! Be sure to understand what this method does and where to find the private keys for your account.

Note: Please note that this imports private keys (if password is present) into the wallet by default. However, it **does not import the owner key** for security reasons. Do NOT expect to be able to recover it from the wallet if you lose your password!

## Parameters

- **account\_name**  $(str) (required)$  new account name
- **registrar** (str) which account should pay the registration fee (defaults to default\_account)
- **owner\_key** (str) Main owner key
- **active\_key** (str) Main active key
- **memo\_key**  $(str)$  Main memo\_key
- **password**  $(str)$  Alternatively to providing keys, one can provide a password from which the keys will be derived
- **additional\_owner\_keys** (array) Additional owner public keys
- **additional\_active\_keys** (array) Additional active public keys
- **additional\_owner\_accounts** (array) Additional owner account names
- **additional active accounts** (array) Additional acctive account names
- **storekeys** (bool) Store new keys in the wallet (default: True)

Raises **[AccountExistsException](#page-59-0)** – if the account already exists on the blockchain

**create\_bid**(*bidder\_account\_id\_or\_name*, *bid\_price*, *offer\_id*, *\*\*kwargs*)

- **create\_offer**(*item\_ids*, *issuer\_id\_or\_name*, *minimum\_price*, *maximum\_price*, *buying\_item*, *offer\_expiration\_date*, *memo=None*, *\*\*kwargs*)
- **custom\_account\_authority\_create**(*permission\_id*, *operation\_type*, *valid\_from*, *valid\_to*, *owner\_account=None*, *\*\*kwargs*)
- **custom\_account\_authority\_delete**(*auth\_id*, *owner\_account=None*, *\*\*kwargs*)
- **custom\_account\_authority\_update**(*auth\_id*, *new\_valid\_from*, *new\_valid\_to*, *owner\_account=None*, *\*\*kwargs*)
- **custom\_permission\_create**(*permission\_name*, *owner\_account=None*, *weight\_threshold=[]*, *account\_auths=[]*, *key\_auths=[]*, *address\_auths=[]*, *\*\*kwargs*)

**custom\_permission\_delete**(*permission\_id*, *owner\_account=None*, *\*\*kwargs*)

**custom\_permission\_update**(*permission\_id*, *owner\_account=None*, *weight\_threshold=[]*, *account\_auths=[]*, *key\_auths=[]*, *address\_auths=[]*, *\*\*kwargs*)

```
define_classes()
```

```
deleteproposal(proposal_id, account=None, **kwargs)
```
**disallow**(*foreign*, *permission='active'*, *account=None*, *threshold=None*, *\*\*kwargs*) Remove additional access to an account by some other public key or account.

- **foreign**  $(str)$  The foreign account that will obtain access
- **permission**  $(str)$  (optional) The actual permission to modify (defaults to active)
- **account**  $(str)$  (optional) the account to allow access to (defaults to default\_account)
- **threshold** (int) The threshold that needs to be reached by signatures to be able to interact

**disapprovecommittee**(*committees*, *account=None*, *\*\*kwargs*)

Disapprove a committee

Parameters

- **committees** (list) list of committee name or id
- **account**  $(str)$  (optional) the account to allow access to (defaults to default\_account)

**disapproveproposal**(*proposal\_ids*, *account=None*, *approver=None*, *\*\*kwargs*) Disapprove Proposal

#### Parameters

- **proposal** ids  $(list)$  Ids of the proposals
- **account**  $(str)$  (optional) the account to allow access to (defaults to default\_account)

**disapprovewitness**(*witnesses*, *account=None*, *\*\*kwargs*)

Disapprove a witness

#### Parameters

- **witnesses** (list) list of Witness name or id
- **account**  $(str)$  (optional) the account to allow access to (defaults to default\_account)

**event\_create**(*name*, *season*, *start\_time*, *event\_group\_id='0.0.0'*, *account=None*, *\*\*kwargs*) Create an event. This needs to be proposed.

#### Parameters

- **name** (list) Internationalized names, e.g. [['de', 'Foo'], ['en', 'bar']]
- **season** (list) Internationalized season, e.g. [['de', 'Foo'], ['en', 'bar']]
- **event\_group\_id** (str) Event group ID to create the event for (defaults to *relative* id 0.0.0)
- **start** time (datetime) Time of the start of the event
- **account**  $(str)$  (optional) the account to allow access to (defaults to default\_account)

**event\_group\_create**(*names*, *sport\_id='0.0.0'*, *account=None*, *\*\*kwargs*)

Create an event group. This needs to be proposed.

- **names** (list) Internationalized names, e.g. [['de', 'Foo'], ['en', 'bar']]
- **sport\_id** (str) Sport ID to create the event group for (defaults to *relative* id 0.0.0)
- **account**  $(str)$  (optional) the account to allow access to (defaults to default\_account)
- **event\_group\_update**(*event\_group\_id*, *names=[]*, *sport\_id='0.0.0'*, *account=None*, *\*\*kwargs*) Update an event group. This needs to be proposed.

### Parameters

- **event\_id** (str) Id of the event group to update
- **names** (list) Internationalized names, e.g. [['de', 'Foo'], ['en', 'bar']]
- **sport\_id** (str) Sport ID to create the event group for (defaults to *relative* id 0.0.0)
- **account**  $(str)$  (optional) the account to allow access to (defaults to default\_account)

**event\_update**(*event\_id*, *name=None*, *season=None*, *start\_time=None*, *event\_group\_id=None*, *status=None*, *account=None*, *\*\*kwargs*)

Update an event. This needs to be proposed.

### Parameters

- **event\_id**  $(str)$  Id of the event to update
- **name** (list) Internationalized names, e.g. [['de', 'Foo'], ['en', 'bar']]
- **season** (list) Internationalized season, e.g. [['de', 'Foo'], ['en', 'bar']]
- **event** group  $id$  ( $str$ ) Event group ID to create the event for (defaults to *relative* id 0.0.0)
- **start** time (datetime) Time of the start of the event
- **status**  $(str)$  Event status
- **account**  $(str)$  (optional) the account to allow access to (defaults to default\_account)

**event\_update\_status**(*event\_id*, *status*, *scores=[]*, *account=None*, *\*\*kwargs*) Update the status of an event. This needs to be proposed.

### **Parameters**

- **event\_id**  $(str)$  Id of the event to update
- **status**  $(str)$  Event status
- **scores**  $(llist)$  List of strings that represent the scores of a match (defaults to [])
- **account** (str) (optional) the account to allow access to (defaults to default\_account)

**eventgroup\_delete**(*event\_group\_id='0.0.0'*, *account=None*, *\*\*kwargs*) Delete an eventgroup. This needs to be propose.

- **event\_group\_id** (str) ID of the event group to be deleted
- **account**  $(str)$  (optional) Account used to verify the operation

### **finalizeOp**(*ops*, *account*, *permission*, *\*\*kwargs*)

This method obtains the required private keys if present in the wallet, finalizes the transaction, signs it and broadacasts it

## Parameters

- **ops** (operation) The operation (or list of operaions) to broadcast
- **account** (*operation*) The account that authorizes the operation
- **permission** (string) The required permission for signing (active, owner, posting)
- **append\_to** (object) This allows to provide an instance of ProposalsBuilder (see [new\\_proposal\(\)](#page-82-0)) or TransactionBuilder (see  $new\_tx()$ ) to specify where to put a specific operation.
- ... note: **append** to is exposed to every method used in the this class

. . . note:

```
If ``ops`` is a list of operation, they all need to be
signable by the same key! Thus, you cannot combine ops
that require active permission with ops that require
posting permission. Neither can you use different
accounts for different operations!
```
... note:: This uses txbuffer as instance of transactionbuilder. TransactionBuilder. You may want to use your own txbuffer

**info**()

Returns the global properties

#### **is\_connected**()

<span id="page-82-0"></span>**newWallet**(*pwd*)

**new\_proposal**(*parent=None*, *proposer=None*, *proposal\_expiration=None*, *proposal\_review=None*, *\*\*kwargs*)

<span id="page-82-1"></span>**new\_tx**(*\*args*, *\*\*kwargs*) Let's obtain a new txbuffer

Returns int txid id of the new txbuffer

```
new_wallet(pwd)
```
Create a new wallet. This method is basically only calls wallet. Wallet.create().

**Parameters**  $\mathbf{pwd}(str)$  **– Password to use for the new wallet** 

Raises **exceptions.WalletExists** – if there is already a wallet created

**nft\_approve**(*operator\_*, *approved*, *token\_id*, *\*\*kwargs*)

**nft\_metadata\_create**(*owner\_account\_id\_or\_name*, *name*, *symbol*, *base\_uri*, *revenue\_partner=None*, *revenue\_split=200*, *is\_transferable=True*, *is\_sellable=True*, *role\_id=None*, *max\_supply=None*, *lottery\_options=None*, *\*\*kwargs*)

**nft\_metadata\_update**(*owner\_account\_id\_or\_name*, *nft\_metadata\_id*, *name*, *symbol*, *base\_uri*, *revenue\_partner=None*, *revenue\_split=200*, *is\_transferable=True*, *is\_sellable=True*, *role\_id=None*, *\*\*kwargs*)

**nft mint** (*metadata owner account id or name, metadata id, owner account id or name, approved\_account\_id\_or\_name*, *approved\_operators*, *token\_uri*, *\*\*kwargs*)

**nft\_safe\_transfer\_from**(*operator\_*, *from\_*, *to\_*, *token\_id*, *data*, *\*\*kwargs*)

**nft\_set\_approval\_for\_all**(*owner*, *operator\_*, *approved*, *\*\*kwargs*)

#### **prefix**

Contains the prefix of the blockchain

#### **propbuffer**

Return the default proposal buffer

- **proposal**(*proposer=None*, *proposal\_expiration=None*, *proposal\_review=None*) Return the default proposal buffer
	- ... note:: If any parameter is set, the default proposal parameters will be changed!
- **set\_blocking**(*block=True*)

This sets a flag that forces the broadcast to block until the transactions made it into a block

- **set\_default\_account**(*account*) Set the default account to be used
- **set\_shared\_instance**() This method allows to set the current instance as default

```
sign(tx=None, wifs=[])
```
Sign a provided transaction witht he provided key(s)

### Parameters

- **tx** (dict) The transaction to be signed and returned
- wifs  $(string)$  One or many wif keys to use for signing a transaction. If not present, the keys will be loaded from the wallet as defined in "missing\_signatures" key of the transactions.

#### **sport\_create**(*names*, *account=None*, *\*\*kwargs*)

Create a sport. This needs to be proposed.

### Parameters

- **names** (list) Internationalized names, e.g. [['de', 'Foo'], ['en', 'bar']]
- **account** (str) (optional) the account to allow access to (defaults to default\_account)

**sport\_delete**(*sport\_id='0.0.0'*, *account=None*, *\*\*kwargs*)

Remove a sport. This needs to be proposed.

#### Parameters

- **sport\_id** (str) Sport ID to identify the Sport to be deleted
- **account**  $(str)$  (optional) Account used to verify the operation

**sport\_update**(*sport\_id*, *names=[]*, *account=None*, *\*\*kwargs*)

Update a sport. This needs to be proposed.

- **sport\_id**  $(str)$  The id of the sport to update
- **names** (list) Internationalized names, e.g. [['de', 'Foo'], ['en', 'bar']]

• **account**  $(str)$  – (optional) the account to allow access to (defaults to default\_account)

**transfer**(*to*, *amount*, *asset*, *memo="*, *account=None*, *\*\*kwargs*)

Transfer an asset to another account.

## Parameters

- **to**  $(str)$  Recipient
- **amount**  $(f$ *loat*) Amount to transfer
- **asset**  $(str)$  Asset to transfer
- **memo**  $(str)$  (optional) Memo, may begin with # for encrypted messaging
- **account** (str) (optional) the source account for the transfer if not default\_account

**tx**()

Returns the default transaction buffer

### **txbuffer**

Returns the currently active tx buffer

**unlock**(*\*args*, *\*\*kwargs*) Unlock the internal wallet

```
update_memo_key(key, account=None, **kwargs)
```
Update an account's memo public key

This method does not add any private keys to your wallet but merely changes the memo public key.

Parameters

- **key**  $(str)$  New memo public key
- **account**  $(str)$  (optional) the account to allow access to (defaults to default\_account)

**upgrade\_account**(*account=None*, *\*\*kwargs*) Upgrade an account to Lifetime membership

> **Parameters account**  $(s \, t)$  – (optional) the account to allow access to (defaults to default\_account)

### **peerplays.peerplays2 module**

```
class peerplays.peerplays2.PeerPlays(urlWalletServer)
    Bases: object
```
This class is http endpoint based implementation of peerplays operations : param str urlWalletServer: Remote wallet server

```
from peerplays.peerplays2 import PeerPlays as PeerPlays2
peerplays2 = PeerPlays2(urlWalletServer=urlWalletServer)
```
where <urlWalletServer> starts with http:// or https://.

The purpose of this class it to simplify interaction with a few of the new PeerPlays features and changes.

The idea is to have a class that allows to do this

#### **WalletCall**(*method*, *params=[]*)

Genric method for making calls to peerplays node through remote wallet. :param str method: Name of the cli\_wallet command to call :param str params: Parameters to the command

**create\_account**(*account\_name*, *registrar='None'*, *referrer='1.2.0'*, *referrer\_percent=50*, *owner\_key=None*, *active\_key=None*, *memo\_key=None*)

Create new account. This method is more for back compatibility :param str accountName: New account name :param str ownerKey: Owner key :param str activeKey: Active key :param str registrAccount: Registrar :param str referreAccount: Referrer :param str referrerPercent: Referrer percent

### **import\_key**(*accountName*, *wif*)

Import keys to the wallet :param str accountName: AccoutName :param strr wif: WIF of the account

### **info**()

Info command

## **is\_locked**()

Check if wallet is locked

## **register\_account**(*accountName*, *ownerKey*, *activeKey*, *registrarAccount*, *referrerAccount*, *refer-*

*rerPercent*)

Create new account :param str accountName: New account name :param str ownerKey: Owner key :param str activeKey: Active key :param str registrAccount: Registrar :param str referreAccount: Referrer :param str referrerPercent: Referrer percent

### **set\_password**(*password*)

Set remote wallet password param str password: New wallet password

### **suggest\_brain\_key**()

#### **unlock**(*password*)

Method to unlock wallet :param str password: Remote wallet password

**wallet\_server**()

#### **wallet\_server\_start**()

### **peerplays.price module**

```
class peerplays.price.FilledOrder(order, **kwargs)
```
Bases: [peerplays.price.Price](#page-88-0)

This class inherits [peerplays.price.Price](#page-88-0) but has the base and quote Amounts not only be used to represent the price (as a ratio of base and quote) but instead has those amounts represent the amounts of an actually filled order!

Parameters **blockchain\_instance** ([peerplays.peerplays.PeerPlays](#page-74-0)) - PeerPlays instance

Note: Instances of this class come with an additional time key that shows when the order has been filled!

```
as_base(base)
```
Returns the price instance so that the base asset is base.

Note: This makes a copy of the object!

## **as\_quote**(*quote*)

Returns the price instance so that the quote asset is quote.

Note: This makes a copy of the object!

## **blockchain**

### **blockchain\_instance\_class**

alias of [peerplays.instance.BlockchainInstance](#page-64-0)

## **chain**

Short form for blockchain (for the lazy)

**clear**()  $\rightarrow$  None. Remove all items from D.

**copy** ()  $\rightarrow$  a shallow copy of D

## **define\_classes**()

Needs to define instance variables that provide classes

### **fromkeys**()

Create a new dictionary with keys from iterable and values set to value.

#### **get**()

Return the value for key if key is in the dictionary, else default.

### **get\_instance\_class**()

Should return the Chain instance class, e.g. *peerplays.PeerPlays*

**classmethod inject**(*cls*)

## **invert**()

Invert the price (e.g. go from USD/BTS into BTS/USD)

**items** ()  $\rightarrow$  a set-like object providing a view on D's items

## **json**()

return { "base": self["base"].json(), "quote": self["quote"].json()

}

**keys** ()  $\rightarrow$  a set-like object providing a view on D's keys

#### **market**

Open the corresponding market.

Returns Instance of [peerplays.market.Market](#page-65-0) for the corresponding pair of assets.

### **peerplays**

Alias for the specific blockchain

- **pop**  $(k|, d|) \rightarrow v$ , remove specified key and return the corresponding value. If key is not found, d is returned if given, otherwise KeyError is raised
- **popitem** ()  $\rightarrow$  (k, v), remove and return some (key, value) pair as a 2-tuple; but raise KeyError if D is empty.

### **classmethod set\_shared\_blockchain\_instance**(*instance*)

This method allows us to override default instance for all users of SharedInstance.instance.

Parameters **instance** (chaininstance) – Chain instance

### **classmethod set\_shared\_config**(*config*)

This allows to set a config that will be used when calling shared\_blockchain\_instance and allows to define the configuration without requiring to actually create an instance

## **set\_shared\_instance**()

This method allows to set the current instance as default

### **setdefault**()

Insert key with a value of default if key is not in the dictionary.

Return the value for key if key is in the dictionary, else default.

### **shared\_blockchain\_instance**()

This method will initialize SharedInstance.instance and return it. The purpose of this method is to have offer single default instance that can be reused by multiple classes.

## **symbols**()

**update** ( $[E]$ , \*\* $F$ )  $\rightarrow$  None. Update D from dict/iterable E and F.

If E is present and has a .keys() method, then does: for k in E:  $D[k] = E[k]$  If E is present and lacks a .keys() method, then does: for k, v in E:  $D[k] = v$  In either case, this is followed by: for k in F:  $D[k] = F[k]$ 

**values** ()  $\rightarrow$  an object providing a view on D's values

**class** peerplays.price.**Order**(*\*args*, *\*\*kwargs*) Bases: [peerplays.price.Price](#page-88-0)

> This class inherits [peerplays.price.Price](#page-88-0) but has the base and quote Amounts not only be used to represent the price (as a ratio of base and quote) but instead has those amounts represent the amounts of an actual order!

Parameters **blockchain\_instance** ([peerplays.peerplays.PeerPlays](#page-74-0)) - PeerPlays instance

Note: If an order is marked as deleted, it will carry the 'deleted' key which is set to True and all other data be None.

### **as\_base**(*base*)

Returns the price instance so that the base asset is base.

Note: This makes a copy of the object!

**as\_quote**(*quote*)

Returns the price instance so that the quote asset is quote.

Note: This makes a copy of the object!

## **blockchain**

#### **blockchain\_instance\_class**

alias of [peerplays.instance.BlockchainInstance](#page-64-0)

#### **chain**

Short form for blockchain (for the lazy)

**clear**()  $\rightarrow$  None. Remove all items from D.

**copy** ()  $\rightarrow$  a shallow copy of D

### **define\_classes**()

Needs to define instance variables that provide classes

## **for\_sale**

## **fromkeys**()

Create a new dictionary with keys from iterable and values set to value.

**get**()

Return the value for key if key is in the dictionary, else default.

### **get\_instance\_class**()

Should return the Chain instance class, e.g. *peerplays.PeerPlays*

## **classmethod inject**(*cls*)

### **invert**()

Invert the price (e.g. go from USD/BTS into BTS/USD)

**items** ()  $\rightarrow$  a set-like object providing a view on D's items

## **json**()

return { "base": self["base"].json(), "quote": self["quote"].json()

}

**keys** ()  $\rightarrow$  a set-like object providing a view on D's keys

## **market**

Open the corresponding market.

Returns Instance of [peerplays.market.Market](#page-65-0) for the corresponding pair of assets.

### **peerplays**

Alias for the specific blockchain

**pop**  $(k|, d|) \rightarrow v$ , remove specified key and return the corresponding value. If key is not found, d is returned if given, otherwise KeyError is raised

**popitem** ()  $\rightarrow$  (k, v), remove and return some (key, value) pair as a 2-tuple; but raise KeyError if D is empty.

### **price**

### **classmethod set\_shared\_blockchain\_instance**(*instance*)

This method allows us to override default instance for all users of SharedInstance.instance.

Parameters **instance** (chaininstance) – Chain instance

## **classmethod set\_shared\_config**(*config*)

This allows to set a config that will be used when calling shared\_blockchain\_instance and allows to define the configuration without requiring to actually create an instance

## **set\_shared\_instance**()

This method allows to set the current instance as default

## **setdefault**()

Insert key with a value of default if key is not in the dictionary.

Return the value for key if key is in the dictionary, else default.

## **shared\_blockchain\_instance**()

This method will initialize SharedInstance.instance and return it. The purpose of this method is to have offer single default instance that can be reused by multiple classes.

### **symbols**()

## **to\_buy**

**update** ( $[E]$ , \*\* $F$ )  $\rightarrow$  None. Update D from dict/iterable E and F.

If E is present and has a .keys() method, then does: for k in E:  $D[k] = E[k]$  If E is present and lacks a .keys() method, then does: for k, v in E:  $D[k] = v$  In either case, this is followed by: for k in F:  $D[k] = F[k]$ 

<span id="page-88-0"></span>**values** ()  $\rightarrow$  an object providing a view on D's values

#### **class** peerplays.price.**Price**(*\*args*, *\*\*kwargs*)

Bases: [peerplays.instance.BlockchainInstance](#page-64-0).[peerplays.price.Price](#page-88-0)

This class deals with all sorts of prices of any pair of assets to simplify dealing with the tuple:

```
(quote, base)
each being an instance of : class: `peerplays.amount.Amount`. The
amount themselves define the price.
.. note::
   The price (floating) is derived as ``base/quote``
:param list args: Allows to deal with different representations of a price
:param peerplays.asset.Asset base: Base asset
:param peerplays.asset.Asset quote: Quote asset
:param peerplays.peerplays.PeerPlays blockchain_instance: PeerPlays instance
:returns: All data required to represent a price
:rtype: dict
Way to obtain a proper instance:
    * ``args`` is a str with a price and two assets
    * ``args`` can be a floating number and ``base`` and ``quote`` being
˓→instances of :class:`peerplays.asset.Asset`
   * ``args`` can be a floating number and ``base`` and ``quote`` being
˓→instances of ``str``
   * ``args`` can be dict with keys ``price``, ``base``, and ``quote``
˓→(*graphene balances*)
    * ``args`` can be dict with keys ``base`` and ``quote``
    * ``args`` can be dict with key ``receives`` (filled orders)
    * ``args`` being a list of ``[quote, base]`` both being instances of.
˓→:class:`peerplays.amount.Amount`
   * ``args`` being a list of ``[quote, base]`` both being instances of ``str``_
˓→(``amount symbol``)
    * ``base`` and ``quote`` being instances of :class:`peerplays.asset.Amount`
This allows instanciations like:
* ``Price("0.315 BTC/PPY")``
* ``Price(0.315, base="BTC", quote="PPY")``
 * ``Price(0.315, base=Asset("BTC"), quote=Asset("PPY"))``
* ``Price({"base": {"amount": 1, "asset_id": "1.3.0"}, "quote": {"amount": 10,
˓→"asset_id": "1.3.106"}})``
 * ``Price({"receives": {"amount": 1, "asset_id": "1.3.0"}, "pays": {"amount": 10,
˓→"asset_id": "1.3.106"}}, base_asset=Asset("1.3.0"))``
* ``Price(quote="10 GOLD", base="1 BTC")``
* ``Price("10 GOLD", "1 BTC")``
* ``Price(Amount("10 GOLD"), Amount("1 BTC"))``
* ``Price(1.0, "BTC/GOLD")``
Instances of this class can be used in regular mathematical expressions
('`+-*/%`') such as:.. code-block:: python
   >>> from peerplays.price import Price
```
(continues on next page)

(continued from previous page)

```
>>> Price("0.3314 BTC/PPY") * 2
0.662600000 BTC/PPY
```
### **as\_base**(*base*)

Returns the price instance so that the base asset is base.

Note: This makes a copy of the object!

## **as\_quote**(*quote*)

Returns the price instance so that the quote asset is quote.

Note: This makes a copy of the object!

### **blockchain**

## **blockchain\_instance\_class**

alias of [peerplays.instance.BlockchainInstance](#page-64-0)

#### **chain**

Short form for blockchain (for the lazy)

**clear**()  $\rightarrow$  None. Remove all items from D.

**copy** ()  $\rightarrow$  a shallow copy of D

## **define\_classes**()

Needs to define instance variables that provide classes

### **fromkeys**()

Create a new dictionary with keys from iterable and values set to value.

#### **get**()

Return the value for key if key is in the dictionary, else default.

#### **get\_instance\_class**()

Should return the Chain instance class, e.g. *peerplays.PeerPlays*

#### **classmethod inject**(*cls*)

#### **invert**()

Invert the price (e.g. go from USD/BTS into BTS/USD)

**items** ()  $\rightarrow$  a set-like object providing a view on D's items

### **json**()

return { "base": self["base"].json(), "quote": self["quote"].json()

}

**keys** ()  $\rightarrow$  a set-like object providing a view on D's keys

## **market**

Open the corresponding market.

Returns Instance of  $peerplays.market. Market$  for the corresponding pair of assets.

### **peerplays**

Alias for the specific blockchain

**pop**  $(k[, d]) \rightarrow v$ , remove specified key and return the corresponding value. If key is not found, d is returned if given, otherwise KeyError is raised

**popitem** ()  $\rightarrow$  (k, v), remove and return some (key, value) pair as a 2-tuple; but raise KeyError if D is empty.

#### **classmethod set\_shared\_blockchain\_instance**(*instance*)

This method allows us to override default instance for all users of SharedInstance.instance.

Parameters **instance** (chaininstance) – Chain instance

## **classmethod set\_shared\_config**(*config*)

This allows to set a config that will be used when calling shared blockchain instance and allows to define the configuration without requiring to actually create an instance

### **set\_shared\_instance**()

This method allows to set the current instance as default

## **setdefault**()

Insert key with a value of default if key is not in the dictionary.

Return the value for key if key is in the dictionary, else default.

## **shared\_blockchain\_instance**()

This method will initialize SharedInstance.instance and return it. The purpose of this method is to have offer single default instance that can be reused by multiple classes.

## **symbols**()

**update** ( $[E]$ , \*\*F)  $\rightarrow$  None. Update D from dict/iterable E and F.

If E is present and has a .keys() method, then does: for k in E:  $D[k] = E[k]$  If E is present and lacks a .keys() method, then does: for k, v in E:  $D[k] = v$  In either case, this is followed by: for k in F:  $D[k] = F[k]$ 

**values** ()  $\rightarrow$  an object providing a view on D's values

```
class peerplays.price.PriceFeed(*args, **kwargs)
```
Bases: [peerplays.instance.BlockchainInstance](#page-64-0), [peerplays.price.PriceFeed](#page-91-0)

This class is used to represent a price feed consisting of.

- a witness,
- a symbol,
- a core exchange rate,
- the maintenance collateral ratio,
- the max short squeeze ratio,
- a settlement price, and
- a date

Parameters **blockchain\_instance** ([peerplays.peerplays.PeerPlays](#page-74-0)) - PeerPlays instance

## **blockchain**

#### **blockchain\_instance\_class**

alias of [peerplays.instance.BlockchainInstance](#page-64-0)

#### **chain**

Short form for blockchain (for the lazy)

**clear**()  $\rightarrow$  None. Remove all items from D.

**copy** ()  $\rightarrow$  a shallow copy of D

## **define\_classes**()

Needs to define instance variables that provide classes

### **fromkeys**()

Create a new dictionary with keys from iterable and values set to value.

**get**()

Return the value for key if key is in the dictionary, else default.

```
get_instance_class()
     Should return the Chain instance class, e.g. peerplays.PeerPlays
```

```
classmethod inject(cls)
```
**items** ()  $\rightarrow$  a set-like object providing a view on D's items

**keys** ()  $\rightarrow$  a set-like object providing a view on D's keys

### **peerplays**

Alias for the specific blockchain

**pop**  $(k, d)$   $\rightarrow$  v, remove specified key and return the corresponding value. If key is not found, d is returned if given, otherwise KeyError is raised

**popitem** ()  $\rightarrow$  (k, v), remove and return some (key, value) pair as a 2-tuple; but raise KeyError if D is empty.

**classmethod set\_shared\_blockchain\_instance**(*instance*)

This method allows us to override default instance for all users of SharedInstance.instance.

Parameters **instance** (chaininstance) – Chain instance

### **classmethod set\_shared\_config**(*config*)

This allows to set a config that will be used when calling shared\_blockchain\_instance and allows to define the configuration without requiring to actually create an instance

## **set\_shared\_instance**()

This method allows to set the current instance as default

## **setdefault**()

Insert key with a value of default if key is not in the dictionary.

Return the value for key if key is in the dictionary, else default.

## **shared\_blockchain\_instance**()

This method will initialize SharedInstance.instance and return it. The purpose of this method is to have offer single default instance that can be reused by multiple classes.

### **update** ( $|E|$ , \*\*F)  $\rightarrow$  None. Update D from dict/iterable E and F.

If E is present and has a .keys() method, then does: for k in E:  $D[k] = E[k]$  If E is present and lacks a .keys() method, then does: for k, v in E:  $D[k] = v$  In either case, this is followed by: for k in F:  $D[k] = F[k]$ 

**values** ()  $\rightarrow$  an object providing a view on D's values

### **class** peerplays.price.**UpdateCallOrder**(*call*, *\*\*kwargs*)

Bases: [peerplays.price.Price](#page-88-0)

This class inherits [peerplays.price.Price](#page-88-0) but has the base and quote Amounts not only be used to represent the call price (as a ratio of base and quote).

## Parameters **blockchain\_instance** ([peerplays.peerplays.PeerPlays](#page-74-0)) - PeerPlays instance

**as\_base**(*base*)

Returns the price instance so that the base asset is base.

Note: This makes a copy of the object!

## **as\_quote**(*quote*)

Returns the price instance so that the quote asset is quote.

Note: This makes a copy of the object!

## **blockchain**

### **blockchain\_instance\_class**

alias of [peerplays.instance.BlockchainInstance](#page-64-0)

### **chain**

Short form for blockchain (for the lazy)

**clear** ()  $\rightarrow$  None. Remove all items from D.

```
copy () \rightarrow a shallow copy of D
```
### **define\_classes**()

Needs to define instance variables that provide classes

#### **fromkeys**()

Create a new dictionary with keys from iterable and values set to value.

#### **get**()

Return the value for key if key is in the dictionary, else default.

### **get\_instance\_class**()

Should return the Chain instance class, e.g. *peerplays.PeerPlays*

### **classmethod inject**(*cls*)

#### **invert**()

Invert the price (e.g. go from USD/BTS into BTS/USD)

**items** ()  $\rightarrow$  a set-like object providing a view on D's items

### **json**()

return { "base": self["base"].json(), "quote": self["quote"].json()

}

**keys** ()  $\rightarrow$  a set-like object providing a view on D's keys

### **market**

Open the corresponding market.

Returns Instance of [peerplays.market.Market](#page-65-0) for the corresponding pair of assets.

## **peerplays**

Alias for the specific blockchain

- **pop**  $(k|, d|) \rightarrow v$ , remove specified key and return the corresponding value. If key is not found, d is returned if given, otherwise KeyError is raised
- **popitem** ()  $\rightarrow$  (k, v), remove and return some (key, value) pair as a 2-tuple; but raise KeyError if D is empty.

#### **classmethod set\_shared\_blockchain\_instance**(*instance*)

This method allows us to override default instance for all users of SharedInstance.instance.

Parameters **instance** (chaininstance) – Chain instance

### **classmethod set\_shared\_config**(*config*)

This allows to set a config that will be used when calling shared\_blockchain\_instance and allows to define the configuration without requiring to actually create an instance

### **set\_shared\_instance**()

This method allows to set the current instance as default

## **setdefault**()

Insert key with a value of default if key is not in the dictionary.

Return the value for key if key is in the dictionary, else default.

## **shared\_blockchain\_instance**()

This method will initialize SharedInstance.instance and return it. The purpose of this method is to have offer single default instance that can be reused by multiple classes.

## **symbols**()

**update** ( $|E|$ , \*\*F)  $\rightarrow$  None. Update D from dict/iterable E and F.

If E is present and has a .keys() method, then does: for k in E:  $D[k] = E[k]$  If E is present and lacks a .keys() method, then does: for k, v in E:  $D[k] = v$  In either case, this is followed by: for k in F:  $D[k] = F[k]$ 

**values** ()  $\rightarrow$  an object providing a view on D's values

## **peerplays.proposal module**

```
class peerplays.proposal.Proposal(*args, **kwargs)
    Bases: peerplays.instance.BlockchainInstance, peerplays.proposal.Proposal
```
### Read data about a Proposal Balance in the chain

## Parameters

- **id**  $(str)$  Id of the proposal
- **blockchain\_instance** (peerplays) peerplays() instance to use when accesing a RPC

## **blockchain**

# **blockchain\_instance\_class**

alias of [peerplays.instance.BlockchainInstance](#page-64-0)

## **classmethod cache\_object**(*data*, *key=None*)

This classmethod allows to feed an object into the cache is is mostly used for testing

### **chain**

Short form for blockchain (for the lazy)

**clear**()  $\rightarrow$  None. Remove all items from D.

### **classmethod clear\_cache**() Clear/Reset the entire Cache

```
copy () \rightarrow a shallow copy of D
```
## **define\_classes**()

Needs to define instance variables that provide classes

## **expiration**

### **fromkeys**()

Create a new dictionary with keys from iterable and values set to value.

## **get**()

Return the value for key if key is in the dictionary, else default.

```
get_instance_class()
```
Should return the Chain instance class, e.g. *peerplays.PeerPlays*

## **getfromcache**(*id*)

Get an element from the cache explicitly

## **identifier = None**

**incached**(*id*) Is an element cached?

**classmethod inject**(*cls*)

## **is\_in\_review**

## **items**()

This overwrites items() so that refresh() is called if the object is not already fetched

**keys** ()  $\rightarrow$  a set-like object providing a view on D's keys

## **static objectid\_valid**(*i*)

Test if a string looks like a regular object id of the form::

xxxx.yyyyy.zzzz

with those being numbers.

## **peerplays**

Alias for the specific blockchain

## **perform\_id\_tests = True**

- **pop**  $(k, d)$   $\rightarrow$  v, remove specified key and return the corresponding value. If key is not found, d is returned if given, otherwise KeyError is raised
- **popitem** ()  $\rightarrow$  (k, v), remove and return some (key, value) pair as a 2-tuple; but raise KeyError if D is empty.

## **proposed\_operations**

## **proposer**

Return the proposer of the proposal if available in the backend, else returns None

## **refresh**()

## **review\_period**

## **static set\_cache\_store**(*klass*, *\*args*, *\*\*kwargs*)

## **classmethod set\_shared\_blockchain\_instance**(*instance*)

This method allows us to override default instance for all users of SharedInstance.instance.

## Parameters **instance** (chaininstance) – Chain instance

## **classmethod set\_shared\_config**(*config*)

This allows to set a config that will be used when calling shared\_blockchain\_instance and allows to define the configuration without requiring to actually create an instance

## **set\_shared\_instance**()

This method allows to set the current instance as default

## **setdefault**()

Insert key with a value of default if key is not in the dictionary.

Return the value for key if key is in the dictionary, else default.

### **shared\_blockchain\_instance**()

This method will initialize SharedInstance.instance and return it. The purpose of this method is to have offer single default instance that can be reused by multiple classes.

### **space\_id = 1**

**store**(*data*, *key='id'*)

Cache the list

**Parameters data**  $(llist)$  – List of objects to cache

## **test\_valid\_objectid**(*i*)

Alias for objectid\_valid

```
testid(id)
```
In contrast to validity, this method tests if the objectid matches the type\_id provided in self.type\_id or self.type\_ids

**type\_id = None**

**type\_ids = []**

```
update (|E|, **F) \rightarrow None. Update D from dict/iterable E and F.
```
If E is present and has a .keys() method, then does: for k in E:  $D[k] = E[k]$  If E is present and lacks a .keys() method, then does: for k, v in E:  $D[k] = v$  In either case, this is followed by: for k in F:  $D[k] = F[k]$ 

**values** ()  $\rightarrow$  an object providing a view on D's values

```
class peerplays.proposal.Proposals(*args, **kwargs)
```

```
peerplays.instance.BlockchainInstancepeerplays.proposal.Proposals
```
Obtain a list of pending proposals for an account

## **Parameters**

- **account**  $(str)$  Account name
- **blockchain\_instance** (peerplays) peerplays() instance to use when accesing a RPC

### **append**()

Append object to the end of the list.

## **blockchain**

#### **blockchain\_instance\_class**

alias of [peerplays.instance.BlockchainInstance](#page-64-0)

#### **cache**(*key*)

(legacy) store the current object with key key.

### **classmethod cache\_objects**(*data*, *key=None*)

This classmethod allows to feed multiple objects into the cache is is mostly used for testing

## **chain**

Short form for blockchain (for the lazy)

```
clear()
```
Remove all items from list.

## **classmethod clear\_cache**()

Clear/Reset the entire Cache

**copy**()

Return a shallow copy of the list.

## **count**()

Return number of occurrences of value.

## **define\_classes**()

Needs to define instance variables that provide classes

#### **extend**()

Extend list by appending elements from the iterable.

## **get\_instance\_class**()

Should return the Chain instance class, e.g. *peerplays.PeerPlays*

### **getfromcache**(*id*) Get an element from the cache explicitly

#### **identifier = None**

#### **incached**(*id*)

Is an element cached?

## **index**()

Return first index of value.

Raises ValueError if the value is not present.

### **classmethod inject**(*cls*)

## **insert**()

Insert object before index.

### **items**()

This overwrites items() so that refresh() is called if the object is not already fetched

### **peerplays**

Alias for the specific blockchain

#### **pop**()

Remove and return item at index (default last).

Raises IndexError if list is empty or index is out of range.

## **refresh**(*\*args*, *\*\*kwargs*)

Interface that needs to be implemented. This method is called when an object is requested that has not yet been fetched/stored

## **remove**()

Remove first occurrence of value.

Raises ValueError if the value is not present.

#### **reverse**()

Reverse *IN PLACE*.

## **static set\_cache\_store**(*klass*, *\*args*, *\*\*kwargs*)

### **classmethod set\_shared\_blockchain\_instance**(*instance*)

This method allows us to override default instance for all users of SharedInstance.instance.

Parameters **instance** (chaininstance) – Chain instance

### **classmethod set\_shared\_config**(*config*)

This allows to set a config that will be used when calling shared\_blockchain\_instance and allows to define the configuration without requiring to actually create an instance

### **set\_shared\_instance**()

This method allows to set the current instance as default

## **shared\_blockchain\_instance**()

This method will initialize SharedInstance.instance and return it. The purpose of this method is to have offer single default instance that can be reused by multiple classes.

**sort**()

Stable sort *IN PLACE*.

**store**(*data*, *key=None*, *\*args*, *\*\*kwargs*) Cache the list

**Parameters data**  $(llist)$  – List of objects to cache

## **peerplays.rule module**

```
class peerplays.rule.Rule(*args, **kwargs)
    peerplays.blockchainobject.BlockchainObject
```
Read data about a Rule object

### **Parameters**

- **identifier**  $(str)$  Identifier for the rule
- **blockchain\_instance** (peerplays) PeerPlays() instance to use when accesing a RPC

### **blockchain**

### **blockchain\_instance\_class**

alias of [peerplays.instance.BlockchainInstance](#page-64-0)

### **classmethod cache\_object**(*data*, *key=None*)

This classmethod allows to feed an object into the cache is is mostly used for testing

## **chain**

Short form for blockchain (for the lazy)

**clear**()  $\rightarrow$  None. Remove all items from D.

### **classmethod clear\_cache**()

Clear/Reset the entire Cache

**copy** ()  $\rightarrow$  a shallow copy of D

## **define\_classes**()

Needs to define instance variables that provide classes

## **fromkeys**()

Create a new dictionary with keys from iterable and values set to value.

#### **get**()

Return the value for key if key is in the dictionary, else default.

#### **get\_instance\_class**()

Should return the Chain instance class, e.g. *peerplays.PeerPlays*

## **getfromcache**(*id*)

Get an element from the cache explicitly

### **grading**

### **identifier = None**

## **incached**(*id*)

Is an element cached?

**classmethod inject**(*cls*)

### **items**()

This overwrites items() so that refresh() is called if the object is not already fetched

**keys** ()  $\rightarrow$  a set-like object providing a view on D's keys

### **static objectid\_valid**(*i*)

Test if a string looks like a regular object id of the form::

xxxx.yyyyy.zzzz

with those being numbers.

## **peerplays**

Alias for the specific blockchain

## **perform\_id\_tests = True**

**pop**  $(k|, d|) \rightarrow v$ , remove specified key and return the corresponding value. If key is not found, d is returned if given, otherwise KeyError is raised

**popitem** ()  $\rightarrow$  (k, v), remove and return some (key, value) pair as a 2-tuple; but raise KeyError if D is empty.

### **refresh**()

**static set\_cache\_store**(*klass*, *\*args*, *\*\*kwargs*)

### **classmethod set\_shared\_blockchain\_instance**(*instance*)

This method allows us to override default instance for all users of SharedInstance.instance.

Parameters **instance** (chaininstance) – Chain instance

## **classmethod set\_shared\_config**(*config*)

This allows to set a config that will be used when calling shared\_blockchain\_instance and allows to define the configuration without requiring to actually create an instance

## **set\_shared\_instance**()

This method allows to set the current instance as default

### **setdefault**()

Insert key with a value of default if key is not in the dictionary.

Return the value for key if key is in the dictionary, else default.

## **shared\_blockchain\_instance**()

This method will initialize SharedInstance.instance and return it. The purpose of this method is to have offer single default instance that can be reused by multiple classes.

### **space\_id = 1**

**store**(*data*, *key='id'*) Cache the list

**Parameters data**  $(llist)$  – List of objects to cache

### **test\_valid\_objectid**(*i*)

Alias for objectid\_valid

### **testid**(*id*)

In contrast to validity, this method tests if the objectid matches the type\_id provided in self.type\_id or self.type\_ids

## **type\_id = 23**

## $type$   $ids = []$

**update** ( $[E]$ , \*\*F)  $\rightarrow$  None. Update D from dict/iterable E and F.

If E is present and has a .keys() method, then does: for k in E:  $D[k] = E[k]$  If E is present and lacks a .keys() method, then does: for k, v in E:  $D[k] = v$  In either case, this is followed by: for k in F:  $D[k] = F[k]$ 

**values** ()  $\rightarrow$  an object providing a view on D's values

```
class peerplays.rule.Rules(*args, limit=1000, **kwargs)
```
Bases: [peerplays.blockchainobject.BlockchainObjects](#page-47-0), [peerplays.instance.](#page-64-0) [BlockchainInstance](#page-64-0)

List of all Rules

### **append**()

Append object to the end of the list.

### **blockchain**

## **blockchain\_instance\_class**

alias of [peerplays.instance.BlockchainInstance](#page-64-0)

### **cache**(*key*)

(legacy) store the current object with key key.

#### **classmethod cache\_objects**(*data*, *key=None*)

This classmethod allows to feed multiple objects into the cache is is mostly used for testing

#### **chain**

Short form for blockchain (for the lazy)

### **clear**()

Remove all items from list.

### **classmethod clear\_cache**()

Clear/Reset the entire Cache

#### **copy**()

Return a shallow copy of the list.

## **count**()

Return number of occurrences of value.

### **define\_classes**()

Needs to define instance variables that provide classes

## **extend**()

Extend list by appending elements from the iterable.

#### **get\_instance\_class**()

Should return the Chain instance class, e.g. *peerplays.PeerPlays*

### **getfromcache**(*id*)

Get an element from the cache explicitly

### **identifier = None**

**incached**(*id*)

Is an element cached?

### **index**()

Return first index of value.

Raises ValueError if the value is not present.

## **classmethod inject**(*cls*)

## **insert**()

Insert object before index.

## **items**()

This overwrites items() so that refresh() is called if the object is not already fetched

## **peerplays**

Alias for the specific blockchain

## **pop**()

Remove and return item at index (default last).

Raises IndexError if list is empty or index is out of range.

### **refresh**(*\*args*, *\*\*kwargs*)

Interface that needs to be implemented. This method is called when an object is requested that has not yet been fetched/stored

### **remove**()

Remove first occurrence of value.

Raises ValueError if the value is not present.

### **reverse**()

Reverse *IN PLACE*.

### **static set\_cache\_store**(*klass*, *\*args*, *\*\*kwargs*)

## **classmethod set\_shared\_blockchain\_instance**(*instance*)

This method allows us to override default instance for all users of SharedInstance.instance.

## Parameters **instance** (chaininstance) – Chain instance

## **classmethod set\_shared\_config**(*config*)

This allows to set a config that will be used when calling shared\_blockchain\_instance and allows to define the configuration without requiring to actually create an instance

## **set\_shared\_instance**()

This method allows to set the current instance as default

## **shared\_blockchain\_instance**()

This method will initialize SharedInstance.instance and return it. The purpose of this method is to have offer single default instance that can be reused by multiple classes.

### **sort**()

Stable sort *IN PLACE*.

# **store**(*data*, *key=None*, *\*args*, *\*\*kwargs*)

Cache the list

**Parameters data**  $(l \text{ist})$  – List of objects to cache

## **peerplays.son module**

```
class peerplays.son.Son(urlWitness)
    Bases: object
```
This class is http endpoint based implementation of Son operations

**create\_son**(*account\_name*, *url*, *sidechainPublicKeyListOfList*)

**delete\_sidechain\_address**(*account\_name*, *sidechain*)

**heartbeat**()

**is\_locked**()

**report\_down**()

**request\_son\_maintenance**(*account\_name*)

**set\_password**(*password*)

**sidechain\_deposit\_transaction**(*sidechain*, *transaction\_id*, *operation\_index*, *sidechain\_from*, *sidechain\_to*, *sidechain\_currency*, *siechain\_amount*, *peerplays\_from\_name\_or\_id*, *peerplays\_to\_name\_or\_id*)

params: const sidechain\_type& sidechain, const string &transaction\_id, uint32\_t operation\_index, const string &sidechain\_from, const string &sidechain\_to, const string &sidechain\_currency, int64\_t sidechain\_amount, const string &peerplays\_from\_name\_or\_id, const string &peerplays\_to\_name\_or\_id

**sidechain\_withdrawal\_transaction**(*son\_name*, *block\_num*, *sidechain*, *peerplays\_uid*, *peerplays\_transaction\_id*, *peerplays\_from*, *widthdraw\_sidechain*, *widthdraw\_address*, *widthdraw\_currency*, *widthdraw\_amount*)

**unlock**(*password*)

**update\_son**(*account\_name*, *url*, *sidechainPublicKeyListOfList*)

**update\_son\_votes**(*voting\_account*, *sons\_to\_approve*, *sons\_to\_reject*, *sidechain*, *desired\_number\_of\_sons*)

params: string voting\_account, sons\_to\_approve, sons\_to\_reject, sidechain, desired\_number\_of\_sons

**update\_witness\_votes**(*voting\_account*, *witnesses\_to\_approve*, *witnesses\_to\_reject*, *desired\_number\_of\_witnesses*)

params: voting\_account, witnesses\_to\_approve, witnesses\_to\_reject, desired\_number\_of\_witnesses,

**vote\_for\_son**(*voting\_account*, *son*, *sidechain*, *approve*)

params: string voting\_account, string son, string sidechain, bool approve, bool broadcast

**vote\_for\_witness**(*voting\_account*, *witness*, *approve*)

params: string voting\_account, string witness, bool approve, bool broadcast

peerplays.son.**WalletCall**(*method*, *params=[]*)

### **peerplays.sport module**

**class** peerplays.sport.**Sport**(*\*args*, *\*\*kwargs*) Bases: [peerplays.blockchainobject.BlockchainObject](#page-46-0)

Read data about a sport on the chain

**Parameters** 

• **identifier** (str) – Identifier

• **blockchain instance** (peerplays) – PeerPlays() instance to use when accesing a RPC

## **blockchain**

### **blockchain\_instance\_class**

alias of [peerplays.instance.BlockchainInstance](#page-64-0)

### **classmethod cache\_object**(*data*, *key=None*)

This classmethod allows to feed an object into the cache is is mostly used for testing

#### **chain**

Short form for blockchain (for the lazy)

**clear**()  $\rightarrow$  None. Remove all items from D.

### **classmethod clear\_cache**()

Clear/Reset the entire Cache

```
copy () \rightarrow a shallow copy of D
```
### **define\_classes**()

Needs to define instance variables that provide classes

## **eventgroups**

## **fromkeys**()

Create a new dictionary with keys from iterable and values set to value.

**get**()

Return the value for key if key is in the dictionary, else default.

### **get\_instance\_class**()

Should return the Chain instance class, e.g. *peerplays.PeerPlays*

#### **getfromcache**(*id*)

Get an element from the cache explicitly

### **identifier = None**

**incached**(*id*) Is an element cached?

### **classmethod inject**(*cls*)

#### **items**()

This overwrites items() so that refresh() is called if the object is not already fetched

**keys** ()  $\rightarrow$  a set-like object providing a view on D's keys

### **static objectid\_valid**(*i*)

Test if a string looks like a regular object id of the form::

xxxx.yyyyy.zzzz

with those being numbers.

## **peerplays**

Alias for the specific blockchain

### **perform\_id\_tests = True**

**pop**  $(k|, d|) \rightarrow v$ , remove specified key and return the corresponding value. If key is not found, d is returned if given, otherwise KeyError is raised

**popitem** ()  $\rightarrow$  (k, v), remove and return some (key, value) pair as a 2-tuple; but raise KeyError if D is empty.

## **refresh**()

**static set\_cache\_store**(*klass*, *\*args*, *\*\*kwargs*)

#### **classmethod set\_shared\_blockchain\_instance**(*instance*)

This method allows us to override default instance for all users of SharedInstance.instance.

Parameters **instance** (chaininstance) – Chain instance

### **classmethod set\_shared\_config**(*config*)

This allows to set a config that will be used when calling shared\_blockchain\_instance and allows to define the configuration without requiring to actually create an instance

#### **set\_shared\_instance**()

This method allows to set the current instance as default

## **setdefault**()

Insert key with a value of default if key is not in the dictionary.

Return the value for key if key is in the dictionary, else default.

## **shared\_blockchain\_instance**()

This method will initialize SharedInstance.instance and return it. The purpose of this method is to have offer single default instance that can be reused by multiple classes.

### space  $id = 1$

**store**(*data*, *key='id'*)

Cache the list

**Parameters data**  $(llist)$  – List of objects to cache

```
test_valid_objectid(i)
```
Alias for objectid\_valid

### **testid**(*id*)

In contrast to validity, this method tests if the objectid matches the type\_id provided in self.type\_id or self.type\_ids

```
type id = 20
```
## **type\_ids = []**

**update** ( $[E]$ , \*\* $F$ )  $\rightarrow$  None. Update D from dict/iterable E and F.

If E is present and has a .keys() method, then does: for k in E:  $D[k] = E[k]$  If E is present and lacks a .keys() method, then does: for k, v in E:  $D[k] = v$  In either case, this is followed by: for k in F:  $D[k] = F[k]$ 

**values** ()  $\rightarrow$  an object providing a view on D's values

```
class peerplays.sport.Sports(*args, **kwargs)
```
Bases: [peerplays.blockchainobject.BlockchainObjects](#page-47-0), [peerplays.instance.](#page-64-0) [BlockchainInstance](#page-64-0)

List of all available sports

### **append**()

Append object to the end of the list.

## **blockchain**

```
blockchain_instance_class
```
alias of [peerplays.instance.BlockchainInstance](#page-64-0)

### **cache**(*key*)

(legacy) store the current object with key key.

### **classmethod cache\_objects**(*data*, *key=None*)

This classmethod allows to feed multiple objects into the cache is is mostly used for testing

## **chain**

Short form for blockchain (for the lazy)

### **clear**()

Remove all items from list.

## **classmethod clear\_cache**()

Clear/Reset the entire Cache

## **copy**()

Return a shallow copy of the list.

## **count**()

Return number of occurrences of value.

## **define\_classes**()

Needs to define instance variables that provide classes

## **extend**()

Extend list by appending elements from the iterable.

### **get\_instance\_class**()

Should return the Chain instance class, e.g. *peerplays.PeerPlays*

## **getfromcache**(*id*)

Get an element from the cache explicitly

## **identifier = None**

### **incached**(*id*)

Is an element cached?

## **index**()

Return first index of value.

Raises ValueError if the value is not present.

### **classmethod inject**(*cls*)

## **insert**()

Insert object before index.

### **items**()

This overwrites items() so that refresh() is called if the object is not already fetched

### **peerplays**

Alias for the specific blockchain

### **pop**()

Remove and return item at index (default last).

Raises IndexError if list is empty or index is out of range.

### **refresh**(*\*args*, *\*\*kargs*)

Interface that needs to be implemented. This method is called when an object is requested that has not yet been fetched/stored

### **remove**()

Remove first occurrence of value.

Raises ValueError if the value is not present.

### **reverse**()

Reverse *IN PLACE*.

**static set\_cache\_store**(*klass*, *\*args*, *\*\*kwargs*)

### **classmethod set\_shared\_blockchain\_instance**(*instance*)

This method allows us to override default instance for all users of SharedInstance.instance.

Parameters **instance** (chaininstance) – Chain instance

## **classmethod set\_shared\_config**(*config*)

This allows to set a config that will be used when calling shared\_blockchain\_instance and allows to define the configuration without requiring to actually create an instance

### **set\_shared\_instance**()

This method allows to set the current instance as default

## **shared\_blockchain\_instance**()

This method will initialize SharedInstance.instance and return it. The purpose of this method is to have offer single default instance that can be reused by multiple classes.

#### **sort**()

Stable sort *IN PLACE*.

### **sports**

DEPRECATED

**store**(*data*, *key=None*, *\*args*, *\*\*kwargs*) Cache the list

**Parameters data**  $(llist)$  – List of objects to cache

## **peerplays.storage module**

peerplays.storage.**get\_default\_config\_store**(*\*args*, *\*\*kwargs*)

peerplays.storage.**get\_default\_key\_store**(*config*, *\*args*, *\*\*kwargs*)

## **peerplays.transactionbuilder module**

<span id="page-106-0"></span>**class** peerplays.transactionbuilder.**ProposalBuilder**(*\*args*, *\*\*kwargs*)

Bases: [peerplays.instance.BlockchainInstance](#page-64-0), [peerplays.transactionbuilder.](#page-106-0) [ProposalBuilder](#page-106-0)

Proposal Builder allows us to construct an independent Proposal that may later be added to an instance ot **TransactionBuilder** 

- **proposer**  $(str)$  Account name of the proposing user
- **proposal\_expiration** (int) Number seconds until the proposal is supposed to expire
- **proposal\_review** (int) Number of seconds for review of the proposal
- **transactionbuilder.TransactionBuilder** Specify your own instance of transaction builder (optional)

• **blockchain\_instance** (instance) – Blockchain instance

## **appendOps**(*ops*, *append\_to=None*)

Append op(s) to the transaction builder

**Parameters**  $ops (list)$  **– One or a list of operations** 

### **blockchain**

### **blockchain\_instance\_class**

alias of [peerplays.instance.BlockchainInstance](#page-64-0)

## **broadcast**()

**chain**

Short form for blockchain (for the lazy)

## **define\_classes**()

Needs to define instance variables that provide classes

### **get\_instance\_class**()

Should return the Chain instance class, e.g. *peerplays.PeerPlays*

#### **get\_parent**()

This allows to referr to the actual parent of the Proposal

#### **get\_raw**()

Returns an instance of base "Operations" for further processing

### **classmethod inject**(*cls*)

## **is\_empty**()

### **json**()

Return the json formated version of this proposal

### **list\_operations**()

### **peerplays**

Alias for the specific blockchain

**set\_expiration**(*p*)

```
set_parent(p)
```

```
set_proposer(p)
```
### **set\_review**(*p*)

## **classmethod set\_shared\_blockchain\_instance**(*instance*)

This method allows us to override default instance for all users of SharedInstance.instance.

Parameters **instance** (chaininstance) – Chain instance

## **classmethod set\_shared\_config**(*config*)

This allows to set a config that will be used when calling shared\_blockchain\_instance and allows to define the configuration without requiring to actually create an instance

### **set\_shared\_instance**()

This method allows to set the current instance as default

## **shared\_blockchain\_instance**()

This method will initialize SharedInstance.instance and return it. The purpose of this method is to have offer single default instance that can be reused by multiple classes.
```
class peerplays.transactionbuilder.TransactionBuilder(*args, **kwargs)
    Bases: peerplays.instance.BlockchainInstance, peerplays.transactionbuilder.
    TransactionBuilder
```
This class simplifies the creation of transactions by adding operations and signers.

#### **addSigningInformation**(*account*, *permission*)

This is a private method that adds side information to a unsigned/partial transaction in order to simplify later signing (e.g. for multisig or coldstorage)

FIXME: Does not work with owner keys!

#### **add\_required\_fees**(*ops*, *asset\_id='1.3.0'*)

Auxiliary method to obtain the required fees for a set of operations. Requires a websocket connection to a witness node!

#### **appendMissingSignatures**()

Store which accounts/keys are supposed to sign the transaction

This method is used for an offline-signer!

```
appendOps(ops, append_to=None)
```
Append op(s) to the transaction builder

**Parameters**  $ops (list)$  **– One or a list of operations** 

#### **appendSigner**(*accounts*, *permission*)

Try to obtain the wif key from the wallet by telling which account and permission is supposed to sign the transaction

#### Parameters

- **accounts** (str, list, tuple, set) accounts to sign transaction with
- **permission** (str) type of permission, e.g. "active", "owner" etc

#### **appendWif**(*wif*)

Add a wif that should be used for signing of the transaction.

#### **blockchain**

#### **blockchain\_instance\_class**

alias of [peerplays.instance.BlockchainInstance](#page-64-0)

#### **broadcast**()

Broadcast a transaction to the blockchain network

**Parameters**  $\mathbf{tx}(tx)$  **– Signed transaction to broadcast** 

#### **chain**

Short form for blockchain (for the lazy)

#### **clear**()

Clear the transaction builder and start from scratch

#### **constructTx**()

Construct the actual transaction and store it in the class's dict store

**copy** ()  $\rightarrow$  a shallow copy of D

#### **define\_classes**()

Needs to define instance variables that provide classes

#### **fromkeys**()

Create a new dictionary with keys from iterable and values set to value.

#### <span id="page-109-0"></span>**get**()

Return the value for key if key is in the dictionary, else default.

#### **get\_block\_params**(*use\_head\_block=False*)

Auxiliary method to obtain ref\_block\_num and ref\_block\_prefix. Requires a websocket connection to a witness node!

#### **get\_instance\_class**()

Should return the Chain instance class, e.g. *peerplays.PeerPlays*

#### **get\_parent**()

TransactionBuilders don't have parents, they are their own parent

#### **classmethod inject**(*cls*)

#### **is\_empty**()

**items** ()  $\rightarrow$  a set-like object providing a view on D's items

#### **json**()

Show the transaction as plain json

**keys** ()  $\rightarrow$  a set-like object providing a view on D's keys

**list\_operations**()

**peerplays**

Alias for the specific blockchain

#### **permission\_types = ['active', 'owner']**

- **pop**  $(k|, d|) \rightarrow v$ , remove specified key and return the corresponding value. If key is not found, d is returned if given, otherwise KeyError is raised
- **popitem** ()  $\rightarrow$  (k, v), remove and return some (key, value) pair as a 2-tuple; but raise KeyError if D is empty.

#### **set\_expiration**(*p*)

**set\_fee\_asset**(*fee\_asset*)

Set asset to fee

#### **classmethod set\_shared\_blockchain\_instance**(*instance*)

This method allows us to override default instance for all users of SharedInstance.instance.

Parameters **instance** (chaininstance) – Chain instance

#### **classmethod set\_shared\_config**(*config*)

This allows to set a config that will be used when calling shared\_blockchain\_instance and allows to define the configuration without requiring to actually create an instance

#### **set\_shared\_instance**()

This method allows to set the current instance as default

#### **setdefault**()

Insert key with a value of default if key is not in the dictionary.

Return the value for key if key is in the dictionary, else default.

#### **shared\_blockchain\_instance**()

This method will initialize SharedInstance.instance and return it. The purpose of this method is to have offer single default instance that can be reused by multiple classes.

#### **sign**()

Sign a provided transaction with the provided key(s)

#### <span id="page-110-3"></span>Parameters

- **tx** (dict) The transaction to be signed and returned
- **wifs** (string) One or many wif keys to use for signing a transaction. If not present, the keys will be loaded from the wallet as defined in "missing\_signatures" key of the transactions.

**update** ( $|E|$ , \*\*F)  $\rightarrow$  None. Update D from dict/iterable E and F.

If E is present and has a .keys() method, then does: for k in E:  $D[k] = E[k]$  If E is present and lacks a .keys() method, then does: for k, v in E:  $D[k] = v$  In either case, this is followed by: for k in F:  $D[k] = F[k]$ 

**values** ()  $\rightarrow$  an object providing a view on D's values

```
verify_authority()
     Verify the authority of the signed transaction
```
#### <span id="page-110-1"></span>**peerplays.utils module**

```
peerplays.utils.dList2Dict(l)
```

```
peerplays.utils.dict2dList(l)
```

```
peerplays.utils.map2dict(darray)
     Reformat a list of maps to a dictionary
```
peerplays.utils.**test\_proposal\_in\_buffer**(*buf*, *operation\_name*, *id*)

#### <span id="page-110-2"></span>**peerplays.wallet module**

```
class peerplays.wallet.Wallet(*args, **kwargs)
```
Bases: [peerplays.instance.BlockchainInstance](#page-64-0), [peerplays.wallet.Wallet](#page-110-0)

#### **addPrivateKey**(*wif*)

Add a private key to the wallet database

#### **blockchain**

#### **blockchain\_instance\_class**

alias of [peerplays.instance.BlockchainInstance](#page-64-0)

#### **chain**

Short form for blockchain (for the lazy)

#### **changePassphrase**(*new\_pwd*)

Change the passphrase for the wallet database

## **create**(*pwd*)

Alias for newWallet()

#### **created**()

Do we have a wallet database already?

```
define_classes()
```
Needs to define instance variables that provide classes

```
getAccountFromPrivateKey(wif)
    Obtain account name from private key
```
#### **getAccountFromPublicKey**(*pub*)

Obtain the first account name from public key

<span id="page-111-0"></span>**getAccounts**() Return all accounts installed in the wallet database

#### **getAccountsFromPublicKey**(*pub*)

Obtain all accounts associated with a public key

#### **getActiveKeyForAccount**(*name*)

Obtain owner Active Key for an account from the wallet database

#### **getAllAccounts**(*pub*)

Get the account data for a public key (all accounts found for this public key)

#### **getKeyType**(*account*, *pub*) Get key type

#### **getMemoKeyForAccount**(*name*) Obtain owner Memo Key for an account from the wallet database

**getOwnerKeyForAccount**(*name*) Obtain owner Private Key for an account from the wallet database

#### **getPrivateKeyForPublicKey**(*pub*)

Obtain the private key for a given public key

**Parameters**  $pub(str)$  **– Public Key** 

**getPublicKeys**(*current=False*)

Return all installed public keys

**Parameters current** (bool) – If true, returns only keys for currently connected blockchain

#### **get\_instance\_class**()

Should return the Chain instance class, e.g. *peerplays.PeerPlays*

#### **classmethod inject**(*cls*)

#### **is\_encrypted**()

Is the key store encrypted?

#### **lock**()

Lock the wallet database

#### **locked**()

Is the wallet database locked?

#### **newWallet**(*pwd*)

Create a new wallet database

#### **peerplays**

Alias for the specific blockchain

#### **prefix**

```
privatekey(key)
```
#### **publickey\_from\_wif**(*wif*)

#### **removeAccount**(*account*)

Remove all keys associated with a given account

#### **removePrivateKeyFromPublicKey**(*pub*)

Remove a key from the wallet database

**rpc**

#### <span id="page-112-2"></span>**setKeys**(*loadkeys*)

This method is strictly only for in memory keys that are passed to Wallet with the keys argument

#### **classmethod set\_shared\_blockchain\_instance**(*instance*)

This method allows us to override default instance for all users of SharedInstance.instance.

Parameters **instance** (chaininstance) – Chain instance

#### **classmethod set\_shared\_config**(*config*)

This allows to set a config that will be used when calling shared blockchain instance and allows to define the configuration without requiring to actually create an instance

#### **set\_shared\_instance**()

This method allows to set the current instance as default

#### **shared\_blockchain\_instance**()

This method will initialize SharedInstance.instance and return it. The purpose of this method is to have offer single default instance that can be reused by multiple classes.

#### **unlock**(*pwd*)

Unlock the wallet database

#### **unlocked**()

Is the wallet database unlocked?

**wipe**(*sure=False*)

#### <span id="page-112-1"></span>**peerplays.witness module**

#### <span id="page-112-0"></span>**class** peerplays.witness.**Witness**(*\*args*, *\*\*kwargs*)

Bases: [peerplays.instance.BlockchainInstance](#page-64-0), [peerplays.witness.Witness](#page-112-0)

#### Read data about a witness in the chain

#### **Parameters**

- **account\_name** (str) Name of the witness
- **blockchain\_instance** (peerplays) peerplays() instance to use when accesing a RPC

#### **account**

#### **blockchain**

#### **blockchain\_instance\_class**

alias of [peerplays.instance.BlockchainInstance](#page-64-0)

#### **classmethod cache\_object**(*data*, *key=None*)

This classmethod allows to feed an object into the cache is is mostly used for testing

#### **chain**

Short form for blockchain (for the lazy)

**clear**()  $\rightarrow$  None. Remove all items from D.

#### **classmethod clear\_cache**()

Clear/Reset the entire Cache

**copy** ()  $\rightarrow$  a shallow copy of D

#### **define\_classes**()

Needs to define instance variables that provide classes

#### <span id="page-113-0"></span>**fromkeys**()

Create a new dictionary with keys from iterable and values set to value.

#### **get**()

Return the value for key if key is in the dictionary, else default.

```
get_instance_class()
```
Should return the Chain instance class, e.g. *peerplays.PeerPlays*

```
getfromcache(id)
```
Get an element from the cache explicitly

#### **identifier = None**

```
incached(id)
```
Is an element cached?

**classmethod inject**(*cls*)

```
is_active
```
#### **items**()

This overwrites items() so that refresh() is called if the object is not already fetched

**keys** ()  $\rightarrow$  a set-like object providing a view on D's keys

#### **static objectid\_valid**(*i*)

Test if a string looks like a regular object id of the form::

xxxx.yyyyy.zzzz

with those being numbers.

#### **peerplays**

Alias for the specific blockchain

#### **perform\_id\_tests = True**

**pop**  $(k|, d|) \rightarrow v$ , remove specified key and return the corresponding value. If key is not found, d is returned if given, otherwise KeyError is raised

**popitem** ()  $\rightarrow$  (k, v), remove and return some (key, value) pair as a 2-tuple; but raise KeyError if D is empty.

#### **refresh**()

**static set\_cache\_store**(*klass*, *\*args*, *\*\*kwargs*)

#### **classmethod set\_shared\_blockchain\_instance**(*instance*)

This method allows us to override default instance for all users of SharedInstance.instance.

Parameters **instance** (chaininstance) – Chain instance

#### **classmethod set\_shared\_config**(*config*)

This allows to set a config that will be used when calling shared\_blockchain\_instance and allows to define the configuration without requiring to actually create an instance

#### **set\_shared\_instance**()

This method allows to set the current instance as default

#### **setdefault**()

Insert key with a value of default if key is not in the dictionary.

Return the value for key if key is in the dictionary, else default.

#### <span id="page-114-1"></span>**shared\_blockchain\_instance**()

This method will initialize SharedInstance.instance and return it. The purpose of this method is to have offer single default instance that can be reused by multiple classes.

#### **space\_id = 1**

**store**(*data*, *key='id'*)

Cache the list

**Parameters data**  $(llist)$  – List of objects to cache

#### **test\_valid\_objectid**(*i*)

Alias for objectid\_valid

#### **testid**(*id*)

In contrast to validity, this method tests if the objectid matches the type\_id provided in self.type\_id or self.type\_ids

**type\_id = None**

## **type\_ids = []**

**update** ( $|E|$ , \*\*F)  $\rightarrow$  None. Update D from dict/iterable E and F.

If E is present and has a .keys() method, then does: for k in E:  $D[k] = E[k]$  If E is present and lacks a .keys() method, then does: for k, v in E:  $D[k] = v$  In either case, this is followed by: for k in F:  $D[k] = F[k]$ 

**values** ()  $\rightarrow$  an object providing a view on D's values

#### **weight**

```
class peerplays.witness.Witnesses(*args, **kwargs)
```
Bases: [peerplays.instance.BlockchainInstance](#page-64-0), [peerplays.witness.Witnesses](#page-114-0)

Obtain a list of active witnesses and the current schedule

#### Parameters

- **only\_active** (bool) (False) Only return witnesses that are actively producing blocks
- **blockchain\_instance** (peerplays) peerplays() instance to use when accesing a RPC

#### **append**()

Append object to the end of the list.

#### **blockchain**

#### **blockchain\_instance\_class**

alias of [peerplays.instance.BlockchainInstance](#page-64-0)

#### **cache**(*key*)

(legacy) store the current object with key key.

#### **classmethod cache\_objects**(*data*, *key=None*)

This classmethod allows to feed multiple objects into the cache is is mostly used for testing

### **chain**

Short form for blockchain (for the lazy)

#### **clear**()

Remove all items from list.

#### **classmethod clear\_cache**()

Clear/Reset the entire Cache

#### <span id="page-115-0"></span>**copy**()

Return a shallow copy of the list.

#### **count**()

Return number of occurrences of value.

## **define\_classes**()

Needs to define instance variables that provide classes

#### **extend**()

Extend list by appending elements from the iterable.

```
get_instance_class()
     Should return the Chain instance class, e.g. peerplays.PeerPlays
```
**getfromcache**(*id*) Get an element from the cache explicitly

#### **identifier = None**

#### **incached**(*id*)

Is an element cached?

#### **index**()

Return first index of value.

Raises ValueError if the value is not present.

#### **classmethod inject**(*cls*)

#### **insert**()

Insert object before index.

#### **items**()

This overwrites items() so that refresh() is called if the object is not already fetched

#### **peerplays**

Alias for the specific blockchain

#### **pop**()

Remove and return item at index (default last).

Raises IndexError if list is empty or index is out of range.

#### **refresh**(*\*args*, *\*\*kwargs*)

Interface that needs to be implemented. This method is called when an object is requested that has not yet been fetched/stored

#### **remove**()

Remove first occurrence of value.

Raises ValueError if the value is not present.

#### **reverse**()

Reverse *IN PLACE*.

**static set\_cache\_store**(*klass*, *\*args*, *\*\*kwargs*)

#### **classmethod set\_shared\_blockchain\_instance**(*instance*)

This method allows us to override default instance for all users of SharedInstance.instance.

Parameters **instance** (chaininstance) – Chain instance

#### **classmethod set\_shared\_config**(*config*)

This allows to set a config that will be used when calling shared\_blockchain\_instance and allows to define the configuration without requiring to actually create an instance

#### **set\_shared\_instance**()

This method allows to set the current instance as default

#### **shared\_blockchain\_instance**()

This method will initialize SharedInstance.instance and return it. The purpose of this method is to have offer single default instance that can be reused by multiple classes.

**sort**()

Stable sort *IN PLACE*.

## **store**(*data*, *key=None*, *\*args*, *\*\*kwargs*)

Cache the list

**Parameters data**  $(llist)$  – List of objects to cache

<span id="page-116-0"></span>**Module contents**

# **5.2 peerplaysbase**

# CHAPTER 6

# **Tutorials**

# **6.1 Tutorials**

## **6.1.1 Building PeerPlays Node**

#### **Downloading the sources**

The sources can be downloaded from:

```
https://github.com/peerplays-network/peerplays
```
#### **Dependencies**

#### **Development Toolkit**

The following dependencies were necessary for a clean install of Ubuntu 16.10:

```
sudo apt-get update
sudo apt-get install gcc-5 g++-5 gcc g++ cmake make \
                     libbz2-dev libdb++-dev libdb-dev \
                     libssl-dev openssl libreadline-dev \
                     autotools-dev build-essential \
                     g++ libbz2-dev libicu-dev python-dev \
                     autoconf libtool git
```
## **Boost 1.60**

You need to download the Boost tarball for Boost 1.60.0.

```
export BOOST_ROOT=$HOME/opt/boost_1.60.0
wget -c 'http://sourceforge.net/projects/boost/files/boost/1.60.0/boost_1.60.0.tar.
˓→bz2/download'\
    -O boost_1.60.0.tar.bz2
tar xjf boost_1.60.0.tar.bz2
cd boost_1.60.0/
./bootstrap.sh "--prefix=$BOOST_ROOT"
./b2 install
```
## **Building PeerPlays**

After downloading the PeerPlays sources we can run cmake for configuration and compile with make:

```
cd peerplays
export CC=gcc-5 CXX=g++-5
cmake -DBOOST_ROOT="$BOOST_ROOT" -DCMAKE_BUILD_TYPE=Debug .
make
```
Note that the environmental variable \$BOOST\_ROOT should point to your install directory of boost if you have installed it manually (see first line in the previous example)

## **Binaries**

After compilation, the binaries are located in:

```
./programs/witness_node
./programs/cli_wallet
./programs/delayed_node
```
## **6.1.2 Howto Interface your Exchange with PeerPlays**

This Howto serves as an introduction for exchanges that want to interface with PeerPlays to allow trading of assets from the PeerPlays network.

We here start by introducing the overall concept of trusted node setup, having different APIs that reply in JSON and describe the structure of the received information (blocks etc).

Afterwards, we will go into more detail w.r.t. to the python-peerplays library that helps you deal with the blockchain and can be seen as a full-featured wallet (to replace the cli-wallet).

#### <span id="page-119-0"></span>**Trusted Network and Client Configuration**

#### **Introduction**

Similar to other crypto currencies, it is recommended to wait for several confirmations of a transcation. Even though the consensus scheme of Graphene is alot more secure than regular proof-of-work or other proof-of-stake schemes, we still support exchanges that require more confirmations for deposits.

We provide a so called *delayed* full node which accepts two additional parameters for the configuration besides those already available with the standard daemon.

• *trusted-node* RPC endpoint of a trusted validating node (required)

The trusted-node is a regular full node directly connected to the P2P network that works as a proxy. The delay between the trusted node and the delayed node is chosen automatically in a way that ensures that blocks that are available in the delayed node are guarenteed to be irreversible. Thus, the delayed full node will be behind the real blockchain by a few seconds up to only a few minutes.

Note: Irrversibility: On DPOS chains, blocks are irreversible if it has been approved/confirmed by at least 2/3 of all block validators (i.e. witnesses)

#### **Overview of the Setup**

In the following, we will setup and use the following network::

P2P network <-> Trusted Full Node <-> Delayed Full Node <-> API

- P2P network: The PeerPlays client uses a peer-to-peer network to connect and broadcasts transactions there. A block producing full node will eventually catch your transcaction and validate it by adding it into a new block.
- Trusted Full Node: We will use a Full node to connect to the network directly. We call it *trusted* since it is supposed to be under our control.
- Delayed Full Node: The delayed full node node will provide us with a delayed and several times confirmed and verified blockchain. Even though DPOS is more resistant against forks than most other blockchain consensus schemes, we delay the blockchain here to reduces the risk of forks even more. In the end, the delayed full node is supposed to never enter an invalid fork.
- API: Since we have a delayed full node that we can fully trust, we will interface with this node to query the blockchain and receive notifications from it once balance changes.

The delayed full node should be in the same *local* network as the trusted full node, however only the trusted full node requires public internet access. Hence we will work with the following IPs:

- Trusted Full Node:
	- extern: *internet access*
	- intern: *192.168.0.100*
- Delayed Full Node:
	- extern: *no* internet access required
	- intern: *192.168.0.101*

Let's go into more detail on how to set these up.

#### **Trusted Full Node**

For the trusted full node, the default settings can be used. Later, we will need to open the RPC port and listen to an IP address to connect the delayed full node to:

./programs/witness\_node/witness\_node --rpc-endpoint="192.168.0.100:8090"

Note: A *witness* node is identical to a full node if no authorized block-signing private key is provided.

#### **Delayed Full Node**

The delayed full node will need the IP address and port of the p2p-endpoint from the trusted full node and the number of blocks that should be delayed. We also need to open the RPC/Websocket port (to the local network!) so that we can interface using RPC-JSON calls.

For our example and for 10 blocks delayed (i.e. 30 seconds for 3 second block intervals), we need::

```
./programs/delayed_node/delayed_node --trusted-node="192.168.0.100:8090" --rpc-
˓→endpoint="192.168.0.101:8090"
```
We can now connect via RPC:

- *192.168.0.100:8090* : The trusted full node exposed to the internet
- *192.168.0.101:8090* : The delayed full node not exposed to the internet

Note: For security reasons, an exchange should only interface with the delayed full node.

For obvious reasons, the trusted full node is should be running before attempting to start the delayed full node.

#### **Remote Procedure Calls**

#### **Prerequisits**

This page assumes that you either have a full node or a wallet running and listening to port 8090, locally.

Note: The set of available commands depends on application you connect to.

#### **Call Format**

In Graphene, RPC calls are state-less and accessible via regular JSON formated RPC-HTTP-calls. The correct structure of the JSON call is

```
{
"jsonrpc": "2.0",
"id": 1
"method": "get_accounts",
"params": [["1.2.0", "1.2.1"]],
}
```
The get\_accounts call is available in the Full Node's database API and takes only one argument which is an array of account ids (here:  $[1.2.0", 1.2.1"]$ ).

#### **Example Call with** *curl*

Such as call can be submitted via curl:

```
curl --data '{"jsonrpc":"2.0","method":"call", "params":[0, "get_accounts", [["1.2.0",
˓→ "1.2.1"]]],"id":0}' https://ppy-node.bitshares.eu
```
## **Successful Calls**

The API will return a properly JSON formated response carrying the same id as the request to distinguish subsequent calls.

```
{
"id":1,
"result": ..data..
}
```
## **Errors**

In case of an error, the resulting answer will carry an error attribute and a detailed description:

```
{
  "id": 0
  "error": {
    "data": {
      "code": error-code,
      "name": " .. name of exception .."
     "message": " .. message of exception ..",
      "stack": [ .. stack trace .. ],
    },
    "code": 1,
  },
}
```
#### **Remarks**

Wallet specific commands, such as transfer and market orders, are only available if connecting to cli\_wallet because only the wallet has the private keys and signing capabilities and some calls will only execute of the wallet is unlocked.

The full node offers a set of API(s), of which only the database calls are avaiable via RPC. Calls that are restricted by default (i.e. network\_node\_api) or have been restricted by configuration are not accessible via RPC because a statefull protocol (websocket) is required for login.

#### **Interfacing via RPC and Websockets**

#### **Overview**

APIs are separated into two categories, namely

- the Blockchain API which is used to query blockchain data (account, assets, trading history, etc.) and
- the CLI Wallet API which has your private keys loaded and is required when interacting with the blockchain with new transactions.

#### **Blockchain API**

The blockchain API (as provided by the witness\_node application), allows to read the blockchain.

```
from peerplaysapi.node import PeerPlaysNodeRPC
ppy = PeerPlaysNodeRPC("wss://hostname")
print(ppy.get_account_by_name("init0"))
print(ppy.get_block(1))
```
Note: It is important to understand that the blockchain API does not know about private keys, and cannot sign transactions for you. All it does is validate and broadcast transactions to the P2P network.

#### **CLI Wallet API**

The cli-wallet api, as provided by the cli\_wallet binary, allows to **create and sign transactions** and broadcast them.

```
from peerplaysapi.wallet import PeerPlaysWalletRPC
rpc = PeerPlaysWalletRPC("localhost", 8090)
print(rpc.info())
```
#### **Howto Monitor the blockchain for certain operations**

#### **Block Structure**

A block takes the following form:

```
{'extensions': [],
'previous': '000583428a021b14c02f0faaff12a4c686e475e3',
'timestamp': '2017-04-21T08:38:35',
'transaction_merkle_root': '328be3287f89aa4d21c69cb617c4fcc372465493',
'transactions': [{'expiration': '2017-04-21T08:39:03',
                   'extensions': [],
                   'operation_results': [[0, {}]],
                   'operations': [
                       [0,
                            {'amount': {'amount': 100000,
                                        'asset_id': '1.3.0'},
                             'extensions': [],
                             'fee': {'amount': 2089843,
                                     'asset_id': '1.3.0'},
                             'from': '1.2.18',
                            'memo': {'from':
˓→'PPY1894jUspGi6fZwnUmaeCPDZpke6m4T9bHtKrd966M7qYz665xjr',
                                      'message': '5d09c06c4794f9bcdef9d269774209be',
                                      'nonce': '7364013452905740719',
                                      'to':
˓→'PPY16MRyAjQq8ud7hVNYcfnVPJqcVpscN5So8BhtHuGYqET5GDW5CV'},
                            'to': '1.2.6'}]
                   \frac{1}{2},
                   'ref_block_num': 33602,
                   'ref_block_prefix': 337314442,
                   'signatures': ['1f3755deaa7f9........']}],
'witness': '1.6.4',
 'witness_signature': '2052571f091c4542...........'}
```
Please note that a block can **carry multiple transactions** while each transaction **carries multiple operations**. Each operation could be a transfer, or any other type of operation from a list of available operations. Technically, an operation could be seen as a smart contract that comes with operation-specific side-information and results in some changes in the blockchain database.

In the example above, the operation type is identified by the  $0$ , which makes it a transfer and the structure afterwards carries the transfer-specific side information, e.g. from, to accounts, fee aswell as the memo.

#### **Polling Approach**

Blocks can be polled with as little code as this:

```
from peerplays.blockchain import Blockchain
chain = Blockchain()
for block in chain.blocks(start=START_BLOCK):
    print(block)
```
Note: chain.blocks() is a blocking call that will wait for new blocks and yield them to the for loop when they arrive.

Alternatively, one can construct a loop that only yields the operations on the blockchain and does not show the block structure:

```
from peerplays.blockchain import Blockchain
chain = Blockchain()
for op in chain.ops(start=START_BLOCK): # Note the `ops`
    print(op)
```
If you are only interested in transfers, you may want to use this instead:

```
from peerplays.blockchain import Blockchain
chain = Blockchain()
for transfer in chain.stream(opNames=["transfer"], start=START_BLOCK): # Note the
\rightarrow`Ops`
   print(transfer)
```
Warning: By default, the Blockchain () instance will only look at irrversible blocks, this means that blocks are only considered if they are approved/signed by a majority of the witnesses and this lacks behind the head block by a short period of time (in the seconds to low minutes).

#### **Notification Approach**

*under construction*

#### **Decoding the Memo**

In Peerplays, memos are usually encrypted using a distinct memo key. That way, exposing the memo private key will only expose transaction memos (for that key) and not compromise any funds. It is thus safe to store the memo private key in 3rd party services and scripts.

#### **Obtaining memo wif key from cli\_wallet**

The memo public key can be obtained from the cli\_wallet account settings or via command line::

get\_account myaccount

in the cli wallet. The corresponding private key can be obtain from::

```
get_private_key <pubkey>
```
Note that the latter command exposes all private keys in clear-text wif.

That private key can be added to the pypeerplays wallet with:

```
from peerplays import PeerPlays
ppy = PeerPlays()
# Create a new wallet if not yet exist
ppy.wallet.create("wallet-decrypt-password")
ppy.wallet.unlock("wallet-decrypt-password")
ppy.wallet.addPrivateKey("5xxxxxxxxxxx")
```
#### **Decoding the memo**

The memo is encoded with a DH-shared secret key. We don't want to go into too much detail here, but a simple python module can help you here:

The encrypted memo can be decoded with:

```
from peerplays.memo import Memo
transfer_operation = {
    'amount': {'amount': 100000, 'asset_id': '1.3.0'},
    'extensions': [],
    'fee': {'amount': 2089843, 'asset_id': '1.3.0'},
    'from': '1.2.18',
    'memo': {'from': 'PPY1894jUspGi6fZwnUmaeCPDZpke6m4T9bHtKrd966M7qYz665xjr',
              'message': '5d09c06c4794f9bcdef9d269774209be',
              'nonce': 7364013452905740719,
             'to': 'PPY16MRyAjQq8ud7hVNYcfnVPJqcVpscN5So8BhtHuGYqET5GDW5CV'},
    'to': '1.2.6'}
m_{\text{em}} = M_{\text{em}} \circ \elltransfer_operation["from"],
    transfer_operation["to"],
)
memo.peerplays.wallet.unlock("wallet-decrypt-password")
print(memo.decrypt(transfer_operation["memo"]))
```
Alternatively, the 'history' command on the *cli-wallet* API, exposes the decrypted memo aswell.

## **6.1.3 Setup a witness and block producing node**

After *[having setup a node](#page-119-0)*, we can setup a witness and block producing node. We will need:

- A compiled witness\_node
- A compiled cli\_wallet
- A registered account
- The active private key to that account
- Some little funds to pay for witness registration in your account

### **Lunching the cli\_wallet**

We first need to launch the cli\_wallet and setup a local wallet with it::

```
./programs/cli_wallet/cli_wallet --server-rpc-endpoint wss://node-to-some-public-api-
˓→node
```
First thing to do is setting up a password for the newly created wallet prior to importing any private keys::

```
>>> set_password <password>
null
>>> unlock <password>
null
>>>
```
#### **Basic Account Management**

We can import your account with:

```
>>> import_key <accountname> <active wif key>
true
>>> list_my_accounts
[{
"id": "1.2.15",
...
"name": <accountname>,
...
]
>>> list_account_balances <accountname>
XXXXXXX PPY
```
#### **Registering a Witness**

To become a witness and be able to produce blocks, you first need to create a witness object that can be voted in.

We create a new witness by issuing::

```
>>> create_witness <accountname> "http://<url-to-proposal>" true
{
  "ref_block_num": 139,
  "ref_block_prefix": 3692461913,
  "relative_expiration": 3,
  "operations": [[
  21,{
    "fee": {
      "amount": 0,
      "asset_id": "1.3.0"
    },
    "witness_account": "1.2.16",
    "url": "url-to-proposal",
```
(continues on next page)

(continued from previous page)

```
"block_signing_key": "<PUBLIC KEY>",
    "initial_secret": "00000000000000000000000000000000000000000000000000000000"
  }
]
  ],
  "signatures": [
˓→"1f2ad5597af2ac4bf7a50f1eef2db49c9c0f7616718776624c2c09a2dd72a0c53a26e8c2bc928f783624c4632924330fc03f08345c8f40b9790efa2e4157184a37
˓→"
 ]
}
```
The cli\_wallet will create a new public key for signing <PUBLIC KEY>. We now need to obtain the private key for that::

get\_private\_key <PUBLIC KEY>

#### **Configuration of the Witness Node**

Get the witness object using:

get\_witness <witness-account>

and take note of two things. The id is displayed in get\_global\_properties when the witness is voted in, and we will need it on the witness\_node command line to produce blocks. We'll also need the public signing\_key so we can look up the correspoinding private key.

```
>>> get_witness <accountname>
{
  [\ldots]"id": "1.6.10",
  "signing_key": "GPH7vQ7GmRSJfDHxKdBmWMeDMFENpmHWKn99J457BNApiX1T5TNM8",
  [\ldots]}
```
The id and the signing\_key are the two important parameters, here. Let's get the private key for that signing key with::

get\_private\_key <PUBLIC KEY>

Now we need to start the witness, so shut down the wallet (ctrl-d), and shut down the witness (ctrl-c). Re-launch the witness, now mentioning the new witness 1.6.10 and its keypair::

```
./witness\_node --rpc-endpoint=127.0.0.1:8090 \setminus--witness-id '"1.6.10"' \
               --private-key '["GPH7vQ7GmRSJfDHxKdBmWMeDMFENpmHWKn99J457BNApiX1T5TNM8
˓→", "5JGi7DM7J8fSTizZ4D9roNgd8dUc5pirUe9taxYCUUsnvQ4zCaQ"]'
```
Alternatively, you can also add this line into yout config.ini::

```
witness-id = "1.6.10"private-key = ["GPH7vQ7GmRSJfDHxKdBmWMeDMFENpmHWKn99J457BNApiX1T5TNM8",
˓→"5JGi7DM7J8fSTizZ4D9roNgd8dUc5pirUe9taxYCUUsnvQ4zCaQ"]
```
Note: Make sure to use YOUR public/private keys instead of the once given above!

## **Verifying Block Production**

If you monitor the output of the *witness\_node*, you should see it generate blocks signed by your witness::

Witness 1.6.10 production slot has arrived; generating a block now... Generated block #367 with timestamp 2015-07-05T20:46:30 at time 2015-07-05T20:46:30

# CHAPTER 7

Indices and tables

- genindex
- modindex
- search

# Python Module Index

## p

peerplays, [113](#page-116-0) peerplays.account, [17](#page-20-0) peerplays.amount, [21](#page-24-0) peerplays.asset, [24](#page-27-0) peerplays.bet, [26](#page-29-0) peerplays.bettingmarket, [28](#page-31-0) peerplays.bettingmarketgroup, [32](#page-35-0) peerplays.block, [36](#page-39-0) peerplays.blockchain, [40](#page-43-0) peerplays.blockchainobject, [43](#page-46-0) peerplays.cli, [17](#page-20-1) peerplays.cli.account, [15](#page-18-0) peerplays.cli.asset, [15](#page-18-1) peerplays.cli.bookie, [15](#page-18-2) peerplays.cli.bos, [15](#page-18-3) peerplays.cli.cli, [15](#page-18-4) peerplays.cli.committee, [15](#page-18-5) peerplays.cli.decorators, [15](#page-18-6) peerplays.cli.info, [16](#page-19-0) peerplays.cli.main, [16](#page-19-1) peerplays.cli.message, [16](#page-19-2) peerplays.cli.proposal, [16](#page-19-3) peerplays.cli.rpc, [16](#page-19-4) peerplays.cli.ui, [16](#page-19-5) peerplays.cli.wallet, [17](#page-20-2) peerplays.cli.witness, [17](#page-20-3) peerplays.committee, [46](#page-49-0) peerplays.event, [48](#page-51-0) peerplays.eventgroup, [52](#page-55-0) peerplays.exceptions, [56](#page-59-0) peerplays.genesisbalance, [58](#page-61-0) peerplays.instance, [61](#page-64-1) peerplays.market, [62](#page-65-0) peerplays.memo, [67](#page-70-0) peerplays.message, [69](#page-72-0) peerplays.notify, [70](#page-73-0) peerplays.peerplays, [71](#page-73-1) peerplays.peerplays2, [81](#page-84-0)

peerplays.price, [82](#page-85-0) peerplays.proposal, [91](#page-94-0) peerplays.rule, [95](#page-98-0) peerplays.son, [98](#page-101-0) peerplays.sport, [99](#page-102-0) peerplays.storage, [103](#page-106-0) peerplays.transactionbuilder, [103](#page-106-1) peerplays.utils, [107](#page-110-1) peerplays.wallet, [107](#page-110-2) peerplays.witness, [109](#page-112-1)

## Index

## A

Account (*class in peerplays.account*), [17](#page-20-4) account (*peerplays.account.AccountUpdate attribute*), [20](#page-23-0) account (*peerplays.committee.Committee attribute*), [46](#page-49-1) account (*peerplays.witness.Witness attribute*), [109](#page-112-2) account\_class (*peerplays.account.AccountUpdate attribute*), [20](#page-23-0) account\_id (*peerplays.committee.Committee attribute*), [46](#page-49-1) AccountExistsException, [56](#page-59-1) accountopenorders() (*peerplays.market.Market method*), [62](#page-65-1) accounttrades() (*peerplays.market.Market method*), [62](#page-65-1) AccountUpdate (*class in peerplays.account*), [20](#page-23-0) add\_required\_fees() (*peerplays.transactionbuilder.TransactionBuilder method*), [105](#page-108-0) addPrivateKey() (*peerplays.wallet.Wallet method*), [107](#page-110-3) addSigningInformation() (*peerplays.transactionbuilder.TransactionBuilder method*), [105](#page-108-0) allow() (*peerplays.peerplays.PeerPlays method*), [72](#page-75-0) Amount (*class in peerplays.amount*), [21](#page-24-1) amount (*peerplays.amount.Amount attribute*), [22](#page-25-0) append() (*peerplays.bettingmarket.BettingMarkets method*), [30](#page-33-0) append() (*peerplays.bettingmarketgroup.BettingMarket method*), [34](#page-37-0) append() (*peerplays.blockchainobject.BlockchainObjects method*), [44](#page-47-0) append() (*peerplays.event.Events method*), [50](#page-53-0) append() (*peerplays.eventgroup.EventGroups method*), [54](#page-57-0) append() (*peerplays.genesisbalance.GenesisBalances method*), [60](#page-63-0) append() (*peerplays.proposal.Proposals method*), [93](#page-96-0) args (*peerplays.exceptions.RPCConnectionRequired at-*

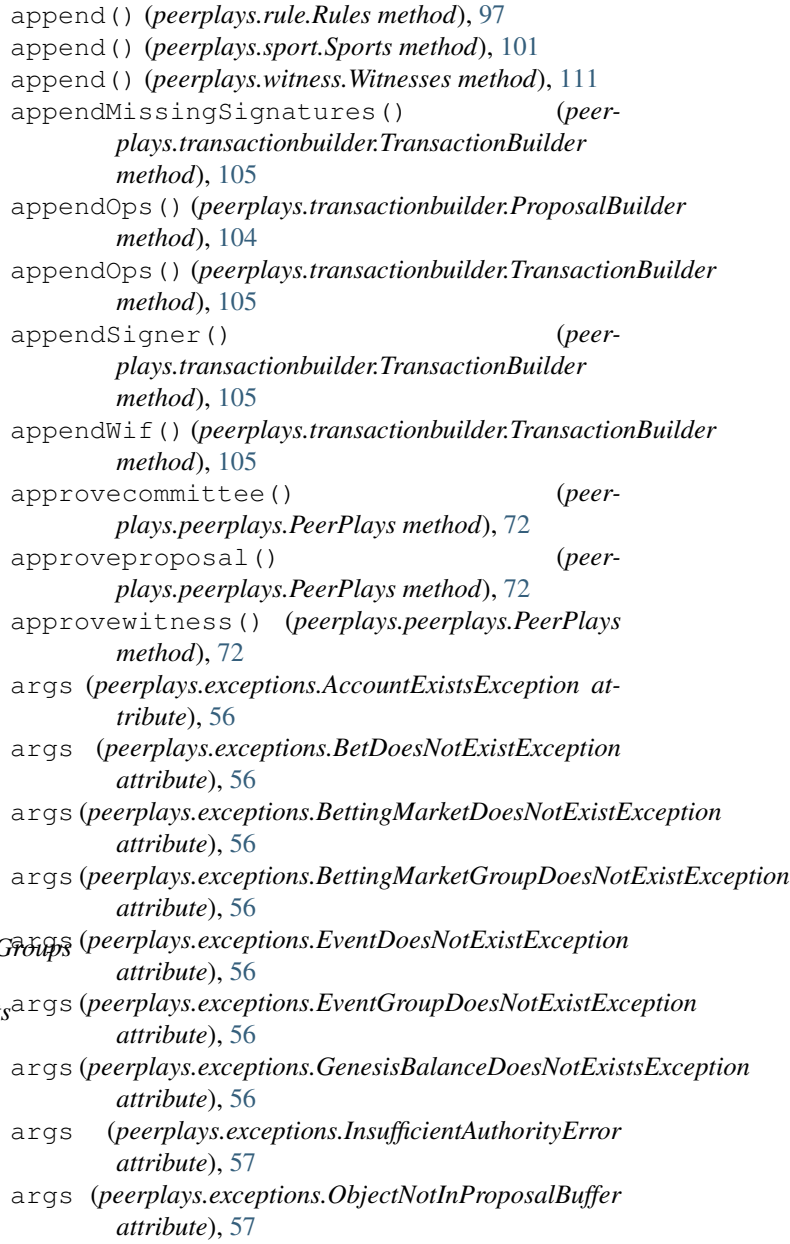

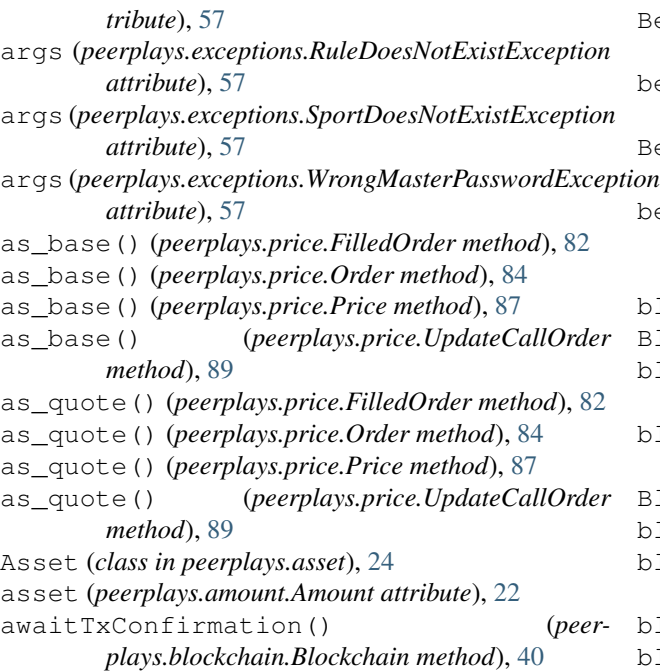

# B

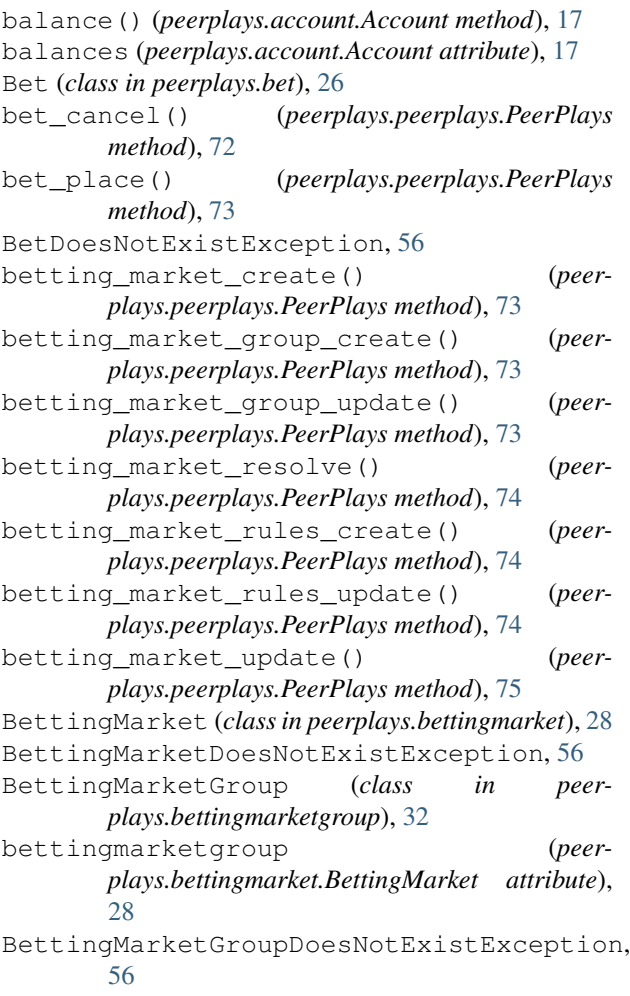

BettingMarketGroups (*class in peerplays.bettingmarketgroup*), [34](#page-37-0) bettingmarketgroups (*peerplays.event.Event attribute*), [48](#page-51-1) BettingMarkets (*class in peerplays.bettingmarket*), [30](#page-33-0) bettingmarkets (*peerplays.bettingmarketgroup.BettingMarketGroup attribute*), [32](#page-35-1) blacklist() (*peerplays.account.Account method*), [17](#page-20-4) Block (*class in peerplays.block*), [36](#page-39-1) block\_time() (*peerplays.blockchain.Blockchain method*), [40](#page-43-1) block\_timestamp() (*peerplays.blockchain.Blockchain method*), [40](#page-43-1) Blockchain (*class in peerplays.blockchain*), [40](#page-43-1) blockchain (*peerplays.account.Account attribute*), [18](#page-21-0) blockchain (*peerplays.account.AccountUpdate attribute*), [20](#page-23-0) blockchain (*peerplays.amount.Amount attribute*), [22](#page-25-0) blockchain (*peerplays.asset.Asset attribute*), [24](#page-27-1) blockchain (*peerplays.bet.Bet attribute*), [26](#page-29-1) blockchain (*peerplays.bettingmarket.BettingMarket attribute*), [28](#page-31-1) blockchain (*peerplays.bettingmarket.BettingMarkets attribute*), [30](#page-33-0) blockchain (*peerplays.bettingmarketgroup.BettingMarketGroup attribute*), [32](#page-35-1) blockchain (*peerplays.bettingmarketgroup.BettingMarketGroups attribute*), [34](#page-37-0) blockchain (*peerplays.block.Block attribute*), [36](#page-39-1) blockchain (*peerplays.block.BlockHeader attribute*), [38](#page-41-0) blockchain (*peerplays.blockchain.Blockchain attribute*), [40](#page-43-1) blockchain (*peerplays.blockchainobject.BlockchainObject attribute*), [43](#page-46-1) blockchain (*peerplays.blockchainobject.BlockchainObjects attribute*), [44](#page-47-0) blockchain (*peerplays.committee.Committee attribute*), [46](#page-49-1) blockchain (*peerplays.event.Event attribute*), [48](#page-51-1) blockchain (*peerplays.event.Events attribute*), [50](#page-53-0) blockchain (*peerplays.eventgroup.EventGroup attribute*), [52](#page-55-1) blockchain (*peerplays.eventgroup.EventGroups attribute*), [54](#page-57-0) blockchain (*peerplays.genesisbalance.GenesisBalance attribute*), [58](#page-61-1) blockchain (*peerplays.genesisbalance.GenesisBalances attribute*), [60](#page-63-0) blockchain (*peerplays.instance.BlockchainInstance attribute*), [61](#page-64-2) blockchain (*peerplays.market.Market attribute*), [63](#page-66-0)

blockchain (*peerplays.memo.Memo attribute*), [68](#page-71-0) blockchain (*peerplays.message.Message attribute*), [69](#page-72-1) blockchain (*peerplays.price.FilledOrder attribute*), [82](#page-85-1) blockchain (*peerplays.price.Order attribute*), [84](#page-87-0) blockchain (*peerplays.price.Price attribute*), [87](#page-90-0) blockchain (*peerplays.price.PriceFeed attribute*), [88](#page-91-0) blockchain (*peerplays.price.UpdateCallOrder attribute*), [90](#page-93-0) blockchain (*peerplays.proposal.Proposal attribute*), [91](#page-94-1) blockchain (*peerplays.proposal.Proposals attribute*), [93](#page-96-0) blockchain (*peerplays.rule.Rule attribute*), [95](#page-98-1) blockchain (*peerplays.rule.Rules attribute*), [97](#page-100-0) blockchain (*peerplays.sport.Sport attribute*), [100](#page-103-0) blockchain (*peerplays.sport.Sports attribute*), [101](#page-104-0) blockchain (*peerplays.transactionbuilder.ProposalBuilder attribute*), [104](#page-107-1) blockchain (*peerplays.transactionbuilder.TransactionBuilder attribute*), [105](#page-108-0) blockchain (*peerplays.wallet.Wallet attribute*), [107](#page-110-3) blockchain (*peerplays.witness.Witness attribute*), [109](#page-112-2) blockchain (*peerplays.witness.Witnesses attribute*), [111](#page-114-1) blockchain\_instance\_class (*peerplays.account.Account attribute*), [18](#page-21-0) blockchain\_instance\_class (*peerplays.account.AccountUpdate attribute*), [20](#page-23-0) blockchain\_instance\_class (*peerplays.amount.Amount attribute*), [22](#page-25-0) blockchain\_instance\_class (*peerplays.asset.Asset attribute*), [24](#page-27-1) blockchain\_instance\_class (*peerplays.bet.Bet attribute*), [26](#page-29-1) blockchain\_instance\_class (*peerplays.bettingmarket.BettingMarket attribute*), [28](#page-31-1) blockchain\_instance\_class (*peerplays.bettingmarket.BettingMarkets attribute*), [30](#page-33-0) blockchain\_instance\_class (*peerplays.bettingmarketgroup.BettingMarketGroup attribute*), [32](#page-35-1) blockchain\_instance\_class (*peerplays.bettingmarketgroup.BettingMarketGroups attribute*), [34](#page-37-0) blockchain\_instance\_class (*peerplays.block.Block attribute*), [36](#page-39-1) blockchain\_instance\_class (*peerplays.block.BlockHeader attribute*), [38](#page-41-0) blockchain\_instance\_class (*peer-*

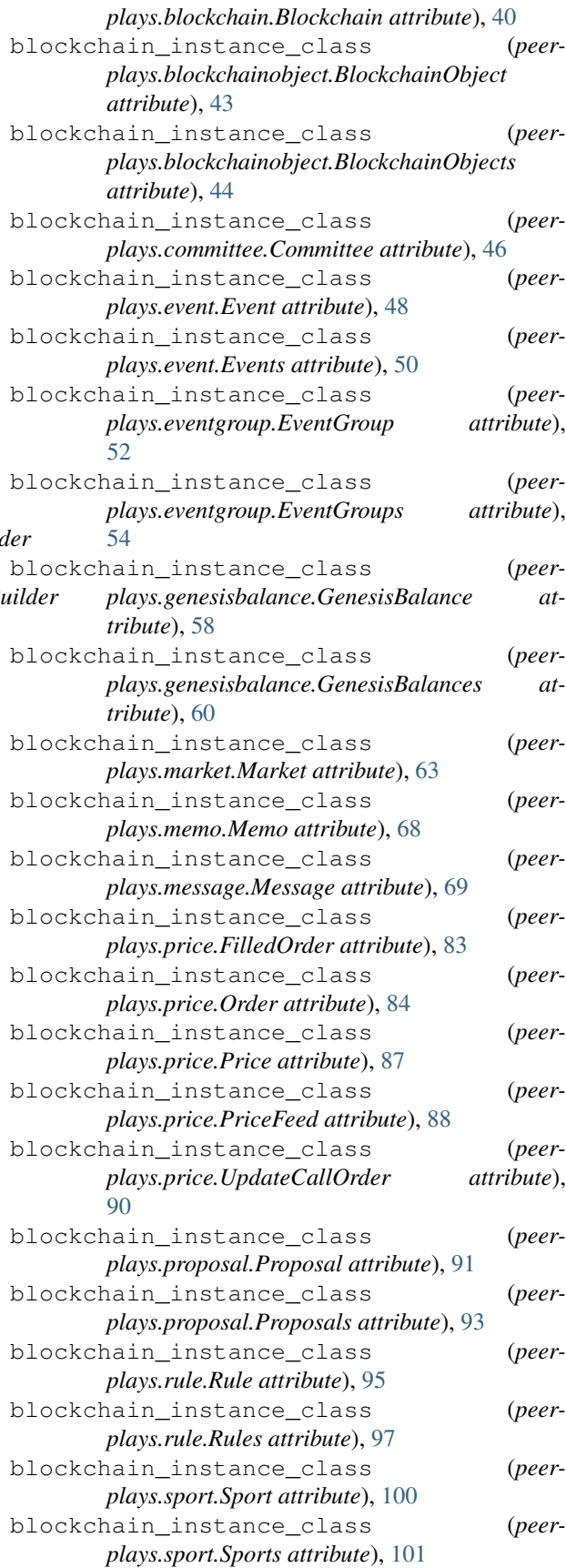

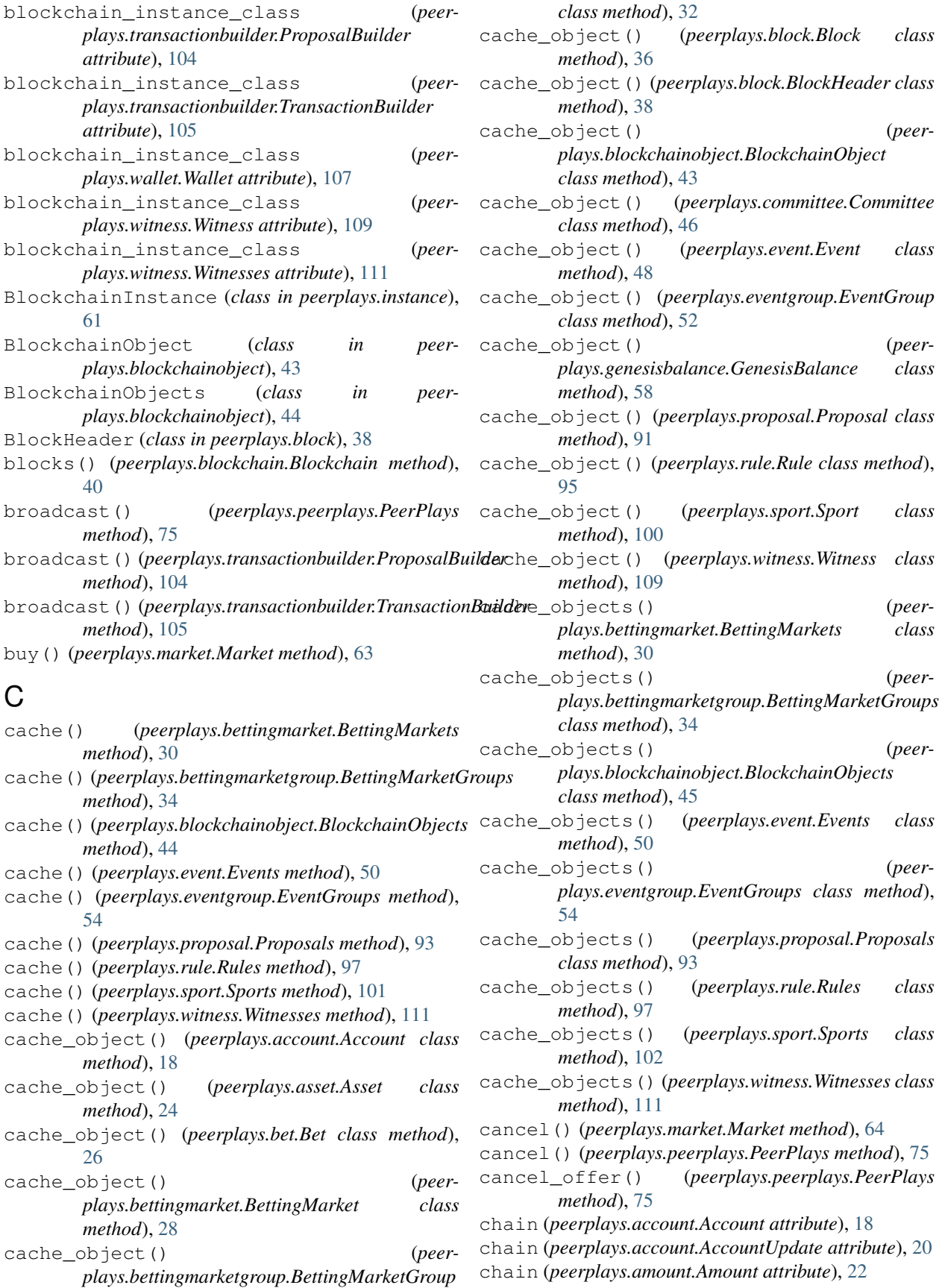

chain (*peerplays.asset.Asset attribute*), [24](#page-27-1) chain (*peerplays.bet.Bet attribute*), [26](#page-29-1) chain (*peerplays.bettingmarket.BettingMarket attribute*), [28](#page-31-1) chain (*peerplays.bettingmarket.BettingMarkets attribute*), [30](#page-33-0) chain (*peerplays.bettingmarketgroup.BettingMarketGroup* clear() (*peerplays.asset.Asset method*), [24](#page-27-1) *attribute*), [32](#page-35-1) chain (*peerplays.bettingmarketgroup.BettingMarketGroups attribute*), [34](#page-37-0) chain (*peerplays.block.Block attribute*), [36](#page-39-1) chain (*peerplays.block.BlockHeader attribute*), [38](#page-41-0) chain (*peerplays.blockchain.Blockchain attribute*), [41](#page-44-0) chain (*peerplays.blockchainobject.BlockchainObject attribute*), [43](#page-46-1) chain (*peerplays.blockchainobject.BlockchainObjects attribute*), [45](#page-48-0) chain (*peerplays.committee.Committee attribute*), [46](#page-49-1) chain (*peerplays.event.Event attribute*), [48](#page-51-1) chain (*peerplays.event.Events attribute*), [50](#page-53-0) chain (*peerplays.eventgroup.EventGroup attribute*), [52](#page-55-1) chain (*peerplays.eventgroup.EventGroups attribute*), [54](#page-57-0) chain (*peerplays.genesisbalance.GenesisBalance attribute*), [58](#page-61-1) chain (*peerplays.genesisbalance.GenesisBalances attribute*), [60](#page-63-0) chain (*peerplays.instance.BlockchainInstance attribute*), [61](#page-64-2) chain (*peerplays.market.Market attribute*), [64](#page-67-0) chain (*peerplays.memo.Memo attribute*), [68](#page-71-0) chain (*peerplays.message.Message attribute*), [69](#page-72-1) chain (*peerplays.price.FilledOrder attribute*), [83](#page-86-0) chain (*peerplays.price.Order attribute*), [84](#page-87-0) chain (*peerplays.price.Price attribute*), [87](#page-90-0) chain (*peerplays.price.PriceFeed attribute*), [88](#page-91-0) chain (*peerplays.price.UpdateCallOrder attribute*), [90](#page-93-0) chain (*peerplays.proposal.Proposal attribute*), [91](#page-94-1) chain (*peerplays.proposal.Proposals attribute*), [93](#page-96-0) chain (*peerplays.rule.Rule attribute*), [95](#page-98-1) chain (*peerplays.rule.Rules attribute*), [97](#page-100-0) chain (*peerplays.sport.Sport attribute*), [100](#page-103-0) chain (*peerplays.sport.Sports attribute*), [102](#page-105-0) chain (*peerplays.transactionbuilder.ProposalBuilder attribute*), [104](#page-107-1) chain (*peerplays.transactionbuilder.TransactionBuilder attribute*), [105](#page-108-0) chain (*peerplays.wallet.Wallet attribute*), [107](#page-110-3) chain (*peerplays.witness.Witness attribute*), [109](#page-112-2) chain (*peerplays.witness.Witnesses attribute*), [111](#page-114-1) chain() (*in module peerplays.cli.decorators*), [15](#page-18-7) chainParameters() (*peerplays.blockchain.Blockchain method*), [41](#page-44-0) changePassphrase() (*peerplays.wallet.Wallet method*), [107](#page-110-3) claim() (*peerplays.genesisbalance.GenesisBalance method*), [58](#page-61-1) clear() (*peerplays.account.Account method*), [18](#page-21-0) clear() (*peerplays.account.AccountUpdate method*), [20](#page-23-0) clear() (*peerplays.amount.Amount method*), [22](#page-25-0) clear() (*peerplays.bet.Bet method*), [26](#page-29-1) clear() (*peerplays.bettingmarket.BettingMarket method*), [28](#page-31-1) clear() (*peerplays.bettingmarket.BettingMarkets method*), [30](#page-33-0) clear() (*peerplays.bettingmarketgroup.BettingMarketGroup method*), [32](#page-35-1) clear() (*peerplays.bettingmarketgroup.BettingMarketGroups method*), [34](#page-37-0) clear() (*peerplays.block.Block method*), [36](#page-39-1) clear() (*peerplays.block.BlockHeader method*), [38](#page-41-0) clear() (*peerplays.blockchainobject.BlockchainObject method*), [43](#page-46-1) clear() (*peerplays.blockchainobject.BlockchainObjects method*), [45](#page-48-0) clear() (*peerplays.committee.Committee method*), [46](#page-49-1) clear() (*peerplays.event.Event method*), [48](#page-51-1) clear() (*peerplays.event.Events method*), [50](#page-53-0) clear() (*peerplays.eventgroup.EventGroup method*), [52](#page-55-1) clear() (*peerplays.eventgroup.EventGroups method*), [54](#page-57-0) clear() (*peerplays.genesisbalance.GenesisBalance method*), [58](#page-61-1) clear() (*peerplays.genesisbalance.GenesisBalances method*), [60](#page-63-0) clear() (*peerplays.market.Market method*), [64](#page-67-0) clear() (*peerplays.peerplays.PeerPlays method*), [75](#page-78-0) clear() (*peerplays.price.FilledOrder method*), [83](#page-86-0) clear() (*peerplays.price.Order method*), [84](#page-87-0) clear() (*peerplays.price.Price method*), [87](#page-90-0) clear() (*peerplays.price.PriceFeed method*), [88](#page-91-0) clear() (*peerplays.price.UpdateCallOrder method*), [90](#page-93-0) clear() (*peerplays.proposal.Proposal method*), [91](#page-94-1) clear() (*peerplays.proposal.Proposals method*), [93](#page-96-0) clear() (*peerplays.rule.Rule method*), [95](#page-98-1) clear() (*peerplays.rule.Rules method*), [97](#page-100-0) clear() (*peerplays.sport.Sport method*), [100](#page-103-0) clear() (*peerplays.sport.Sports method*), [102](#page-105-0) clear() (*peerplays.transactionbuilder.TransactionBuilder method*), [105](#page-108-0) clear() (*peerplays.witness.Witness method*), [109](#page-112-2) clear() (*peerplays.witness.Witnesses method*), [111](#page-114-1) clear\_cache() (*peerplays.account.Account class method*), [18](#page-21-0) clear\_cache() (*peerplays.asset.Asset class method*),

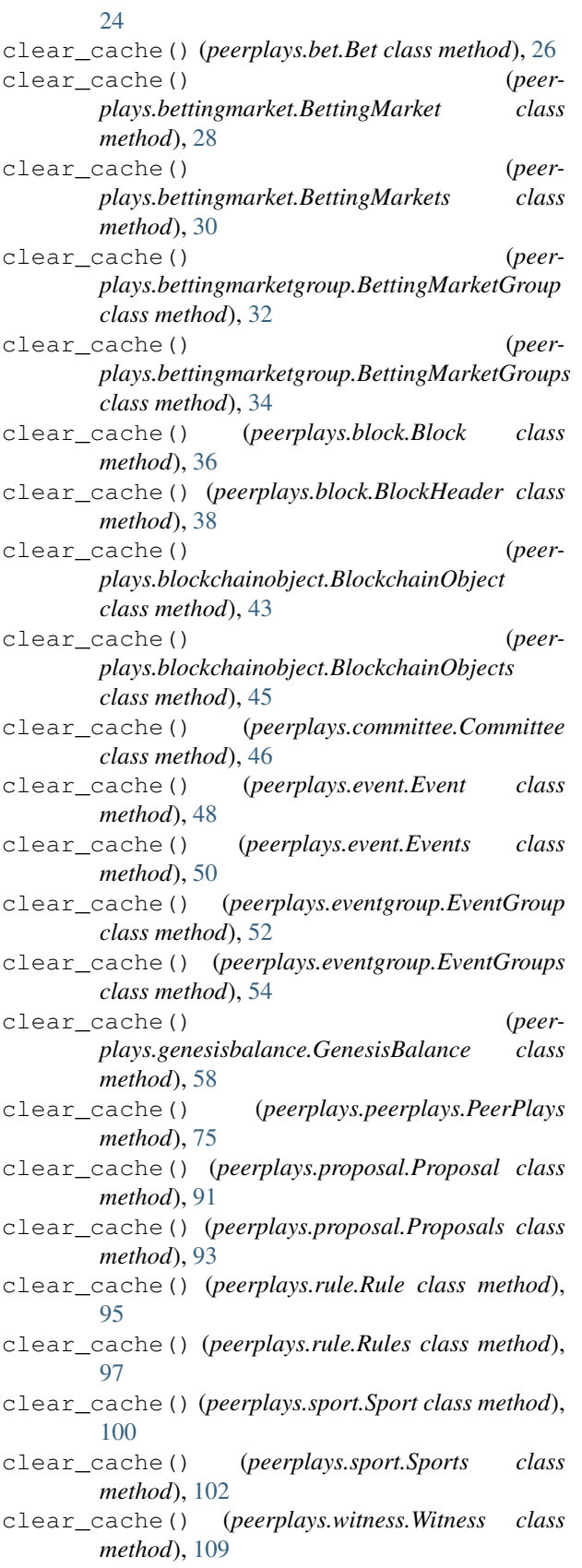

clear\_cache() (*peerplays.witness.Witnesses class* copy() (*peerplays.sport.Sports method*), [102](#page-105-0)

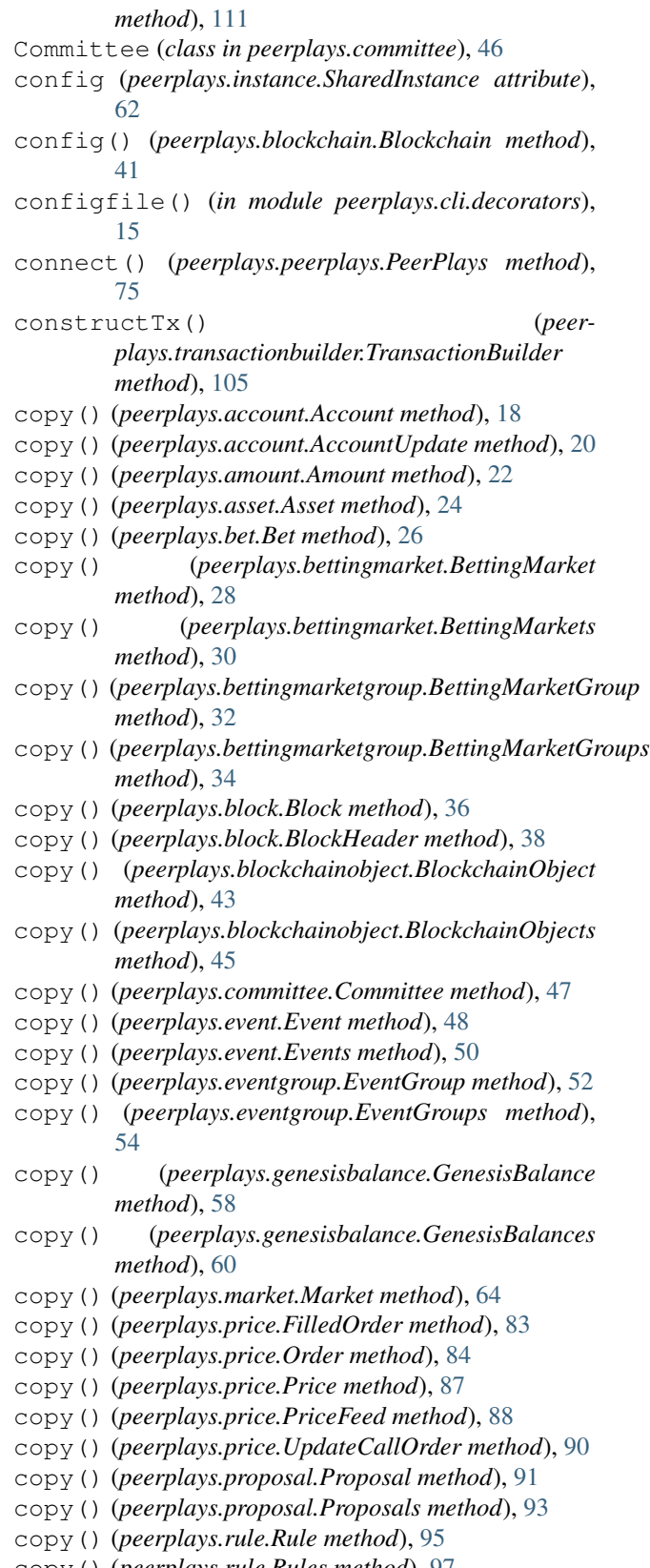

- copy() (*peerplays.rule.Rules method*), [97](#page-100-0) copy() (*peerplays.sport.Sport method*), [100](#page-103-0)
- 

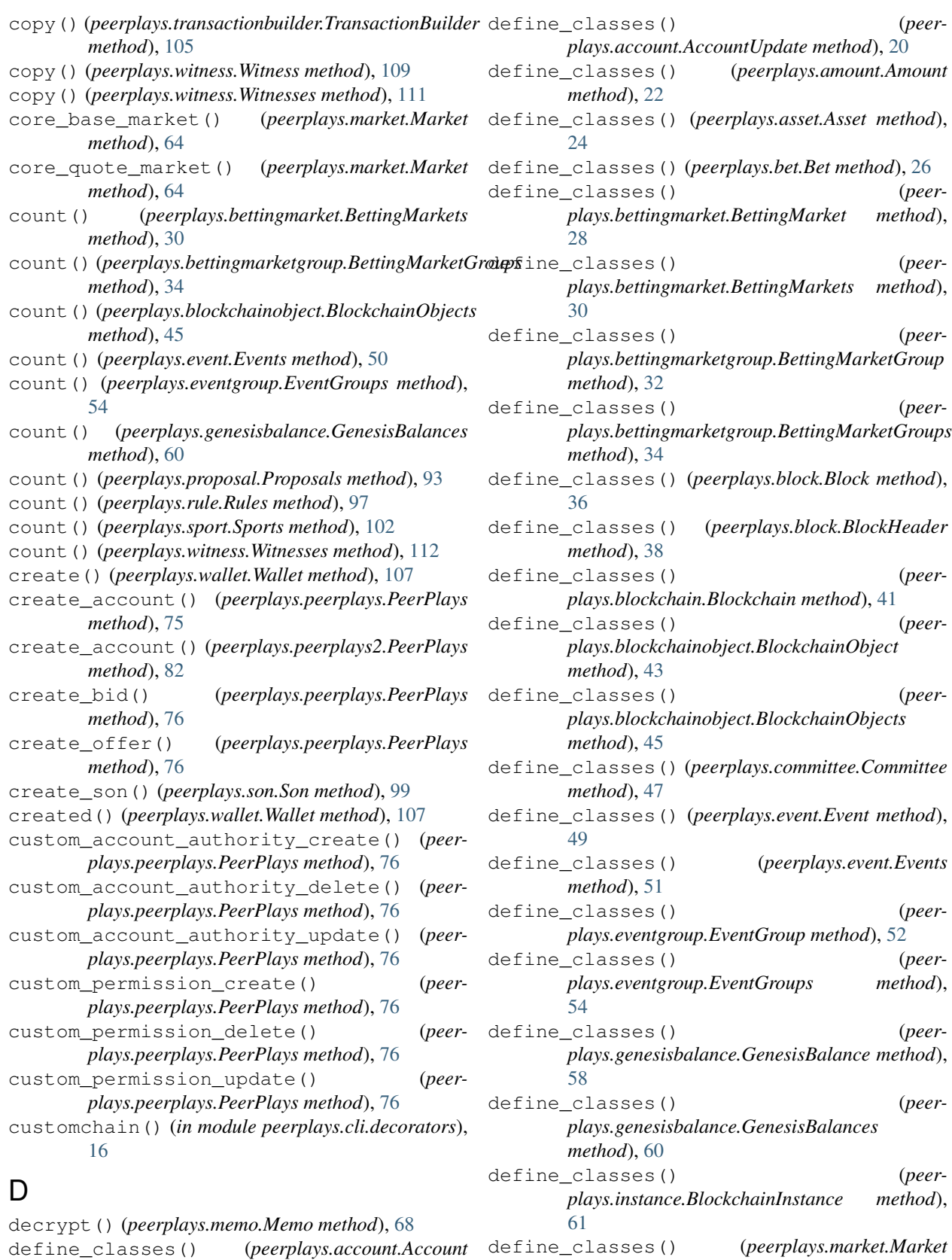

*method*), [64](#page-67-0)<br>define\_classes()

*method*), [18](#page-21-0)

define\_classes() (*peerplays.memo.Memo*

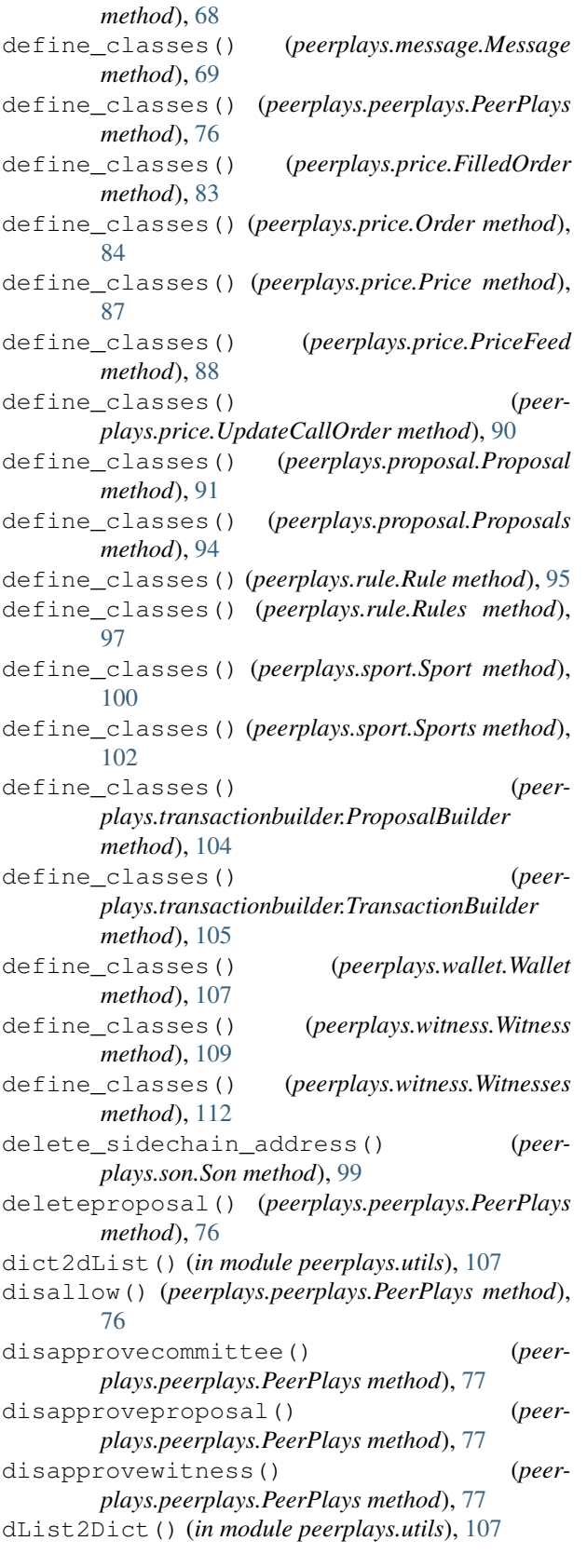

## E

encrypt() (*peerplays.memo.Memo method*), [68](#page-71-0) ensure\_full() (*peerplays.account.Account method*), [18](#page-21-0) ensure\_full() (*peerplays.asset.Asset method*), [24](#page-27-1) Event (*class in peerplays.event*), [48](#page-51-1) event (*peerplays.bettingmarketgroup.BettingMarketGroup attribute*), [32](#page-35-1) event\_create() (*peerplays.peerplays.PeerPlays method*), [77](#page-80-0) event\_group\_create() (*peerplays.peerplays.PeerPlays method*), [77](#page-80-0) event\_group\_update() (*peerplays.peerplays.PeerPlays method*), [78](#page-81-0) event\_update() (*peerplays.peerplays.PeerPlays method*), [78](#page-81-0) event\_update\_status() (*peerplays.peerplays.PeerPlays method*), [78](#page-81-0) EventDoesNotExistException, [56](#page-59-1) EventGroup (*class in peerplays.eventgroup*), [52](#page-55-1) eventgroup (*peerplays.event.Event attribute*), [49](#page-52-0) eventgroup\_delete() (*peerplays.peerplays.PeerPlays method*), [78](#page-81-0) EventGroupDoesNotExistException, [56](#page-59-1) EventGroups (*class in peerplays.eventgroup*), [54](#page-57-0) eventgroups (*peerplays.sport.Sport attribute*), [100](#page-103-0) Events (*class in peerplays.event*), [50](#page-53-0) events (*peerplays.eventgroup.EventGroup attribute*), [52](#page-55-1) expiration (*peerplays.proposal.Proposal attribute*), [91](#page-94-1) extend() (*peerplays.bettingmarket.BettingMarkets method*), [31](#page-34-0) extend() (*peerplays.bettingmarketgroup.BettingMarketGroups method*), [34](#page-37-0) extend() (*peerplays.blockchainobject.BlockchainObjects method*), [45](#page-48-0) extend() (*peerplays.event.Events method*), [51](#page-54-0) extend() (*peerplays.eventgroup.EventGroups method*), [54](#page-57-0) extend() (*peerplays.genesisbalance.GenesisBalances method*), [60](#page-63-0) extend() (*peerplays.proposal.Proposals method*), [94](#page-97-0) extend() (*peerplays.rule.Rules method*), [97](#page-100-0) extend() (*peerplays.sport.Sports method*), [102](#page-105-0) extend() (*peerplays.witness.Witnesses method*), [112](#page-115-0) F FilledOrder (*class in peerplays.price*), [82](#page-85-1) finalizeOp() (*peerplays.peerplays.PeerPlays method*), [78](#page-81-0) flags (*peerplays.asset.Asset attribute*), [24](#page-27-1)

for\_sale (*peerplays.price.Order attribute*), [84](#page-87-0)

fromkeys() (*peerplays.account.Account method*), [18](#page-21-0)

fromkeys() (*peerplays.account.AccountUpdate method*), [20](#page-23-0) fromkeys() (*peerplays.amount.Amount method*), [23](#page-26-0) fromkeys() (*peerplays.asset.Asset method*), [24](#page-27-1) fromkeys() (*peerplays.bet.Bet method*), [26](#page-29-1) fromkeys() (*peerplays.bettingmarket.BettingMarket method*), [28](#page-31-1) fromkeys() (*peerplays.bettingmarketgroup.BettingMarketGroup* get() (*peerplays.market.Market method*), [64](#page-67-0) *method*), [32](#page-35-1) fromkeys() (*peerplays.block.Block method*), [36](#page-39-1) fromkeys() (*peerplays.block.BlockHeader method*), [38](#page-41-0) fromkeys() (peerplays.blockchainobject.BlockchainObjegtt() (peerplays.price.UpdateCallOrder method), [90](#page-93-0) *method*), [43](#page-46-1) fromkeys() (*peerplays.committee.Committee method*), [47](#page-50-0) fromkeys() (*peerplays.event.Event method*), [49](#page-52-0) fromkeys() (*peerplays.eventgroup.EventGroup method*), [52](#page-55-1) fromkeys() (*peerplays.genesisbalance.GenesisBalance method*), [58](#page-61-1) fromkeys() (*peerplays.market.Market method*), [64](#page-67-0) fromkeys() (*peerplays.price.FilledOrder method*), [83](#page-86-0) fromkeys() (*peerplays.price.Order method*), [84](#page-87-0) fromkeys() (*peerplays.price.Price method*), [87](#page-90-0) fromkeys() (*peerplays.price.PriceFeed method*), [88](#page-91-0) fromkeys() (*peerplays.price.UpdateCallOrder method*), [90](#page-93-0) fromkeys() (*peerplays.proposal.Proposal method*), [91](#page-94-1) fromkeys() (*peerplays.rule.Rule method*), [95](#page-98-1) fromkeys() (*peerplays.sport.Sport method*), [100](#page-103-0) fromkeys()(peerplays.transactionbuilder.TransactionBuilder\_default\_config\_store()(in module peer*method*), [105](#page-108-0) fromkeys() (*peerplays.witness.Witness method*), [109](#page-112-2) G GenesisBalance (*class in peerplays.genesisbalance*), get() (*peerplays.blockchainobject.BlockchainObject method*), [43](#page-46-1) get() (*peerplays.committee.Committee method*), [47](#page-50-0) get() (*peerplays.event.Event method*), [49](#page-52-0) *method*), [58](#page-61-1) *method*), [105](#page-108-0) *method*), [106](#page-109-0)

[58](#page-61-1) GenesisBalanceDoesNotExistsException, [56](#page-59-1) GenesisBalances (*class in peerplays.genesisbalance*), [60](#page-63-0) get() (*peerplays.account.Account method*), [18](#page-21-0) get() (*peerplays.account.AccountUpdate method*), [20](#page-23-0) get() (*peerplays.amount.Amount method*), [23](#page-26-0) get() (*peerplays.asset.Asset method*), [24](#page-27-1) get() (*peerplays.bet.Bet method*), [27](#page-30-0) get() (*peerplays.bettingmarket.BettingMarket method*), [29](#page-32-0) get() (*peerplays.bettingmarketgroup.BettingMarketGroup method*), [32](#page-35-1) get() (*peerplays.block.Block method*), [36](#page-39-1)

get() (*peerplays.eventgroup.EventGroup method*), [52](#page-55-1) get() (*peerplays.genesisbalance.GenesisBalance* get() (*peerplays.price.FilledOrder method*), [83](#page-86-0) get() (*peerplays.price.Order method*), [84](#page-87-0) get() (*peerplays.price.Price method*), [87](#page-90-0) get() (*peerplays.price.PriceFeed method*), [89](#page-92-0) get() (*peerplays.proposal.Proposal method*), [91](#page-94-1) get() (*peerplays.rule.Rule method*), [95](#page-98-1) get() (*peerplays.sport.Sport method*), [100](#page-103-0) get() (*peerplays.transactionbuilder.TransactionBuilder* get() (*peerplays.witness.Witness method*), [110](#page-113-0) get\_all\_accounts() (*peerplays.blockchain.Blockchain method*), [41](#page-44-0) get\_block\_interval() (*peerplays.blockchain.Blockchain method*), [41](#page-44-0) get\_block\_params() (*peerplays.transactionbuilder.TransactionBuilder* get\_chain\_properties() (*peerplays.blockchain.Blockchain method*), [41](#page-44-0) get\_current\_block() (*peerplays.blockchain.Blockchain method*), [41](#page-44-0) get\_current\_block\_num() (*peerplays.blockchain.Blockchain method*), [41](#page-44-0) *plays.storage*), [103](#page-106-2) get\_default\_key\_store() (*in module peerplays.storage*), [103](#page-106-2) get\_dynamic\_type() (*peerplays.bettingmarketgroup.BettingMarketGroup method*), [32](#page-35-1) get\_instance\_class() (*peerplays.account.Account method*), [18](#page-21-0) get\_instance\_class() (*peerplays.account.AccountUpdate method*), [20](#page-23-0) get\_instance\_class() (*peerplays.amount.Amount method*), [23](#page-26-0) get\_instance\_class() (*peerplays.asset.Asset method*), [24](#page-27-1) get\_instance\_class() (*peerplays.bet.Bet method*), [27](#page-30-0) get\_instance\_class() (*peer-*

*plays.bettingmarket.BettingMarket method*), [29](#page-32-0) get\_instance\_class() (*peer-*

*plays.bettingmarket.BettingMarkets method*),

[31](#page-34-0)

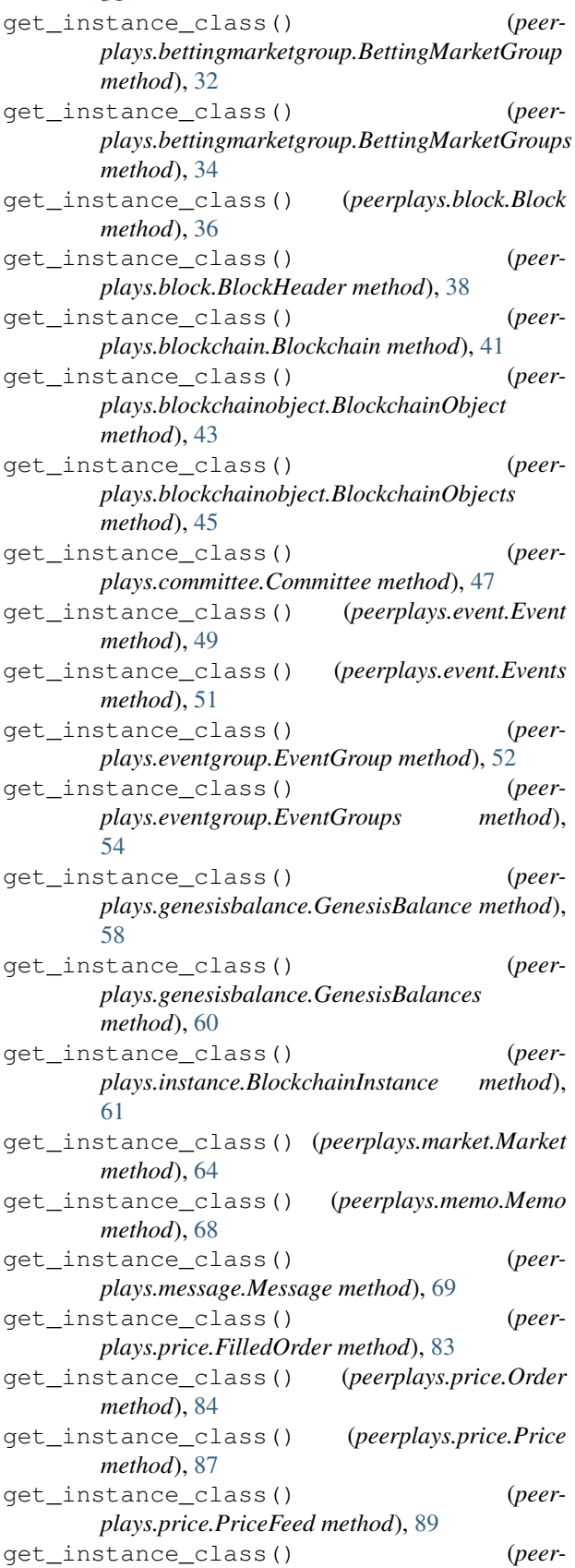

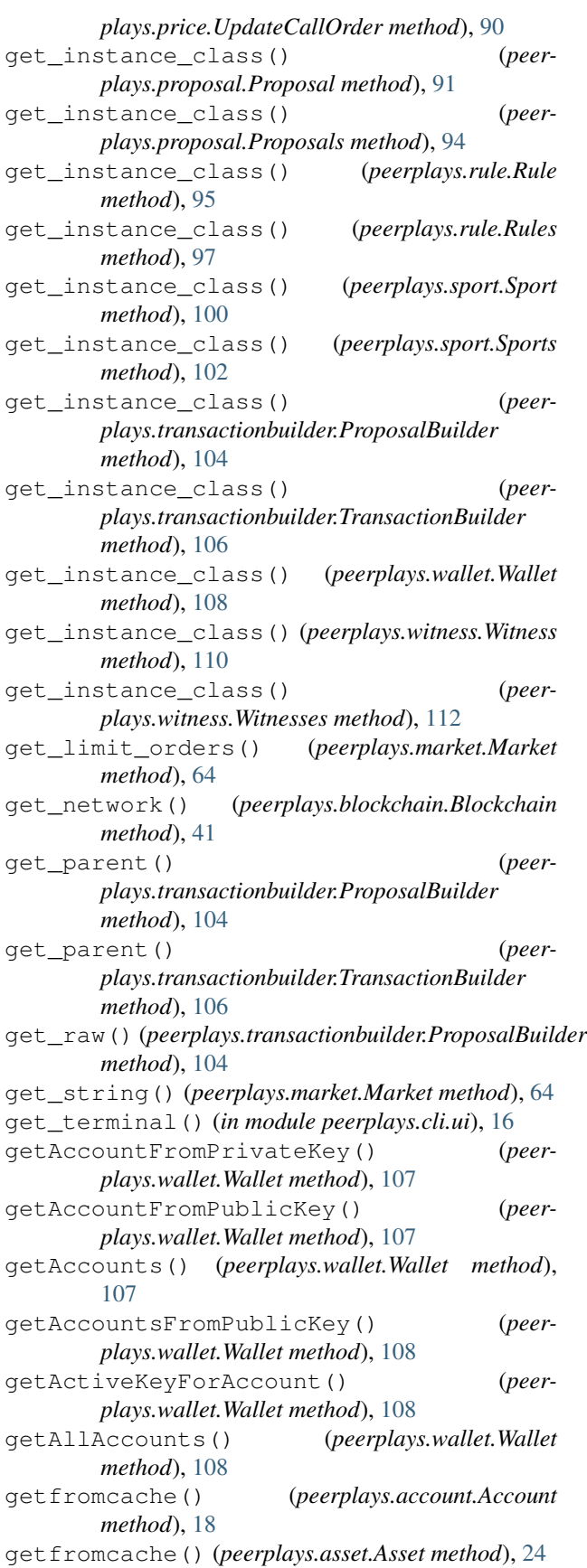
getfromcache() (*peerplays.bet.Bet method*), [27](#page-30-0) getfromcache() (*peerplays.bettingmarket.BettingMarket method*), [29](#page-32-0) getfromcache() (*peerplays.bettingmarket.BettingMarkets method*), [31](#page-34-0) getfromcache() (*peerplays.bettingmarketgroup.BettingMarketGroup method*), [32](#page-35-0) getfromcache() (*peerplays.bettingmarketgroup.BettingMarketGroups method*), [34](#page-37-0) getfromcache() (*peerplays.block.Block method*), [36](#page-39-0) getfromcache() (*peerplays.block.BlockHeader method*), [38](#page-41-0) getfromcache() (*peerplays.blockchainobject.BlockchainObject method*), [43](#page-46-0) getfromcache() (*peerplays.blockchainobject.BlockchainObjects method*), [45](#page-48-0) getfromcache() (*peerplays.committee.Committee method*), [47](#page-50-0) getfromcache() (*peerplays.event.Event method*), [49](#page-52-0) getfromcache() (*peerplays.event.Events method*), [51](#page-54-0) getfromcache() (*peerplays.eventgroup.EventGroup method*), [52](#page-55-0) getfromcache() (*peerplays.eventgroup.EventGroups method*), [54](#page-57-0) getfromcache() (*peerplays.genesisbalance.GenesisBalance method*), [58](#page-61-0) getfromcache() (*peerplays.proposal.Proposal method*), [92](#page-95-0) getfromcache() (*peerplays.proposal.Proposals method*), [94](#page-97-0) getfromcache() (*peerplays.rule.Rule method*), [95](#page-98-0) getfromcache() (*peerplays.rule.Rules method*), [97](#page-100-0) getfromcache() (*peerplays.sport.Sport method*), [100](#page-103-0) getfromcache() (*peerplays.sport.Sports method*), [102](#page-105-0) getfromcache() (*peerplays.witness.Witness method*), [110](#page-113-0) getfromcache() (*peerplays.witness.Witnesses method*), [112](#page-115-0) getKeyType() (*peerplays.wallet.Wallet method*), [108](#page-111-0) getMemoKeyForAccount() (*peerplays.wallet.Wallet method*), [108](#page-111-0) getOwnerKeyForAccount() (*peerplays.wallet.Wallet method*), [108](#page-111-0) getPrivateKeyForPublicKey() (*peerplays.wallet.Wallet method*), [108](#page-111-0)

getPublicKeys() (*peerplays.wallet.Wallet method*), [108](#page-111-0) grading (*peerplays.rule.Rule attribute*), [95](#page-98-0)

#### H

heartbeat() (*peerplays.son.Son method*), [99](#page-102-0) history() (*peerplays.account.Account method*), [18](#page-21-0)

#### I

identifier (*peerplays.account.Account attribute*), [18](#page-21-0) identifier (*peerplays.asset.Asset attribute*), [24](#page-27-0) identifier (*peerplays.bet.Bet attribute*), [27](#page-30-0) identifier (*peerplays.bettingmarket.BettingMarket attribute*), [29](#page-32-0) identifier (*peerplays.bettingmarket.BettingMarkets attribute*), [31](#page-34-0) identifier (*peerplays.bettingmarketgroup.BettingMarketGroup attribute*), [32](#page-35-0) identifier (*peerplays.bettingmarketgroup.BettingMarketGroups attribute*), [35](#page-38-0) identifier (*peerplays.block.Block attribute*), [36](#page-39-0) identifier (*peerplays.block.BlockHeader attribute*), [38](#page-41-0) identifier (*peerplays.blockchainobject.BlockchainObject attribute*), [43](#page-46-0) identifier (*peerplays.blockchainobject.BlockchainObjects attribute*), [45](#page-48-0) identifier (*peerplays.committee.Committee attribute*), [47](#page-50-0) identifier (*peerplays.event.Event attribute*), [49](#page-52-0) identifier (*peerplays.event.Events attribute*), [51](#page-54-0) identifier (*peerplays.eventgroup.EventGroup attribute*), [52](#page-55-0) identifier (*peerplays.eventgroup.EventGroups attribute*), [54](#page-57-0) identifier (*peerplays.genesisbalance.GenesisBalance attribute*), [58](#page-61-0) identifier (*peerplays.proposal.Proposal attribute*), [92](#page-95-0) identifier (*peerplays.proposal.Proposals attribute*), [94](#page-97-0) identifier (*peerplays.rule.Rule attribute*), [95](#page-98-0) identifier (*peerplays.rule.Rules attribute*), [97](#page-100-0) identifier (*peerplays.sport.Sport attribute*), [100](#page-103-0) identifier (*peerplays.sport.Sports attribute*), [102](#page-105-0) identifier (*peerplays.witness.Witness attribute*), [110](#page-113-0) identifier (*peerplays.witness.Witnesses attribute*), [112](#page-115-0) import\_key() (*peerplays.peerplays2.PeerPlays method*), [82](#page-85-0) incached() (*peerplays.account.Account method*), [18](#page-21-0) incached() (*peerplays.asset.Asset method*), [24](#page-27-0) incached() (*peerplays.bet.Bet method*), [27](#page-30-0)

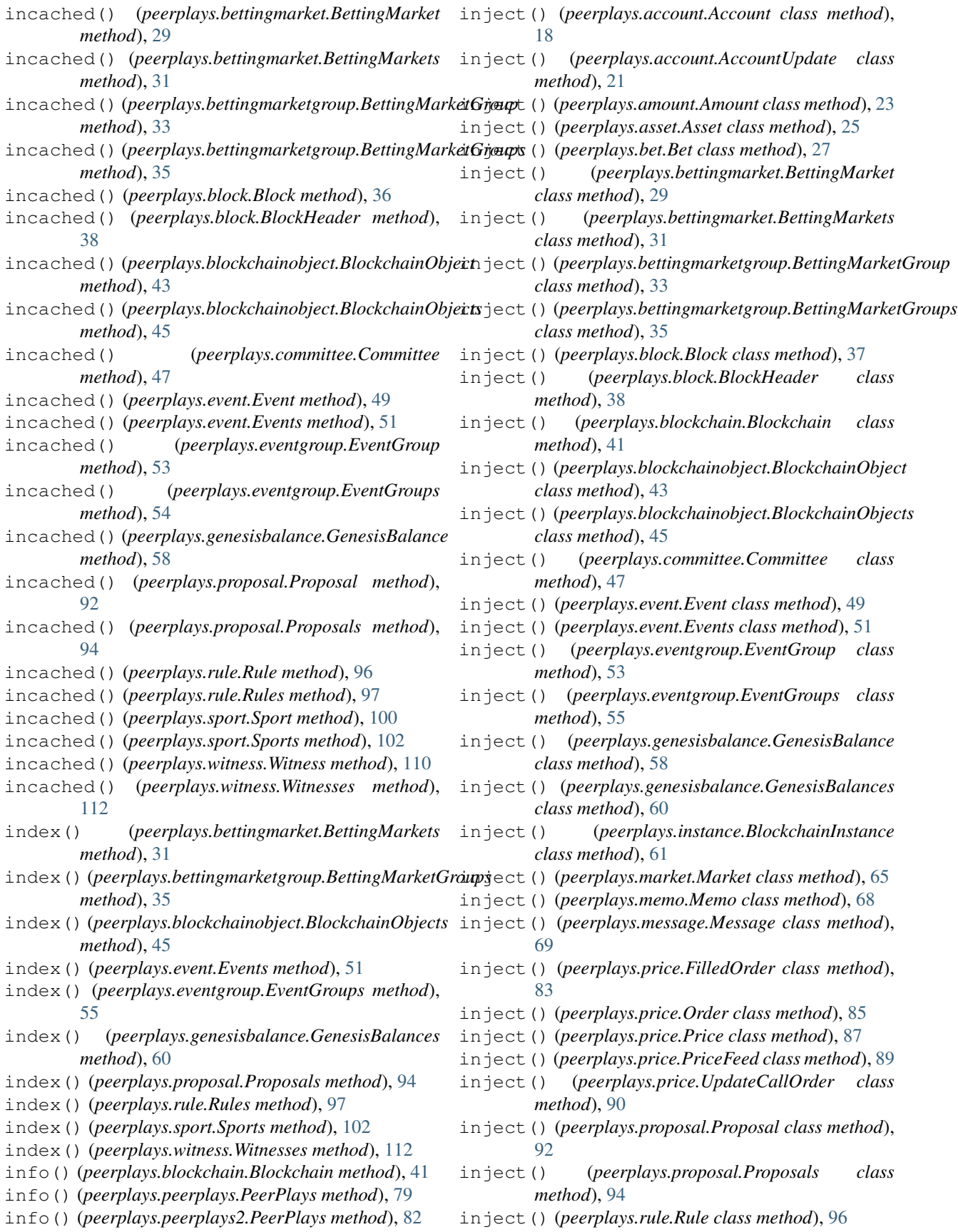

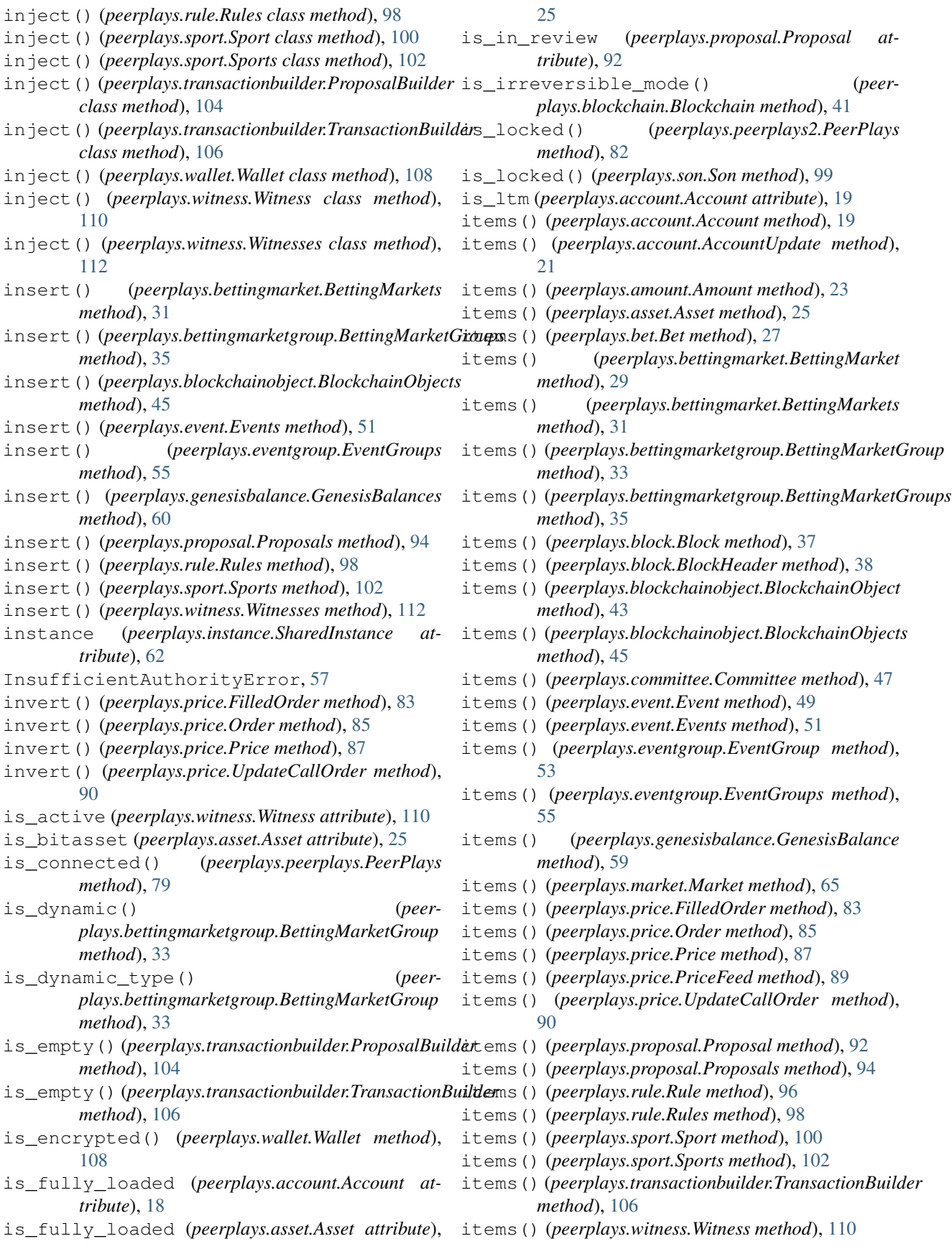

items() (*peerplays.witness.Witnesses method*), [112](#page-115-0)

#### J

- json() (*peerplays.amount.Amount method*), [23](#page-26-0)
- json() (*peerplays.price.FilledOrder method*), [83](#page-86-0)
- json() (*peerplays.price.Order method*), [85](#page-88-0)
- json() (*peerplays.price.Price method*), [87](#page-90-0)
- json() (*peerplays.price.UpdateCallOrder method*), [90](#page-93-0)
- json() (*peerplays.transactionbuilder.ProposalBuilder method*), [104](#page-107-0)
- json() (*peerplays.transactionbuilder.TransactionBuilder method*), [106](#page-109-0)

# K

- keys() (*peerplays.account.Account method*), [19](#page-22-0)
- keys() (*peerplays.account.AccountUpdate method*), [21](#page-24-0)
- keys() (*peerplays.amount.Amount method*), [23](#page-26-0)
- keys() (*peerplays.asset.Asset method*), [25](#page-28-0)
- keys() (*peerplays.bet.Bet method*), [27](#page-30-0)
- keys() (*peerplays.bettingmarket.BettingMarket method*), [29](#page-32-0)
- keys() (*peerplays.bettingmarketgroup.BettingMarketGroup method*), [33](#page-36-0)
- keys() (*peerplays.block.Block method*), [37](#page-40-0)
- keys() (*peerplays.block.BlockHeader method*), [38](#page-41-0)
- keys() (*peerplays.blockchainobject.BlockchainObject method*), [43](#page-46-0)
- keys() (*peerplays.committee.Committee method*), [47](#page-50-0)
- keys() (*peerplays.event.Event method*), [49](#page-52-0)
- keys() (*peerplays.eventgroup.EventGroup method*), [53](#page-56-0)
- keys() (*peerplays.genesisbalance.GenesisBalance method*), [59](#page-62-0)
- keys() (*peerplays.market.Market method*), [65](#page-68-0)
- keys() (*peerplays.price.FilledOrder method*), [83](#page-86-0)
- keys() (*peerplays.price.Order method*), [85](#page-88-0)
- keys() (*peerplays.price.Price method*), [87](#page-90-0)
- keys() (*peerplays.price.PriceFeed method*), [89](#page-92-0)
- keys() (*peerplays.price.UpdateCallOrder method*), [90](#page-93-0)
- keys() (*peerplays.proposal.Proposal method*), [92](#page-95-0)
- keys() (*peerplays.rule.Rule method*), [96](#page-99-0)
- keys() (*peerplays.sport.Sport method*), [100](#page-103-0)
- keys() (*peerplays.transactionbuilder.TransactionBuilder* O *method*), [106](#page-109-0)
- keys() (*peerplays.witness.Witness method*), [110](#page-113-0)

# L

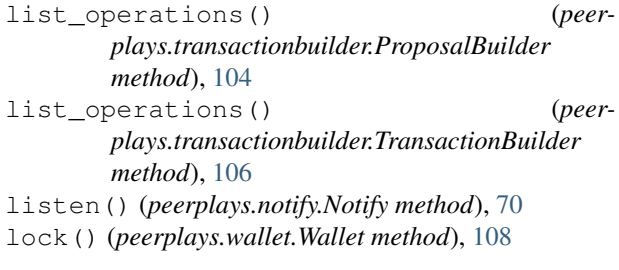

locked() (*peerplays.wallet.Wallet method*), [108](#page-111-0)

#### M

map2dict() (*in module peerplays.utils*), [107](#page-110-0) maplist2dict() (*in module peerplays.cli.ui*), [16](#page-19-0) Market (*class in peerplays.market*), [62](#page-65-0) market (*peerplays.price.FilledOrder attribute*), [83](#page-86-0) market (*peerplays.price.Order attribute*), [85](#page-88-0) market (*peerplays.price.Price attribute*), [87](#page-90-0) market (*peerplays.price.UpdateCallOrder attribute*), [90](#page-93-0) Memo (*class in peerplays.memo*), [67](#page-70-0) Message (*class in peerplays.message*), [69](#page-72-0) MESSAGE\_SPLIT (*peerplays.message.Message attribute*), [69](#page-72-0)

## N

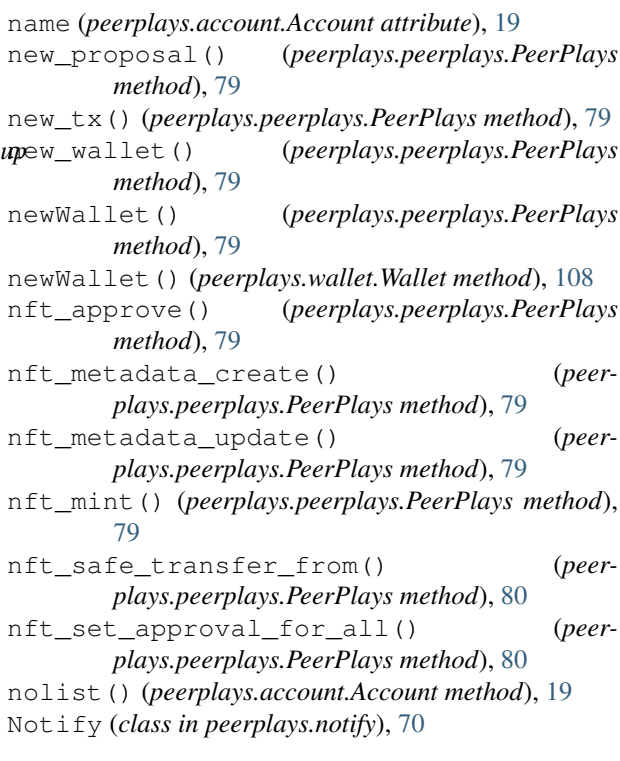

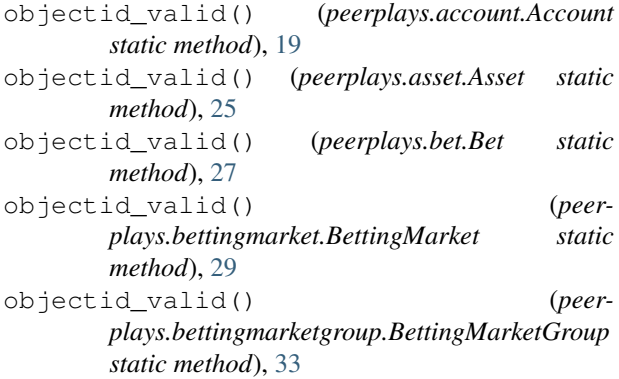

*method*), [37](#page-40-0) objectid\_valid() (*peerplays.block.BlockHeader static method*), [38](#page-41-0) objectid\_valid() (*peerplays.blockchainobject.BlockchainObject static method*), [43](#page-46-0) objectid\_valid() (*peerplays.committee.Committee static method*), [47](#page-50-0) objectid\_valid() (*peerplays.event.Event static method*), [49](#page-52-0) objectid\_valid() (*peerplays.eventgroup.EventGroup static method*), [53](#page-56-0) objectid\_valid() (*peerplays.genesisbalance.GenesisBalance static method*), [59](#page-62-0) objectid\_valid() (*peerplays.proposal.Proposal static method*), [92](#page-95-0) objectid\_valid() (*peerplays.rule.Rule static method*), [96](#page-99-0) objectid\_valid() (*peerplays.sport.Sport static method*), [100](#page-103-0) objectid\_valid() (*peerplays.witness.Witness static method*), [110](#page-113-0) ObjectNotInProposalBuffer, [57](#page-60-0) offline() (*in module peerplays.cli.decorators*), [16](#page-19-0) offlineChain() (*in module peerplays.cli.decorators*), [16](#page-19-0) online() (*in module peerplays.cli.decorators*), [16](#page-19-0) onlineChain() (*in module peerplays.cli.decorators*), [16](#page-19-0) ops() (*peerplays.blockchain.Blockchain method*), [41](#page-44-0) Order (*class in peerplays.price*), [84](#page-87-0) orderbook() (*peerplays.market.Market method*), [65](#page-68-0) P participation\_rate (*peerplays.blockchain.Blockchain attribute*), [42](#page-45-0) PeerPlays (*class in peerplays.peerplays*), [71](#page-74-0) PeerPlays (*class in peerplays.peerplays2*), [81](#page-84-0) peerplays (*module*), [113](#page-116-0) peerplays (*peerplays.account.Account attribute*), [19](#page-22-0)

peerplays (*peerplays.account.AccountUpdate at-*

peerplays (*peerplays.amount.Amount attribute*), [23](#page-26-0) peerplays (*peerplays.asset.Asset attribute*), [25](#page-28-0) peerplays (*peerplays.bet.Bet attribute*), [27](#page-30-0)

peerplays (*peerplays.bettingmarket.BettingMarket at-*

peerplays (*peerplays.bettingmarket.BettingMarkets*

*tribute*), [21](#page-24-0)

*tribute*), [29](#page-32-0)

*attribute*), [31](#page-34-0)

*attribute*), [33](#page-36-0)

objectid\_valid() (*peerplays.block.Block static* peerplays (*peerplays.bettingmarketgroup.BettingMarketGroups* peerplays (*peerplays.bettingmarketgroup.BettingMarketGroup* peerplays.bet (*module*), [26](#page-29-0) *attribute*), [35](#page-38-0) peerplays (*peerplays.block.Block attribute*), [37](#page-40-0) peerplays (*peerplays.block.BlockHeader attribute*), [39](#page-42-0) peerplays (*peerplays.blockchain.Blockchain attribute*), [42](#page-45-0) peerplays (*peerplays.blockchainobject.BlockchainObject attribute*), [43](#page-46-0) peerplays (*peerplays.blockchainobject.BlockchainObjects attribute*), [45](#page-48-0) peerplays (*peerplays.committee.Committee attribute*), [47](#page-50-0) peerplays (*peerplays.event.Event attribute*), [49](#page-52-0) peerplays (*peerplays.event.Events attribute*), [51](#page-54-0) peerplays (*peerplays.eventgroup.EventGroup attribute*), [53](#page-56-0) peerplays (*peerplays.eventgroup.EventGroups attribute*), [55](#page-58-0) peerplays (*peerplays.genesisbalance.GenesisBalance attribute*), [59](#page-62-0) peerplays (*peerplays.genesisbalance.GenesisBalances attribute*), [60](#page-63-0) peerplays (*peerplays.instance.BlockchainInstance attribute*), [61](#page-64-0) peerplays (*peerplays.market.Market attribute*), [65](#page-68-0) peerplays (*peerplays.memo.Memo attribute*), [68](#page-71-0) peerplays (*peerplays.message.Message attribute*), [69](#page-72-0) peerplays (*peerplays.price.FilledOrder attribute*), [83](#page-86-0) peerplays (*peerplays.price.Order attribute*), [85](#page-88-0) peerplays (*peerplays.price.Price attribute*), [87](#page-90-0) peerplays (*peerplays.price.PriceFeed attribute*), [89](#page-92-0) peerplays (*peerplays.price.UpdateCallOrder attribute*), [90](#page-93-0) peerplays (*peerplays.proposal.Proposal attribute*), [92](#page-95-0) peerplays (*peerplays.proposal.Proposals attribute*), [94](#page-97-0) peerplays (*peerplays.rule.Rule attribute*), [96](#page-99-0) peerplays (*peerplays.rule.Rules attribute*), [98](#page-101-0) peerplays (*peerplays.sport.Sport attribute*), [100](#page-103-0) peerplays (*peerplays.sport.Sports attribute*), [102](#page-105-0) peerplays (*peerplays.transactionbuilder.ProposalBuilder attribute*), [104](#page-107-0) peerplays (*peerplays.transactionbuilder.TransactionBuilder attribute*), [106](#page-109-0) peerplays (*peerplays.wallet.Wallet attribute*), [108](#page-111-0) peerplays (*peerplays.witness.Witness attribute*), [110](#page-113-0) peerplays (*peerplays.witness.Witnesses attribute*), [112](#page-115-0) peerplays.account (*module*), [17](#page-20-0) peerplays.amount (*module*), [21](#page-24-0) peerplays.asset (*module*), [24](#page-27-0)

peerplays.bettingmarketgroup (*module*), [32](#page-35-0) peerplays.block (*module*), [36](#page-39-0) peerplays.blockchain (*module*), [40](#page-43-0) peerplays.blockchainobject (*module*), [43](#page-46-0) peerplays.cli (*module*), [17](#page-20-0) peerplays.cli.account (*module*), [15](#page-18-0) peerplays.cli.asset (*module*), [15](#page-18-0) peerplays.cli.bookie (*module*), [15](#page-18-0) peerplays.cli.bos (*module*), [15](#page-18-0) peerplays.cli.cli (*module*), [15](#page-18-0) peerplays.cli.committee (*module*), [15](#page-18-0) peerplays.cli.decorators (*module*), [15](#page-18-0) peerplays.cli.info (*module*), [16](#page-19-0) peerplays.cli.main (*module*), [16](#page-19-0) peerplays.cli.message (*module*), [16](#page-19-0) peerplays.cli.proposal (*module*), [16](#page-19-0) peerplays.cli.rpc (*module*), [16](#page-19-0) peerplays.cli.ui (*module*), [16](#page-19-0) peerplays.cli.wallet (*module*), [17](#page-20-0) peerplays.cli.witness (*module*), [17](#page-20-0) peerplays.committee (*module*), [46](#page-49-0) peerplays.event (*module*), [48](#page-51-0) peerplays.eventgroup (*module*), [52](#page-55-0) peerplays.exceptions (*module*), [56](#page-59-0) peerplays.genesisbalance (*module*), [58](#page-61-0) peerplays.instance (*module*), [61](#page-64-0) peerplays.market (*module*), [62](#page-65-0) peerplays.memo (*module*), [67](#page-70-0) peerplays.message (*module*), [69](#page-72-0) peerplays.notify (*module*), [70](#page-73-0) peerplays.peerplays (*module*), [71](#page-74-0) peerplays.peerplays2 (*module*), [81](#page-84-0) peerplays.price (*module*), [82](#page-85-0) peerplays.proposal (*module*), [91](#page-94-0) peerplays.rule (*module*), [95](#page-98-0) peerplays.son (*module*), [98](#page-101-0) peerplays.sport (*module*), [99](#page-102-0) peerplays.storage (*module*), [103](#page-106-0) peerplays.transactionbuilder (*module*), [103](#page-106-0) peerplays.utils (*module*), [107](#page-110-0) peerplays.wallet (*module*), [107](#page-110-0) peerplays.witness (*module*), [109](#page-112-0) perform\_id\_tests (*peerplays.account.Account attribute*), [19](#page-22-0) perform\_id\_tests (*peerplays.asset.Asset attribute*), [25](#page-28-0) perform\_id\_tests (*peerplays.bet.Bet attribute*), [27](#page-30-0) perform\_id\_tests (*peerplays.bettingmarket.BettingMarket attribute*),  $29$ perform\_id\_tests (*peerplays.bettingmarketgroup.BettingMarketGroup attribute*), [33](#page-36-0)

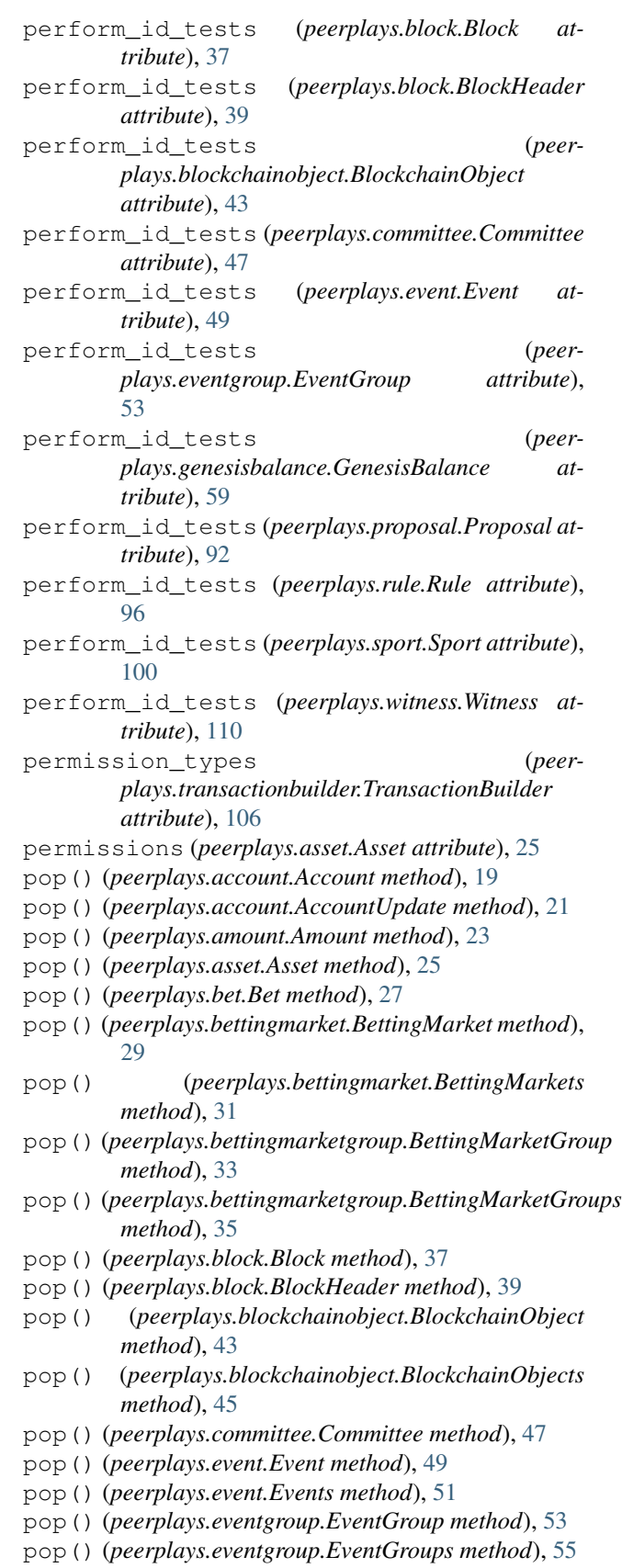

*method*), [59](#page-62-0) pop() (*peerplays.genesisbalance.GenesisBalances method*), [60](#page-63-0) pop() (*peerplays.market.Market method*), [65](#page-68-0) pop() (*peerplays.price.FilledOrder method*), [83](#page-86-0) pop() (*peerplays.price.Order method*), [85](#page-88-0) pop() (*peerplays.price.Price method*), [87](#page-90-0) pop() (*peerplays.price.PriceFeed method*), [89](#page-92-0) pop() (*peerplays.price.UpdateCallOrder method*), [90](#page-93-0) pop() (*peerplays.proposal.Proposal method*), [92](#page-95-0) pop() (*peerplays.proposal.Proposals method*), [94](#page-97-0) pop() (*peerplays.rule.Rule method*), [96](#page-99-0) pop() (*peerplays.rule.Rules method*), [98](#page-101-0) pop() (*peerplays.sport.Sport method*), [100](#page-103-0) pop() (*peerplays.sport.Sports method*), [102](#page-105-0) pop() (*peerplays.transactionbuilder.TransactionBuilder method*), [106](#page-109-0) pop() (*peerplays.witness.Witness method*), [110](#page-113-0) pop() (*peerplays.witness.Witnesses method*), [112](#page-115-0) popitem() (*peerplays.account.Account method*), [19](#page-22-0) popitem() (*peerplays.account.AccountUpdate method*), [21](#page-24-0) popitem() (*peerplays.amount.Amount method*), [23](#page-26-0) popitem() (*peerplays.asset.Asset method*), [25](#page-28-0) popitem() (*peerplays.bet.Bet method*), [27](#page-30-0) popitem() (*peerplays.bettingmarket.BettingMarket method*), [29](#page-32-0) popitem() (*peerplays.bettingmarketgroup.BettingMarketGroup* R *method*), [33](#page-36-0) popitem() (*peerplays.block.Block method*), [37](#page-40-0) popitem() (*peerplays.block.BlockHeader method*), [39](#page-42-0) popitem() (*peerplays.blockchainobject.BlockchainObject method*), [44](#page-47-0) popitem() (*peerplays.committee.Committee method*), [47](#page-50-0) popitem() (*peerplays.event.Event method*), [49](#page-52-0) popitem() (*peerplays.eventgroup.EventGroup method*), [53](#page-56-0) popitem() (*peerplays.genesisbalance.GenesisBalance method*), [59](#page-62-0) popitem() (*peerplays.market.Market method*), [65](#page-68-0) popitem() (*peerplays.price.FilledOrder method*), [83](#page-86-0) popitem() (*peerplays.price.Order method*), [85](#page-88-0) popitem() (*peerplays.price.Price method*), [87](#page-90-0) popitem() (*peerplays.price.PriceFeed method*), [89](#page-92-0) popitem() (*peerplays.price.UpdateCallOrder method*), [90](#page-93-0) popitem() (*peerplays.proposal.Proposal method*), [92](#page-95-0) popitem() (*peerplays.rule.Rule method*), [96](#page-99-0) popitem() (*peerplays.sport.Sport method*), [100](#page-103-0) popitem() (*peerplays.transactionbuilder.TransactionBuilder method*), [106](#page-109-0) popitem() (*peerplays.witness.Witness method*), [110](#page-113-0) pprintOperation() (*in module peerplays.cli.ui*), [16](#page-19-0) precision (*peerplays.asset.Asset attribute*), [25](#page-28-0) prefix (*peerplays.peerplays.PeerPlays attribute*), [80](#page-83-0) prefix (*peerplays.wallet.Wallet attribute*), [108](#page-111-0) pretty\_print() (*in module peerplays.cli.ui*), [16](#page-19-0) Price (*class in peerplays.price*), [85](#page-88-0) price (*peerplays.price.Order attribute*), [85](#page-88-0) PriceFeed (*class in peerplays.price*), [88](#page-91-0) print\_permissions() (*in module peerplays.cli.ui*), [17](#page-20-0) print\_version() (*in module peerplays.cli.ui*), [17](#page-20-0) privatekey() (*peerplays.wallet.Wallet method*), [108](#page-111-0) process\_account() (*peerplays.notify.Notify method*), [70](#page-73-0) propbuffer (*peerplays.peerplays.PeerPlays attribute*), [80](#page-83-0) Proposal (*class in peerplays.proposal*), [91](#page-94-0) proposal() (*peerplays.peerplays.PeerPlays method*), [80](#page-83-0) ProposalBuilder (*class in peerplays.transactionbuilder*), [103](#page-106-0) Proposals (*class in peerplays.proposal*), [93](#page-96-0) proposed\_operations (*peerplays.proposal.Proposal attribute*), [92](#page-95-0) proposer (*peerplays.proposal.Proposal attribute*), [92](#page-95-0) publickey\_from\_wif() (*peerplays.wallet.Wallet method*), [108](#page-111-0) refresh() (*peerplays.account.Account method*), [19](#page-22-0) refresh() (*peerplays.asset.Asset method*), [25](#page-28-0) refresh() (*peerplays.bet.Bet method*), [27](#page-30-0) refresh() (*peerplays.bettingmarket.BettingMarket method*), [29](#page-32-0) refresh() (*peerplays.bettingmarket.BettingMarkets method*), [31](#page-34-0) refresh() (*peerplays.bettingmarketgroup.BettingMarketGroup method*), [33](#page-36-0) refresh() (*peerplays.bettingmarketgroup.BettingMarketGroups method*), [35](#page-38-0) refresh() (*peerplays.block.Block method*), [37](#page-40-0) refresh() (*peerplays.block.BlockHeader method*), [39](#page-42-0) refresh() (*peerplays.blockchainobject.BlockchainObjects method*), [45](#page-48-0) refresh() (*peerplays.committee.Committee method*), [47](#page-50-0) refresh() (*peerplays.event.Event method*), [49](#page-52-0) refresh() (*peerplays.event.Events method*), [51](#page-54-0) refresh() (*peerplays.eventgroup.EventGroup method*), [53](#page-56-0) refresh() (*peerplays.eventgroup.EventGroups method*), [55](#page-58-0) refresh() (*peerplays.genesisbalance.GenesisBalance method*), [59](#page-62-0) refresh() (*peerplays.proposal.Proposal method*), [92](#page-95-0)

refresh() (*peerplays.proposal.Proposals method*), [94](#page-97-0) Rules (*class in peerplays.rule*), [97](#page-100-0) refresh() (*peerplays.rule.Rule method*), [96](#page-99-0) refresh() (*peerplays.rule.Rules method*), [98](#page-101-0) refresh() (*peerplays.sport.Sport method*), [101](#page-104-0) refresh() (*peerplays.sport.Sports method*), [102](#page-105-0) refresh() (*peerplays.witness.Witness method*), [110](#page-113-0) refresh() (*peerplays.witness.Witnesses method*), [112](#page-115-0) register\_account() (*peerplays.peerplays2.PeerPlays method*), [82](#page-85-0) remove() (*peerplays.bettingmarket.BettingMarkets method*), [31](#page-34-0) remove() (*peerplays.bettingmarketgroup.BettingMarketGroups method*), [35](#page-38-0) remove() (*peerplays.blockchainobject.BlockchainObjects method*), [45](#page-48-0) remove() (*peerplays.event.Events method*), [51](#page-54-0) remove() (*peerplays.eventgroup.EventGroups method*), [55](#page-58-0) remove() (*peerplays.genesisbalance.GenesisBalances method*), [60](#page-63-0) remove() (*peerplays.proposal.Proposals method*), [94](#page-97-0) remove() (*peerplays.rule.Rules method*), [98](#page-101-0) remove() (*peerplays.sport.Sports method*), [102](#page-105-0) remove() (*peerplays.witness.Witnesses method*), [112](#page-115-0) removeAccount() (*peerplays.wallet.Wallet method*), [108](#page-111-0) removePrivateKeyFromPublicKey() (*peerplays.wallet.Wallet method*), [108](#page-111-0) report\_down() (*peerplays.son.Son method*), [99](#page-102-0) request\_son\_maintenance() (*peerplays.son.Son method*), [99](#page-102-0) resolve()(*peerplays.bettingmarketgroup.BettingMarketGroup*cache\_store() (*peermethod*), [33](#page-36-0) reverse() (*peerplays.bettingmarket.BettingMarkets method*), [31](#page-34-0) reverse() (*peerplays.bettingmarketgroup.BettingMarketGroups method*), [35](#page-38-0) reverse() (*peerplays.blockchainobject.BlockchainObjects* set\_cache\_store() (*peerplays.event.Event static method*), [46](#page-49-0) reverse() (*peerplays.event.Events method*), [51](#page-54-0) reverse() (*peerplays.eventgroup.EventGroups method*), [55](#page-58-0) reverse() (*peerplays.genesisbalance.GenesisBalances method*), [60](#page-63-0) reverse() (*peerplays.proposal.Proposals method*), [94](#page-97-0) reverse() (*peerplays.rule.Rules method*), [98](#page-101-0) reverse() (*peerplays.sport.Sports method*), [103](#page-106-0) reverse() (*peerplays.witness.Witnesses method*), [112](#page-115-0) review\_period (*peerplays.proposal.Proposal attribute*), [92](#page-95-0) rpc (*peerplays.wallet.Wallet attribute*), [108](#page-111-0) RPCConnectionRequired, [57](#page-60-0) Rule (*class in peerplays.rule*), [95](#page-98-0) RuleDoesNotExistException, [57](#page-60-0) S sell() (*peerplays.market.Market method*), [65](#page-68-0) set\_blocking() (*peerplays.peerplays.PeerPlays method*), [80](#page-83-0) set\_cache\_store() (*peerplays.account.Account static method*), [19](#page-22-0) set\_cache\_store() (*peerplays.asset.Asset static method*), [25](#page-28-0) set\_cache\_store() (*peerplays.bet.Bet static method*), [27](#page-30-0) set\_cache\_store() (*peerplays.bettingmarket.BettingMarket static method*), [29](#page-32-0) set\_cache\_store() (*peerplays.bettingmarket.BettingMarkets static method*), [31](#page-34-0) set\_cache\_store() (*peerplays.bettingmarketgroup.BettingMarketGroup static method*), [33](#page-36-0) set cache store() (*peerplays.bettingmarketgroup.BettingMarketGroups static method*), [35](#page-38-0) set\_cache\_store() (*peerplays.block.Block static method*), [37](#page-40-0) set\_cache\_store() (*peerplays.block.BlockHeader static method*), [39](#page-42-0) set\_cache\_store() (*peerplays.blockchainobject.BlockchainObject static method*), [44](#page-47-0) *plays.blockchainobject.BlockchainObjects static method*), [46](#page-49-0) set\_cache\_store() (*peerplays.committee.Committee static method*), [47](#page-50-0) *method*), [49](#page-52-0) set\_cache\_store() (*peerplays.event.Events static method*), [51](#page-54-0) set\_cache\_store() (*peerplays.eventgroup.EventGroup static method*), [53](#page-56-0) set\_cache\_store() (*peerplays.eventgroup.EventGroups static method*), [55](#page-58-0) set\_cache\_store() (*peerplays.genesisbalance.GenesisBalance static method*), [59](#page-62-0) set\_cache\_store() (*peerplays.proposal.Proposal static method*), [92](#page-95-0) set\_cache\_store() (*peerplays.proposal.Proposals static method*), [94](#page-97-0)

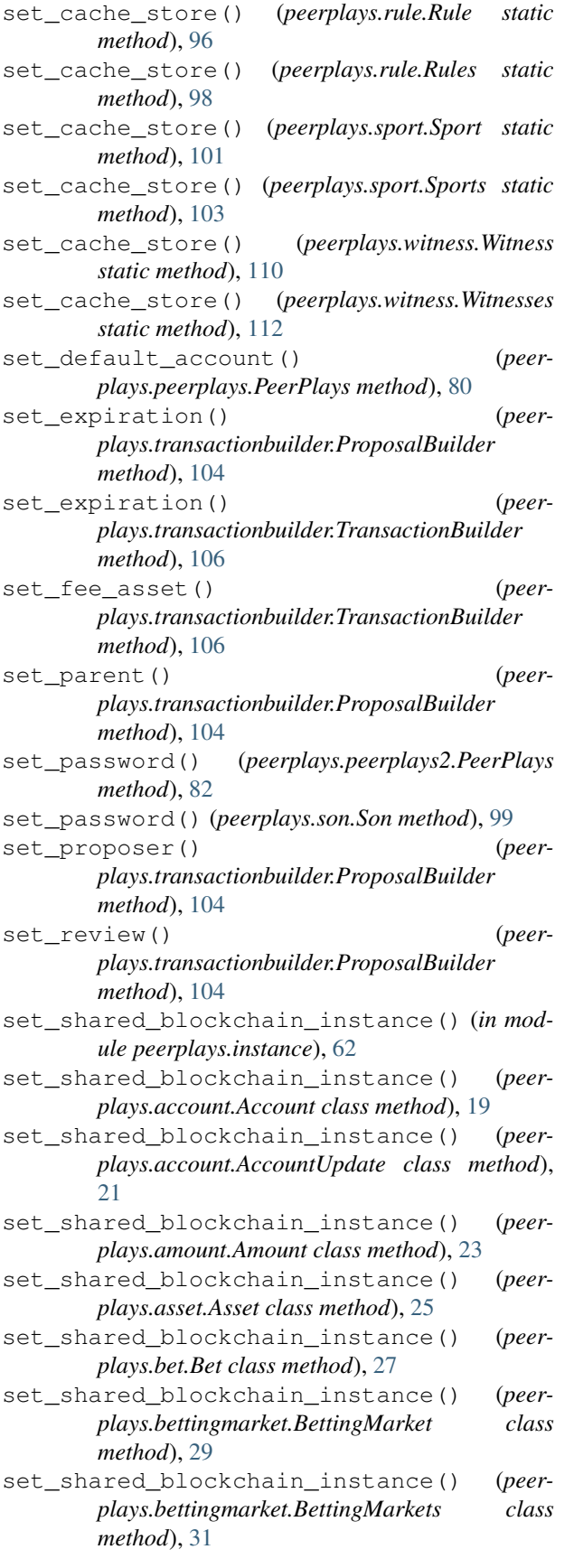

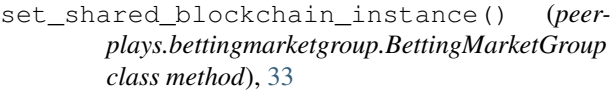

- set\_shared\_blockchain\_instance() (*peerplays.bettingmarketgroup.BettingMarketGroups class method*), [35](#page-38-0)
- set shared blockchain instance() (*peerplays.block.Block class method*), [37](#page-40-0)
- set\_shared\_blockchain\_instance() (*peerplays.block.BlockHeader class method*), [39](#page-42-0)
- set\_shared\_blockchain\_instance() (*peerplays.blockchain.Blockchain class method*), [42](#page-45-0)
- set\_shared\_blockchain\_instance() (*peerplays.blockchainobject.BlockchainObject class method*), [44](#page-47-0)
- set\_shared\_blockchain\_instance() (*peerplays.blockchainobject.BlockchainObjects class method*), [46](#page-49-0)
- set\_shared\_blockchain\_instance() (*peerplays.committee.Committee class method*), [47](#page-50-0)
- set\_shared\_blockchain\_instance() (*peerplays.event.Event class method*), [49](#page-52-0)
- set\_shared\_blockchain\_instance() (*peerplays.event.Events class method*), [51](#page-54-0)
- set\_shared\_blockchain\_instance() (*peerplays.eventgroup.EventGroup class method*), [53](#page-56-0)
- set\_shared\_blockchain\_instance() (*peerplays.eventgroup.EventGroups class method*), [55](#page-58-0)
- set\_shared\_blockchain\_instance() (*peerplays.genesisbalance.GenesisBalance class method*), [59](#page-62-0)
- set\_shared\_blockchain\_instance() (*peerplays.genesisbalance.GenesisBalances class method*), [61](#page-64-0)
- set\_shared\_blockchain\_instance() (*peerplays.instance.BlockchainInstance class method*), [61](#page-64-0)
- set\_shared\_blockchain\_instance() (*peerplays.market.Market class method*), [66](#page-69-0)
- set\_shared\_blockchain\_instance() (*peerplays.memo.Memo class method*), [68](#page-71-0) set\_shared\_blockchain\_instance() (*peer-*
- *plays.message.Message class method*), [69](#page-72-0)
- set\_shared\_blockchain\_instance() (*peerplays.price.FilledOrder class method*), [83](#page-86-0)
- set\_shared\_blockchain\_instance() (*peerplays.price.Order class method*), [85](#page-88-0)
- set\_shared\_blockchain\_instance() (*peerplays.price.Price class method*), [87](#page-90-0)
- set shared blockchain instance() (*peer-*

*plays.price.PriceFeed class method*), [89](#page-92-0) set\_shared\_blockchain\_instance() (*peerplays.price.UpdateCallOrder class method*), [90](#page-93-0) set\_shared\_blockchain\_instance() (*peerplays.proposal.Proposal class method*), [92](#page-95-0) set\_shared\_blockchain\_instance() (*peerplays.proposal.Proposals class method*), [94](#page-97-0) set\_shared\_blockchain\_instance() (*peerplays.rule.Rule class method*), [96](#page-99-0) set\_shared\_blockchain\_instance() (*peerplays.rule.Rules class method*), [98](#page-101-0) set\_shared\_blockchain\_instance() (*peerplays.sport.Sport class method*), [101](#page-104-0) set\_shared\_blockchain\_instance() (*peerplays.sport.Sports class method*), [103](#page-106-0) set\_shared\_blockchain\_instance() (*peerplays.transactionbuilder.ProposalBuilder class method*), [104](#page-107-0) set\_shared\_blockchain\_instance() (*peerplays.transactionbuilder.TransactionBuilder class method*), [106](#page-109-0) set\_shared\_blockchain\_instance() (*peerplays.wallet.Wallet class method*), [109](#page-112-0) set\_shared\_blockchain\_instance() (*peerplays.witness.Witness class method*), [110](#page-113-0) set\_shared\_blockchain\_instance() (*peerplays.witness.Witnesses class method*), [112](#page-115-0) set\_shared\_config() (*in module peerplays.instance*), [62](#page-65-0) set\_shared\_config() (*peerplays.account.Account class method*), [19](#page-22-0) set\_shared\_config() (*peerplays.account.AccountUpdate class method*), [21](#page-24-0) set\_shared\_config() (*peerplays.amount.Amount class method*), [23](#page-26-0) set\_shared\_config() (*peerplays.asset.Asset class method*), [25](#page-28-0) set\_shared\_config() (*peerplays.bet.Bet class method*), [27](#page-30-0) set\_shared\_config() (*peerplays.bettingmarket.BettingMarket class method*), [29](#page-32-0) set\_shared\_config() (*peerplays.bettingmarket.BettingMarkets class method*), [31](#page-34-0) set\_shared\_config() (*peerplays.bettingmarketgroup.BettingMarketGroup class method*), [33](#page-36-0) set\_shared\_config() (*peerplays.bettingmarketgroup.BettingMarketGroups class method*), [35](#page-38-0) set\_shared\_config() (*peerplays.block.Block class*

*method*), [37](#page-40-0)

- set\_shared\_config() (*peerplays.block.BlockHeader class method*), [39](#page-42-0)
- set\_shared\_config() (*peerplays.blockchain.Blockchain class method*), [42](#page-45-0)
- set\_shared\_config() (*peerplays.blockchainobject.BlockchainObject class method*), [44](#page-47-0)
- set\_shared\_config() (*peerplays.blockchainobject.BlockchainObjects class method*), [46](#page-49-0)
- set\_shared\_config() (*peerplays.committee.Committee class method*), [47](#page-50-0)
- set\_shared\_config() (*peerplays.event.Event class method*), [49](#page-52-0)
- set\_shared\_config() (*peerplays.event.Events class method*), [51](#page-54-0)
- set\_shared\_config() (*peerplays.eventgroup.EventGroup class method*), [53](#page-56-0)
- set\_shared\_config() (*peerplays.eventgroup.EventGroups class method*), [55](#page-58-0)
- set\_shared\_config() (*peerplays.genesisbalance.GenesisBalance class method*), [59](#page-62-0)
- set\_shared\_config() (*peerplays.genesisbalance.GenesisBalances class method*), [61](#page-64-0)
- set\_shared\_config() (*peerplays.instance.BlockchainInstance class method*), [61](#page-64-0)
- set\_shared\_config() (*peerplays.market.Market class method*), [66](#page-69-0)
- set\_shared\_config() (*peerplays.memo.Memo class method*), [68](#page-71-0)
- set\_shared\_config() (*peerplays.message.Message class method*), [69](#page-72-0)
- set\_shared\_config() (*peerplays.price.FilledOrder class method*), [83](#page-86-0)
- set\_shared\_config() (*peerplays.price.Order class method*), [85](#page-88-0)
- set\_shared\_config() (*peerplays.price.Price class method*), [88](#page-91-0)
- set\_shared\_config() (*peerplays.price.PriceFeed class method*), [89](#page-92-0)
- set\_shared\_config() (*peerplays.price.UpdateCallOrder class method*), [90](#page-93-0)
- set\_shared\_config() (*peerplays.proposal.Proposal class method*),

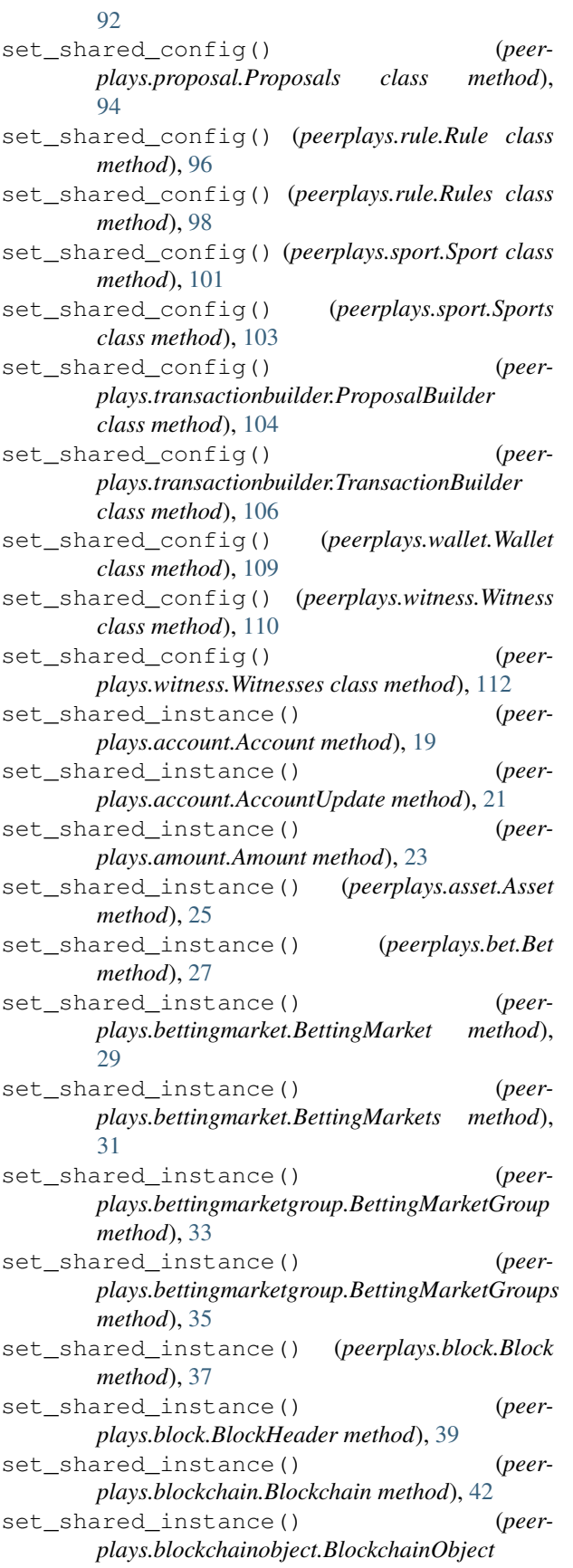

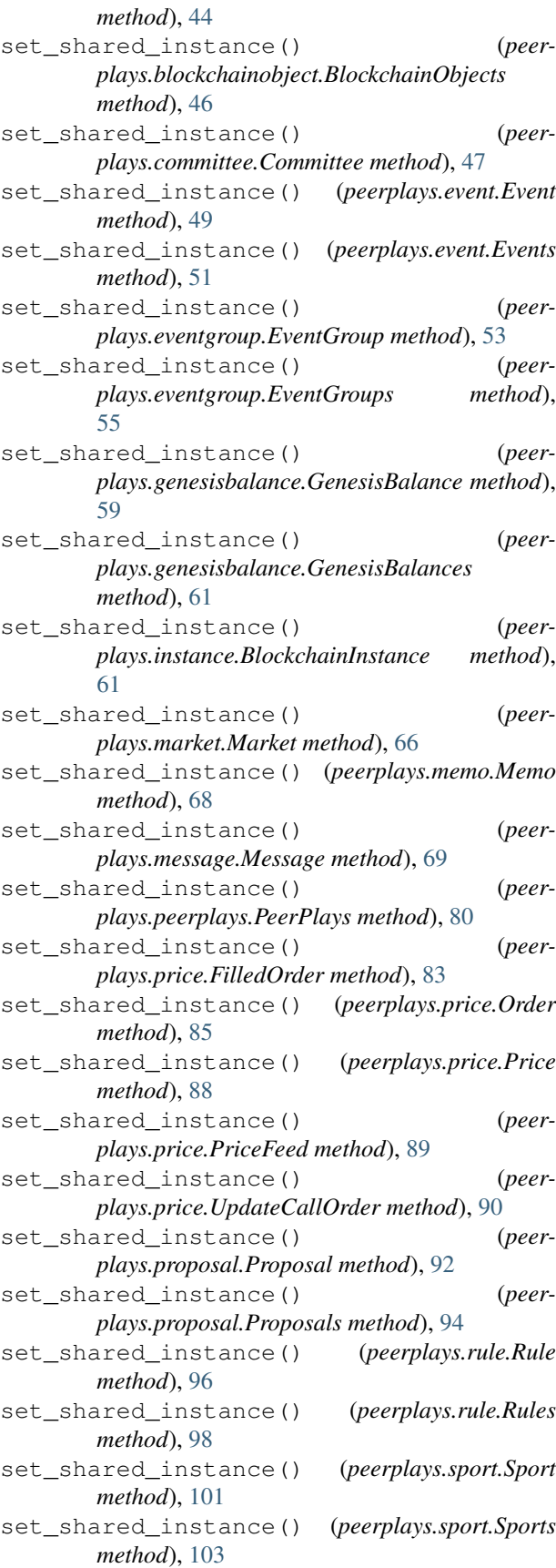

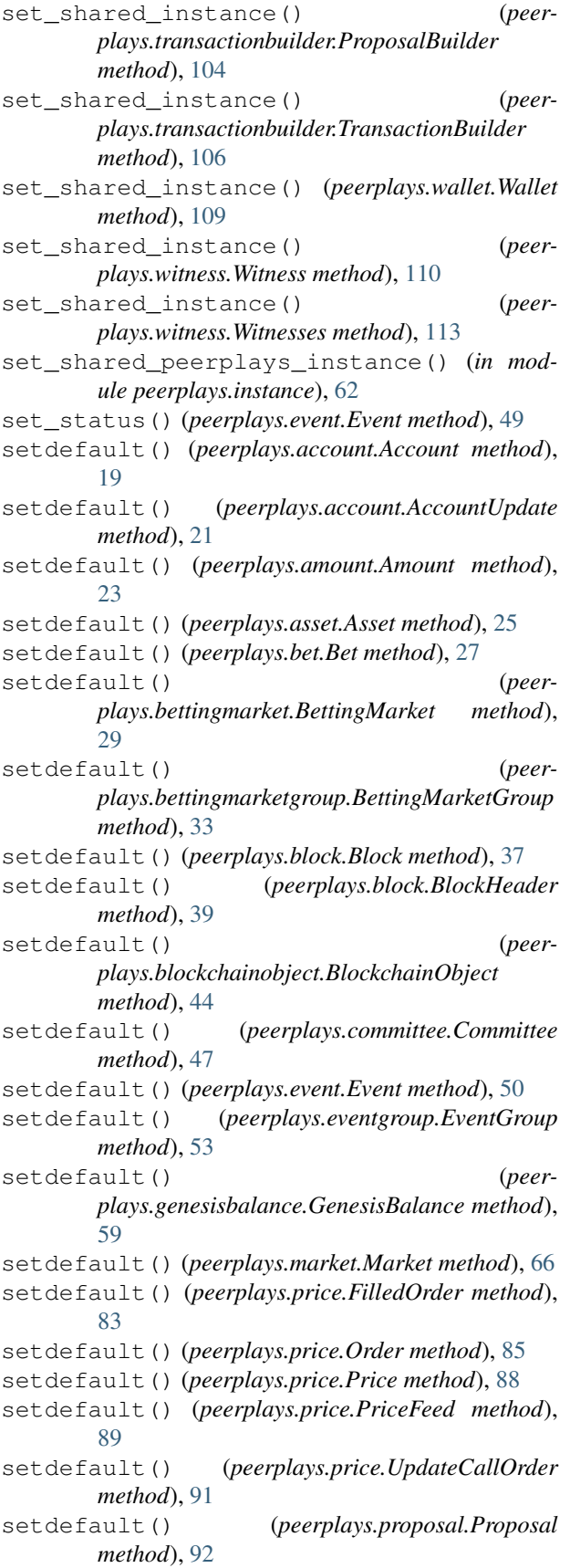

setdefault() (*peerplays.sport.Sport method*), [101](#page-104-0) setdefault() (*peerplays.transactionbuilder.TransactionBuilder method*), [106](#page-109-0) setdefault() (*peerplays.witness.Witness method*), [110](#page-113-0) setKeys() (*peerplays.wallet.Wallet method*), [108](#page-111-0) shared\_blockchain\_instance() (*in module peerplays.instance*), [62](#page-65-0) shared\_blockchain\_instance() (*peerplays.account.Account method*), [19](#page-22-0) shared\_blockchain\_instance() (*peerplays.account.AccountUpdate method*), [21](#page-24-0) shared\_blockchain\_instance() (*peerplays.amount.Amount method*), [23](#page-26-0) shared\_blockchain\_instance() (*peerplays.asset.Asset method*), [25](#page-28-0) shared\_blockchain\_instance() (*peerplays.bet.Bet method*), [27](#page-30-0) shared\_blockchain\_instance() (*peerplays.bettingmarket.BettingMarket method*),  $29$ shared blockchain instance() (*peerplays.bettingmarket.BettingMarkets method*), [31](#page-34-0) shared\_blockchain\_instance() (*peerplays.bettingmarketgroup.BettingMarketGroup method*), [33](#page-36-0) shared\_blockchain\_instance() (*peerplays.bettingmarketgroup.BettingMarketGroups method*), [35](#page-38-0) shared\_blockchain\_instance() (*peerplays.block.Block method*), [37](#page-40-0) shared blockchain instance() (*peerplays.block.BlockHeader method*), [39](#page-42-0) shared blockchain instance() (*peerplays.blockchain.Blockchain method*), [42](#page-45-0) shared\_blockchain\_instance() (*peerplays.blockchainobject.BlockchainObject method*), [44](#page-47-0) shared\_blockchain\_instance() (*peerplays.blockchainobject.BlockchainObjects method*), [46](#page-49-0) shared\_blockchain\_instance() (*peerplays.committee.Committee method*), [48](#page-51-0) shared\_blockchain\_instance() (*peerplays.event.Event method*), [50](#page-53-0) shared\_blockchain\_instance() (*peerplays.event.Events method*), [52](#page-55-0) shared\_blockchain\_instance() (*peerplays.eventgroup.EventGroup method*), [53](#page-56-0) shared\_blockchain\_instance() (*peerplays.eventgroup.EventGroups method*),

setdefault() (*peerplays.rule.Rule method*), [96](#page-99-0)

#### [55](#page-58-0)

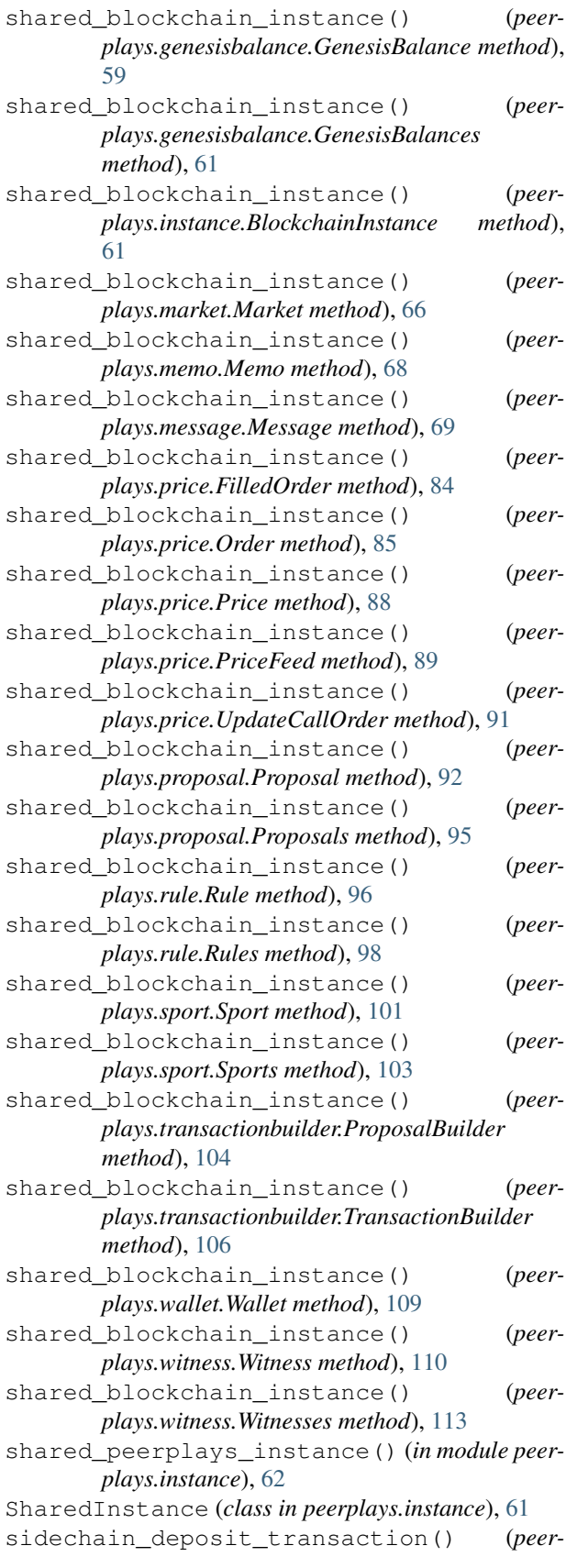

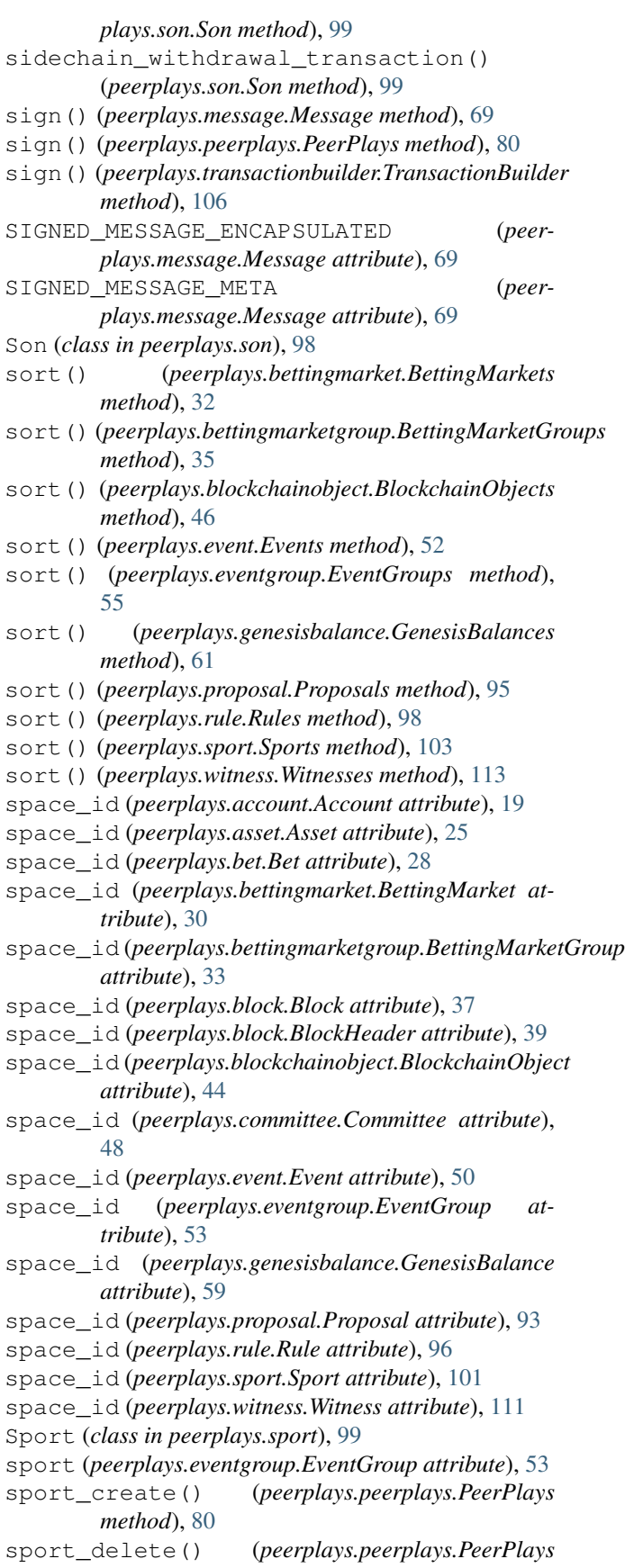

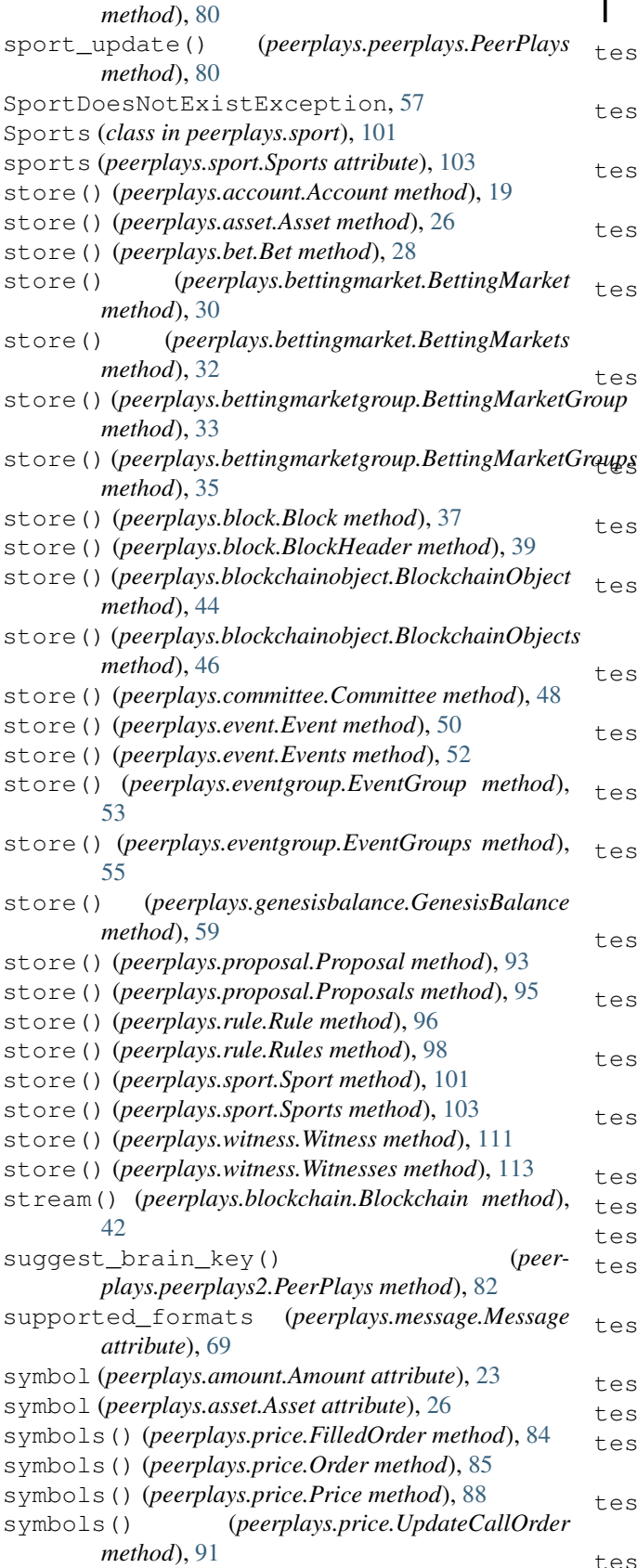

### $\overline{\phantom{0}}$

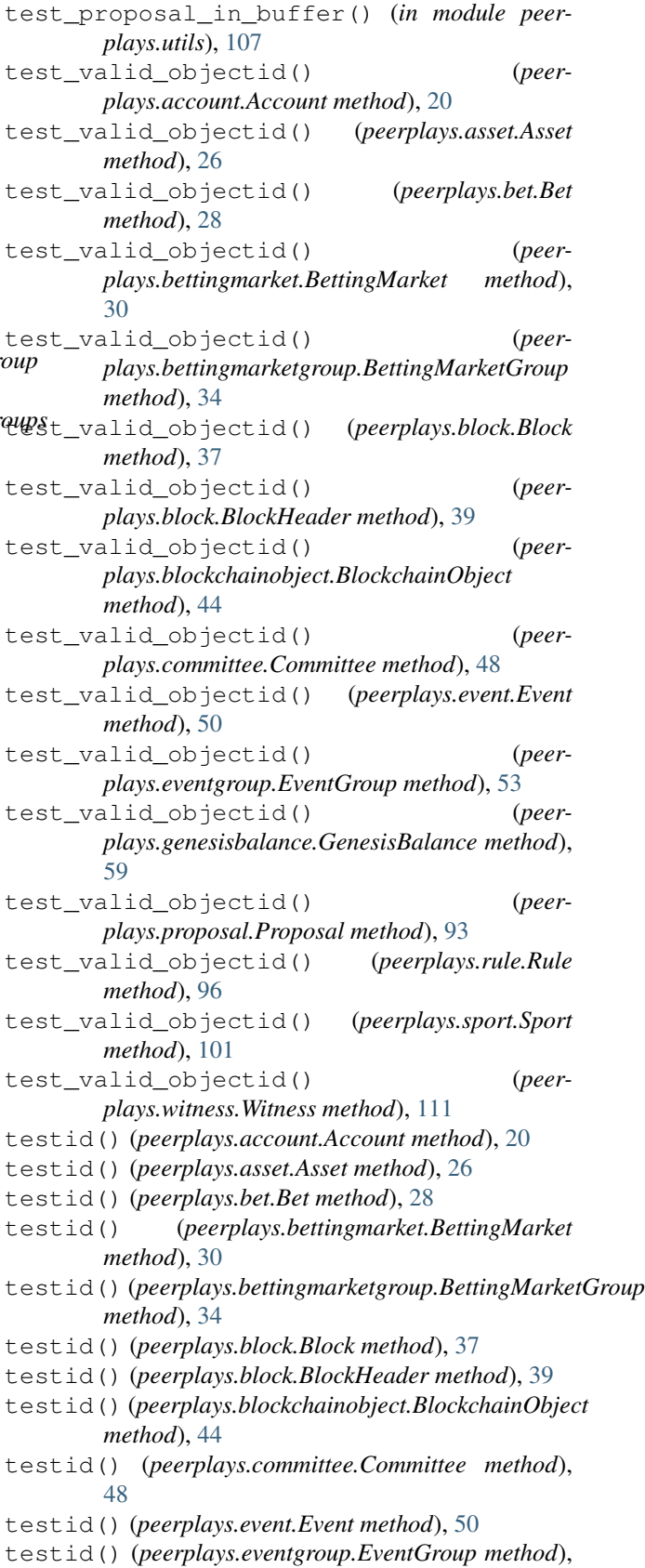

[54](#page-57-0) testid() (*peerplays.genesisbalance.GenesisBalance method*), [59](#page-62-0) testid() (*peerplays.proposal.Proposal method*), [93](#page-96-0) testid() (*peerplays.rule.Rule method*), [96](#page-99-0) testid() (*peerplays.sport.Sport method*), [101](#page-104-0) testid() (*peerplays.witness.Witness method*), [111](#page-114-0) ticker() (*peerplays.market.Market method*), [66](#page-69-0) time() (*peerplays.block.Block method*), [38](#page-41-0) time() (*peerplays.block.BlockHeader method*), [39](#page-42-0) to\_buy (*peerplays.price.Order attribute*), [85](#page-88-0) trades() (*peerplays.market.Market method*), [67](#page-70-0) TransactionBuilder (*class in peerplays.transactionbuilder*), [104](#page-107-0) transfer() (*peerplays.peerplays.PeerPlays method*), [81](#page-84-0) tuple() (*peerplays.amount.Amount method*), [23](#page-26-0) tx() (*peerplays.peerplays.PeerPlays method*), [81](#page-84-0) txbuffer (*peerplays.peerplays.PeerPlays attribute*), [81](#page-84-0) type\_id (*peerplays.account.Account attribute*), [20](#page-23-0) type\_id (*peerplays.asset.Asset attribute*), [26](#page-29-0) type\_id (*peerplays.bet.Bet attribute*), [28](#page-31-0) type\_id (*peerplays.bettingmarket.BettingMarket attribute*), [30](#page-33-0) type\_id (*peerplays.bettingmarketgroup.BettingMarketGroup* update() (*peerplays.amount.Amount method*), [23](#page-26-0) *attribute*), [34](#page-37-0) type\_id (*peerplays.block.Block attribute*), [38](#page-41-0) type\_id (*peerplays.block.BlockHeader attribute*), [39](#page-42-0) type\_id (*peerplays.blockchainobject.BlockchainObject attribute*), [44](#page-47-0) type\_id (*peerplays.committee.Committee attribute*), [48](#page-51-0) type\_id (*peerplays.event.Event attribute*), [50](#page-53-0) type\_id (*peerplays.eventgroup.EventGroup attribute*), [54](#page-57-0) type\_id (*peerplays.genesisbalance.GenesisBalance attribute*), [59](#page-62-0) type\_id (*peerplays.proposal.Proposal attribute*), [93](#page-96-0) type\_id (*peerplays.rule.Rule attribute*), [97](#page-100-0) type\_id (*peerplays.sport.Sport attribute*), [101](#page-104-0) type\_id (*peerplays.witness.Witness attribute*), [111](#page-114-0) type\_ids (*peerplays.account.Account attribute*), [20](#page-23-0) type\_ids (*peerplays.asset.Asset attribute*), [26](#page-29-0) type\_ids (*peerplays.bet.Bet attribute*), [28](#page-31-0) type\_ids (*peerplays.bettingmarket.BettingMarket attribute*), [30](#page-33-0) type\_ids (*peerplays.bettingmarketgroup.BettingMarketGroupate () (peerplays.price.Price method*), [88](#page-91-0) *attribute*), [34](#page-37-0) type\_ids (*peerplays.block.Block attribute*), [38](#page-41-0) type\_ids (*peerplays.block.BlockHeader attribute*), [39](#page-42-0) type\_ids (*peerplays.blockchainobject.BlockchainObject* update() (*peerplays.proposal.Proposal method*), [93](#page-96-0) *attribute*), [44](#page-47-0) type\_ids (*peerplays.committee.Committee attribute*),

type\_ids (*peerplays.event.Event attribute*), [50](#page-53-0) type\_ids (*peerplays.eventgroup.EventGroup attribute*), [54](#page-57-0) type\_ids (*peerplays.genesisbalance.GenesisBalance attribute*), [59](#page-62-0) type\_ids (*peerplays.proposal.Proposal attribute*), [93](#page-96-0) type\_ids (*peerplays.rule.Rule attribute*), [97](#page-100-0) type\_ids (*peerplays.sport.Sport attribute*), [101](#page-104-0) type\_ids (*peerplays.witness.Witness attribute*), [111](#page-114-0) U unlock() (*in module peerplays.cli.decorators*), [16](#page-19-0) unlock() (*peerplays.peerplays.PeerPlays method*), [81](#page-84-0) unlock() (*peerplays.peerplays2.PeerPlays method*), [82](#page-85-0) unlock() (*peerplays.son.Son method*), [99](#page-102-0) unlock() (*peerplays.wallet.Wallet method*), [109](#page-112-0) unlock\_wallet() (*peerplays.memo.Memo method*), [69](#page-72-0) unlocked() (*peerplays.wallet.Wallet method*), [109](#page-112-0) unlockWallet() (*in module peerplays.cli.decorators*), [16](#page-19-0) update() (*peerplays.account.Account method*), [20](#page-23-0) update() (*peerplays.account.AccountUpdate method*), [21](#page-24-0) update() (*peerplays.asset.Asset method*), [26](#page-29-0) update() (*peerplays.bet.Bet method*), [28](#page-31-0) update() (*peerplays.bettingmarket.BettingMarket method*), [30](#page-33-0) update() (*peerplays.bettingmarketgroup.BettingMarketGroup method*), [34](#page-37-0) update() (*peerplays.block.Block method*), [38](#page-41-0) update() (*peerplays.block.BlockHeader method*), [39](#page-42-0) update() (*peerplays.blockchainobject.BlockchainObject method*), [44](#page-47-0) update() (*peerplays.committee.Committee method*), [48](#page-51-0) update() (*peerplays.event.Event method*), [50](#page-53-0) update() (*peerplays.eventgroup.EventGroup method*), [54](#page-57-0) update() (*peerplays.genesisbalance.GenesisBalance method*), [59](#page-62-0) update() (*peerplays.market.Market method*), [67](#page-70-0) update() (*peerplays.price.FilledOrder method*), [84](#page-87-0) update() (*peerplays.price.Order method*), [85](#page-88-0) update() (*peerplays.price.PriceFeed method*), [89](#page-92-0) update() (*peerplays.price.UpdateCallOrder method*), [91](#page-94-0) update() (*peerplays.rule.Rule method*), [97](#page-100-0) update() (*peerplays.sport.Sport method*), [101](#page-104-0)

[48](#page-51-0)

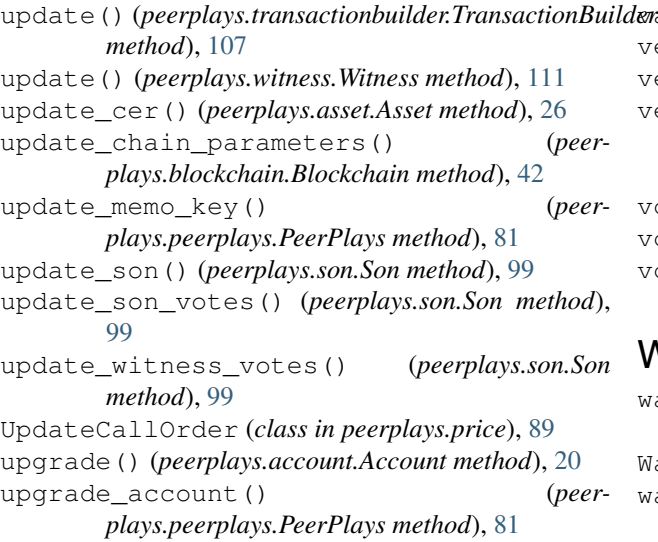

# V

valid\_exceptions (*peerplays.message.Message attribute*), [70](#page-73-0) values() (*peerplays.account.Account method*), [20](#page-23-0) values() (*peerplays.account.AccountUpdate method*), [21](#page-24-0) values() (*peerplays.amount.Amount method*), [23](#page-26-0) values() (*peerplays.asset.Asset method*), [26](#page-29-0) values() (*peerplays.bet.Bet method*), [28](#page-31-0) values() (*peerplays.bettingmarket.BettingMarket method*), [30](#page-33-0) values() (*peerplays.bettingmarketgroup.BettingMarket method*), [34](#page-37-0) values() (*peerplays.block.Block method*), [38](#page-41-0) values() (*peerplays.block.BlockHeader method*), [40](#page-43-0) values() (*peerplays.blockchainobject.BlockchainObject method*), [44](#page-47-0) values() (*peerplays.committee.Committee method*), [48](#page-51-0) values() (*peerplays.event.Event method*), [50](#page-53-0) values() (*peerplays.eventgroup.EventGroup method*), [54](#page-57-0) values() (*peerplays.genesisbalance.GenesisBalance method*), [60](#page-63-0) values() (*peerplays.market.Market method*), [67](#page-70-0) values() (*peerplays.price.FilledOrder method*), [84](#page-87-0) values() (*peerplays.price.Order method*), [85](#page-88-0) values() (*peerplays.price.Price method*), [88](#page-91-0) values() (*peerplays.price.PriceFeed method*), [89](#page-92-0) values() (*peerplays.price.UpdateCallOrder method*), [91](#page-94-0) values() (*peerplays.proposal.Proposal method*), [93](#page-96-0) values() (*peerplays.rule.Rule method*), [97](#page-100-0) values() (*peerplays.sport.Sport method*), [101](#page-104-0) values() (*peerplays.transactionbuilder.TransactionBuilder method*), [107](#page-110-0)

values() (*peerplays.witness.Witness method*), [111](#page-114-0) verbose() (*in module peerplays.cli.decorators*), [16](#page-19-0) verify() (*peerplays.message.Message method*), [70](#page-73-0) verify\_authority() (*peerplays.transactionbuilder.TransactionBuilder method*), [107](#page-110-0) volume24h() (*peerplays.market.Market method*), [67](#page-70-0) vote\_for\_son() (*peerplays.son.Son method*), [99](#page-102-0) vote\_for\_witness() (*peerplays.son.Son method*), [99](#page-102-0)

# W

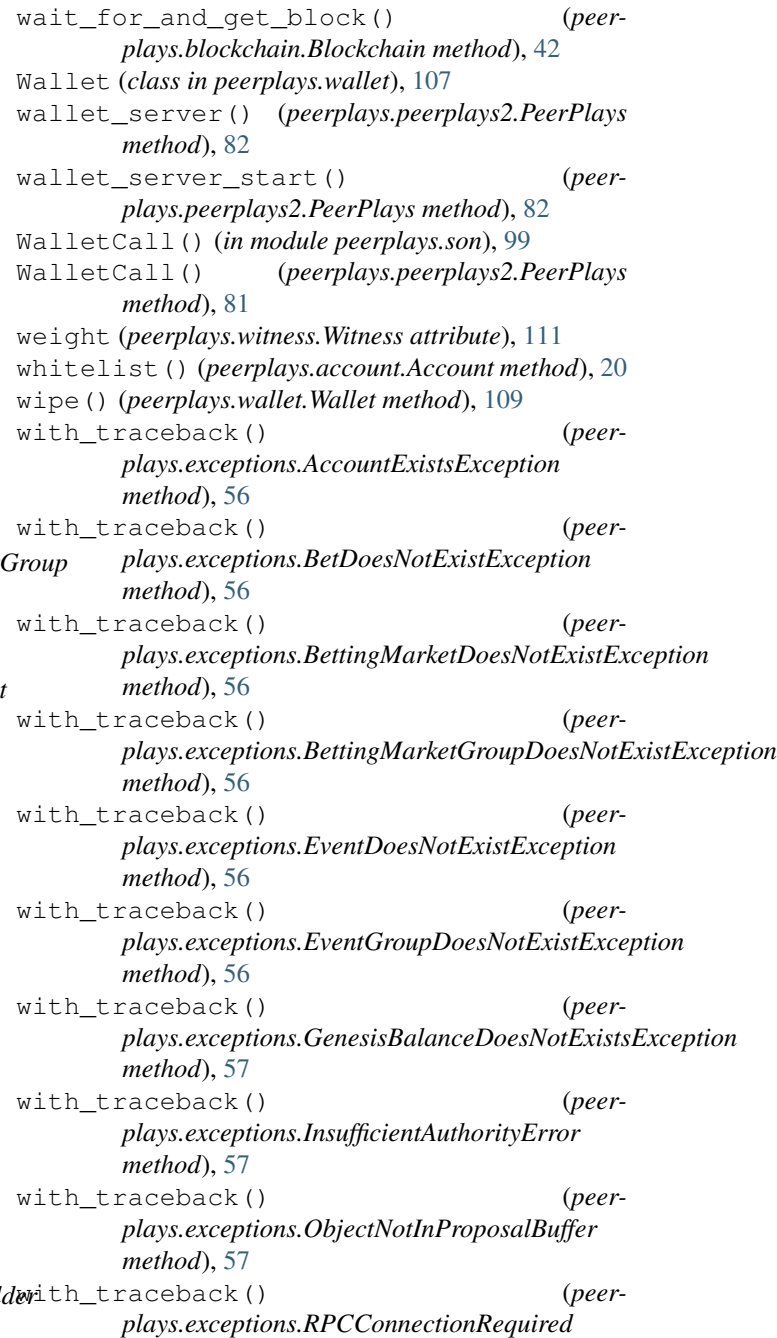

*method*), [57](#page-60-0) with\_traceback() (*peerplays.exceptions.RuleDoesNotExistException method*), [57](#page-60-0) with\_traceback() (*peerplays.exceptions.SportDoesNotExistException method*), [57](#page-60-0) with\_traceback() (*peerplays.exceptions.WrongMasterPasswordException method*), [57](#page-60-0) Witness (*class in peerplays.witness*), [109](#page-112-0) Witnesses (*class in peerplays.witness*), [111](#page-114-0) WrongMasterPasswordException, [57](#page-60-0)